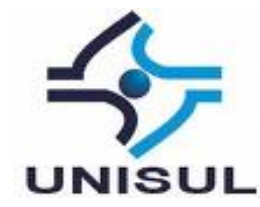

# **UNIVERSIDADE DO SUL DE SANTA CATARINA DANYELLE GOULART SILVA LUIZ ANTONIO RECH**

# **SISTEMA COLABORATIVO PARA IDENTIFICAÇÃO E DENÚNCIA DE CRIMES AMBIENTAIS**

Palhoça 2015

# **DANYELLE GOULART SILVA LUIZ ANTONIO RECH**

# **SISTEMA COLABORATIVO PARA IDENTIFICAÇÃO E DENUNCIA DE CRIMES AMBIENTAIS**

Trabalho de Conclusão de Curso apresentado ao Curso de Graduação em Ciência da Computação da Universidade do Sul de Santa Catarina, como requisito parcial à obtenção do título de Bacharel em Ciência da Computação.

Orientador: Prof. Flávio Ceci, Dr.

Palhoça 2015

# **DANYELLE GOULART SILVA LUIZ ANTONIO RECH**

# **SISTEMA COLABORATIVO PARA IDENTIFICAÇÃO E DENUNCIA DE CRIMES AMBIENTAIS**

Este Trabalho de Conclusão de Curso foi julgado adequado à obtenção do título de Bacharel em Ciência da Computação e aprovado em sua forma final pelo Curso de Graduação em Ciência da Computação da Universidade do Sul de Santa Catarina.

Palhoça, 19 de novembro de 2015 Professor e orientador Flávio Ceci, Dr. Universidade do Sul de Santa Catarina Prof. Maria Inés Castiñeira, Dra. Universidade do Sul de Santa Catarina Prof. Roberto Fabiano Fernandes, M.Eng.

Universidade do Sul de Santa Catarina

Dedicamos essa monografia aos nossos familiares e amigos, que nos acompanharam durante essa trajetória. Em especial nosso orientador Prof. Flávio Ceci e sua serenidade e ajuda em todas as etapas. Sem vocês nada disso seria possível.

### **AGRADECIMENTOS**

#### **Danyelle Goulart Silva** agradece a:

Primeiramente ao incentivo que sempre recebi de meus pais, Antônio Nunes Silva e Ducemar Goulart Silva. Obrigada pelo amor incondicional que recebo, pelo tempo doado, pelas noites em claro, pelas lágrimas escondidas, pela compreensão e principalmente pela paciência em me orientar no melhor caminho.

A Luiz Antônio, obrigada por toda sua dedicação, paciência, atenção e incentivo, não só durante a elaboração desse trabalho, mas durante todo o nosso percurso. Só tenho a agradecer sua amizade e parceria.

Ao meu namorado, João Paulo, que durante todo o projeto esteve do meu lado, pelo incentivo, paciência e compreensão ao longo desse período.

A todos os professores do curso de Ciência da Computação e Sistemas da Informação, que de forma direta ou indireta contribuíram com nossa formação e bagagem para o desenvolvimento deste trabalho. Agradeço especialmente a professora Maria Inés Castiñeira e ao professor Roberto Fabiano Fernandes por terem aceito o convite de participar da banca, e compartilhar conosco esse momento tão importante.

Ao nosso orientador Prof. Flávio Ceci, por toda paciência e ensinamentos, um exemplo de pessoa e profissional. Sempre disposto a nos ajudar e nos orientar de forma precisa, esclarecendo nossas dúvidas sempre com muita clareza e integridade.

Por fim, agradeço a todos que de alguma forma acompanharam essa parte da minha trajetória.

#### **Luiz Antonio Rech** agradece:

Iensamente a Danyelle por toda parceria durante todo o curso e em especial a dedicação para com este trabalho, sempre disposta a discutir novas ideias para que este trabalho se tornasse uma realidade.

Agradeço também aos meus amigos que acompanharam, me dando apoio e compartilhando suas experiências por todo esse período e entendendo minhas ausências em vários momentos.

Agradeço muito aos meus pais Antonio Nabor Rech e Dilma Silva Rech e a minhas irmãs, Ana Karla Rech e Kátia Rech, que sempre me incentivaram desde o início do curso, desde momentos tranquilos a momentos mais conturbados.

Gostaria de agradecer aos professores do Curso de Ciência da Computação e Sistemas da Informação, por todo o conhecimento e experiências compartilhadas, reforço esse agradecimento a professora e coordenadora Maria Inés Castiñeira, sempre apoiando em todo o curso, especial na trajetória do TCC, e ao professor Roberto Fabiano Fernandes por ter aceitado participar de nossa banca.

Por fim, estou imensamente agradecido ao professor orientador Flávio Ceci, que aceitou nosso convite para orientação e se interessou por nossa ideia para o trabalho nos passando confiança e empolgação para seguir em frente, acreditou no nosso potencial, e de fato, nos orientou durante todo o processo do trabalho, por sua paciência e honestidade.

"Quase todos os homens são capazes de suportar adversidades, mas se quiser pôr à prova o caráter de um homem, dê-lhe poder." (Abraham Lincoln).

#### **RESUMO**

A preservação ambiental é uma preocupação mundial, porém os crimes cometidos contra o meio ambiente estão cada vez mais presentes em nosso dia a dia. É necessário que cada um faça sua parte para mantermos esse bem tão precioso e necessário, dessa forma foi desenvolvido o projeto de um sistema de crimes ambientais, facilitando assim a colaboração e participação ativa da sociedade quanto a proteção ambiental. O Sistema foi desenvolvido para desburocratizar e facilitar a realização de uma denúncia. O sistema apresenta um layout de fácil entendimento, para que qualquer pessoa com a acesso à internet possa realizar uma denúncia sem dificuldades, e de forma sigilosa. As funcionalidades do sistema foram desenvolvidas de acordo com o perfil do usuário de modo que todos possam interagir e ter informação sobre as ações tomadas. No desenvolvimento do sistema, foi optado por ferramentas e tecnologias já conhecidas anteriormente, para que facilitassem desenvolvimento, como: Eclipse, Android Studio, Enterprise Architech, Angular, Java 8 e Apache Tomcat. O protótipo desenvolvido foi avaliado por usuários potenciais que já tinham algum conhecimento em informática, para que pudessem avaliar a didática do sistema apresentado e sua usabilidade. Por fim, são apresentados os resultados das avaliações e as conclusões sobre o referido trabalho desenvolvido.

Palavras-chave: Crimes Ambientais. Denúncia de Crimes. Sistema para Denúncia Ambiental.

## **ABSTRACT, RÉSUMÉ OU RESUMEN**

Environmental preservation is a global concern, but the crimes committed against the environment are more and more present in our daily lives. It is necessary that everyone do their part to keep this good so precious and necessary, thus we developed the design of a system of environmental crimes, thereby facilitating cooperation and active participation of society and environmental protection.

The system is designed to reduce bureaucracy and facilitate the realization of a complaint, since most people were unaware of the steps to be followed. The system features an easy to understand layout, so anyone with internet access can make a complaint without difficulty, and confidentially. The system features are designed according to the profile of the user in ways that everyone can interact and get information on actions taken.

In developing the system, it was chosen tools and technologies already known previously, that facilitate development, such as Eclipse, Android Studio, Enterprise Architech, Angle, 8 Java and Apache Tomcat.

The prototype was evaluated by potential users who had some computer knowledge so they could evaluate the teaching of the presented system and its usability. Finally, we present the results of the evaluations and conclusions on such work done.

Keywords, Mots-clés ou Palabras-clave: Environmental crimes. Crimes Report. System. Computer Science

# LISTA DE ILUSTRAÇÕES

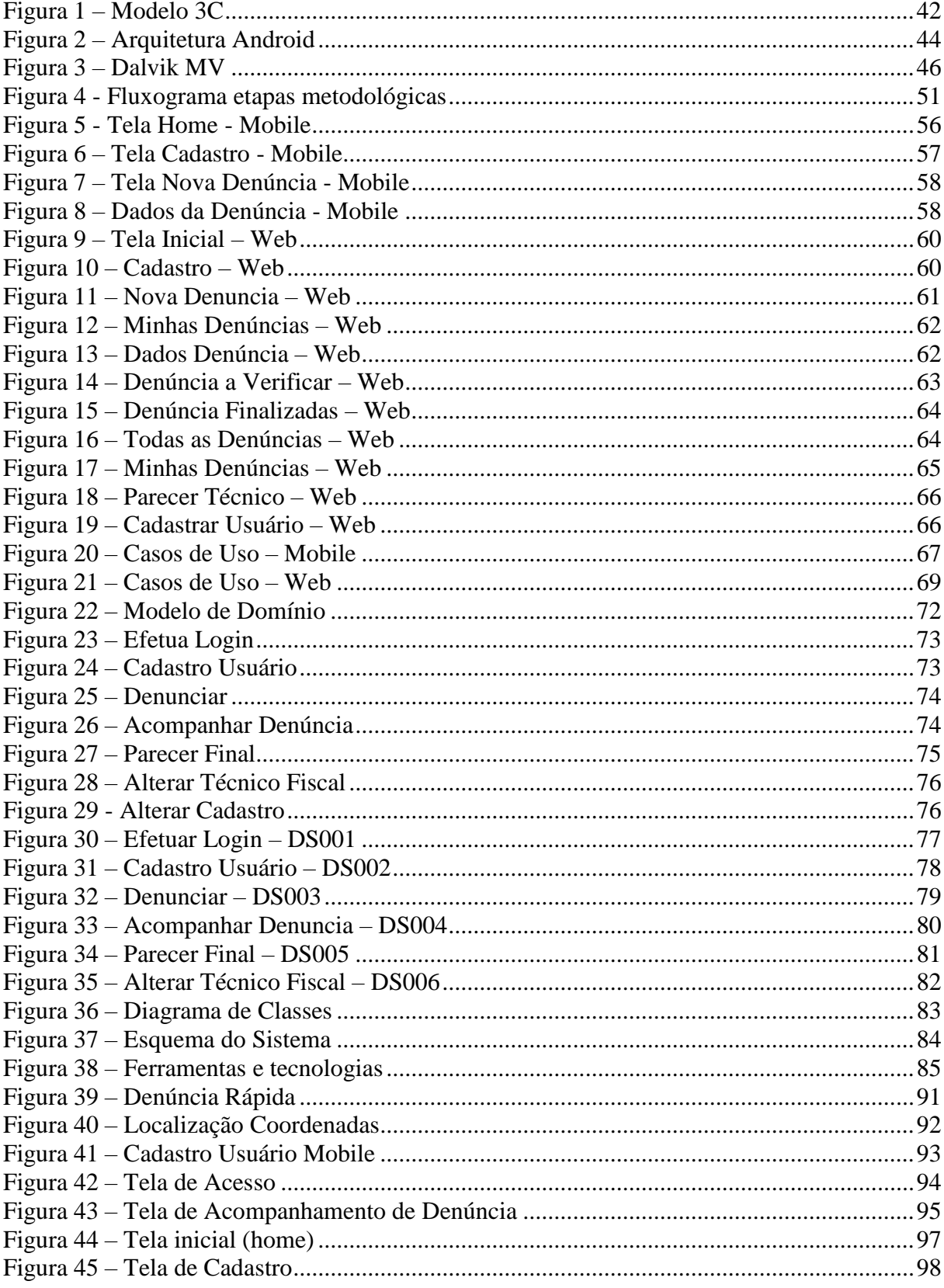

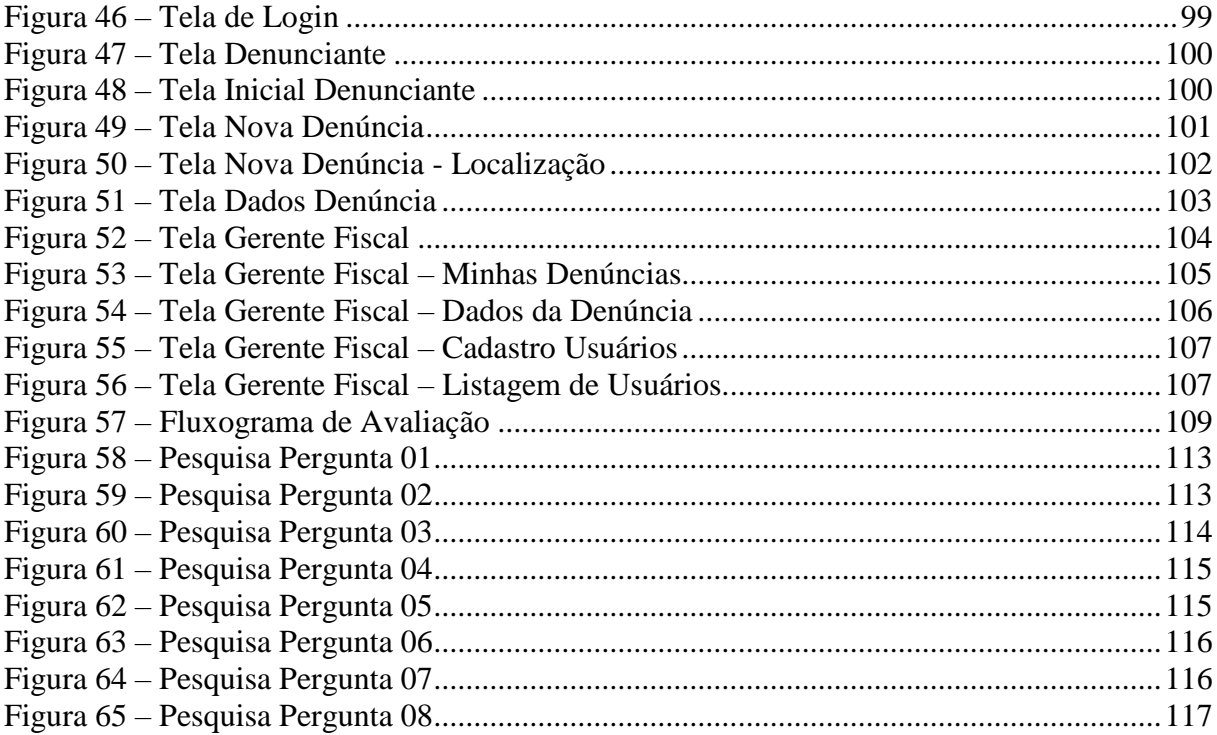

## LISTA DE QUADROS

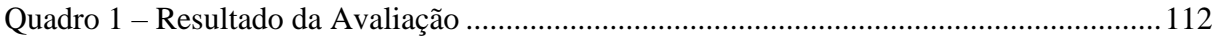

# **SUMÁRIO**

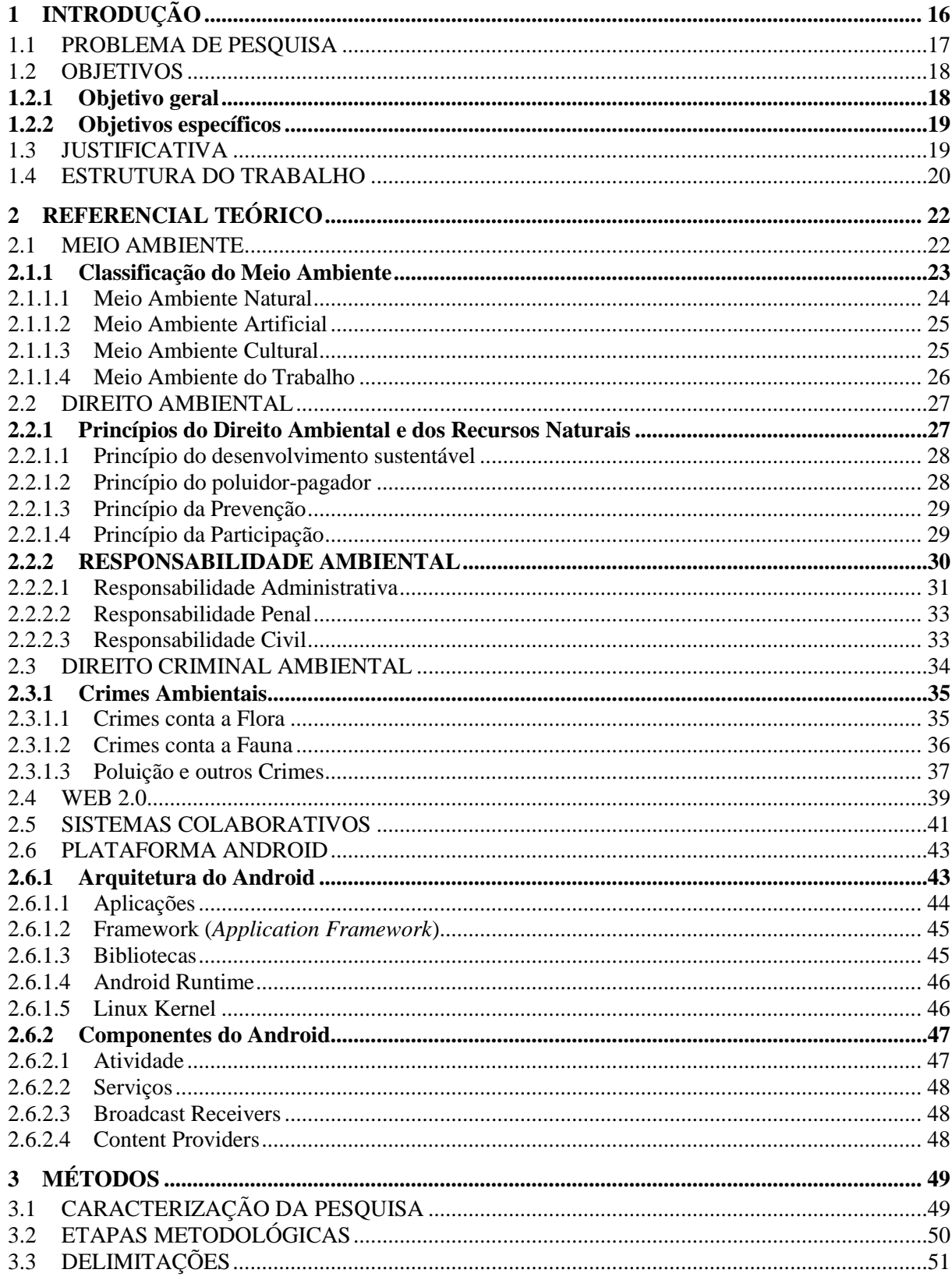

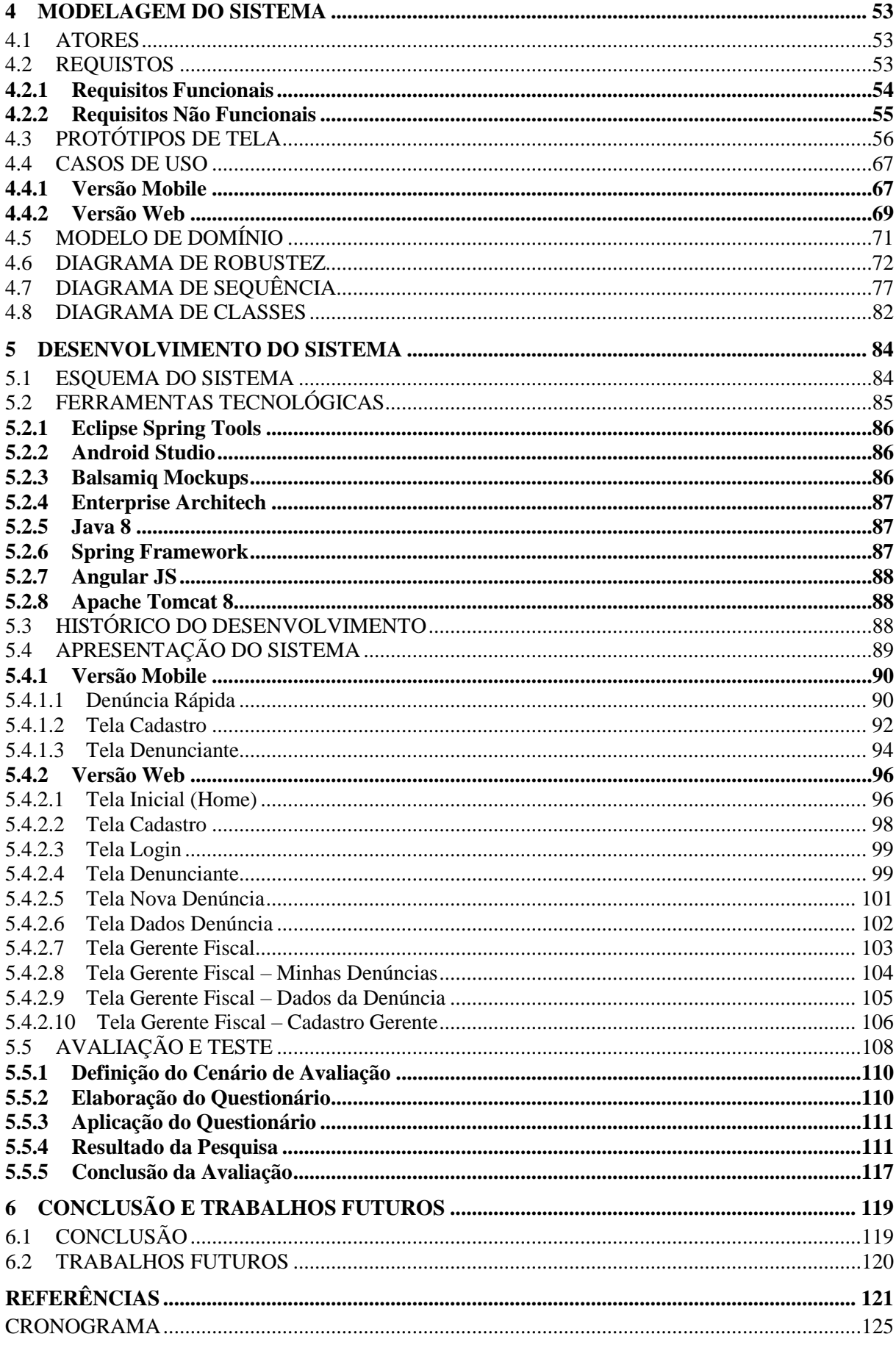

## <span id="page-15-0"></span>**1 INTRODUÇÃO**

Uma das maiores preocupações mundial, é a preservação do meio ambiente. Infelizmente a degradação ambiental é facilmente associada ao desenvolvimento tecnológico. Pois após a substituição de manufaturas por máquinas, muita sujeira industrial foi despejada de forma inadequada, prejudicando solos e rios, além da poluição atmosférica também estar associada ao avança da tecnologia nas indústrias. Equivocadamente o desenvolvimento da tecnologia e proteção ambiental, são colocados em lados opostos.

Esse equívoco só ocorre, por que durante anos o avanço da tecnologia e a proteção com o meio ambiente cresciam de forma inversamente proporcional. Sabe-se que tecnologia é sinônimo de crescimento e conhecimento, sendo assim, não há contrastes negativos com o meio ambiente.

Vive-se um período em que a proteção ambiental não pode ficar apenas na teoria, é preciso trazê-la para o nosso dia a dia e garantir a continuidade das espécies animais e vegetais. A área tecnológica precisa trabalhar a serviço do bem estar, da qualidade de vida e a favor do meio ambiente.

Segundo a legislação brasileira (PORTAL BRASIL, 2014), são classificados crimes ambientais os crimes contra fauna e flora, poluição, crimes contra o ordenamento urbano e o patrimônio cultural (construção em áreas de preservação ou no seu entorno), crimes contra a administração ambiental (sonegação ou omissão de informações em processos de licenciamento ou autorização ambiental) e infrações administrativas.

O presente trabalho trás como proposta o desenvolvimento de sistema colaborativo para identificação e denúncia de crimes ambientais. Tem-se conhecimento da falta de informação da população, quanto as providencias a serem tomadas quando identificam um crime ou irregularidade ambiental.

Propõe-se a criação de uma aplicação, para que se possa simplificar o processo de denúncias e diminuir a burocracia que o envolve. Sendo o foco crimes específicos contra a fauna, flora e poluição.

Essa aplicação é destinada principalmente a dispositivos móveis, pois além da facilidade de acesso a toda a população, esses aparelhos tem duas funcionalidades essências para que a denúncia possa ser feita, essas funcionalidades são a câmera acoplada (para registro fotográfico da denúncia) e o GPS ("*Global Positioning System*" que é um dispositivo

<span id="page-16-0"></span>de localização), de forma que todas as pessoas tenham e acesso e possam colaborar com o meio ambiente, fazendo as denúncias de um jeito rápido, completo e sem burocracias.

#### 1.1 PROBLEMA DE PESQUISA

Percebe-se em todo o mundo, uma crescente preocupação na defesa, proteção e regeneração do meio ambiente. Uma série de iniciativas sociais e políticas foram tomadas com intuito de proteção ao meio ambiente, com necessidade de manter o equilíbrio entre o meio ecológico e o desenvolvimento social, garantindo assim a qualidade de vida. (FREITAS, 1997).

> Parece-nos totalmente dispensável a citação de dados estatísticos ou a menção às consequências dos atos predatórios. É que diariamente a imprensa, o rádio e a televisão nos dão notícias de lesões ao meio ambiente resultado de tais práticas. Estamos, pois todos cientes da importância do assunto, da necessidade de enfrentar o problema e felizes por notarmos a conscientização cada vez maior por parte da população. (FREITAS, 1997, p. 13).

A vida em sociedade exige que os indivíduos respondam por seus atos, atitudes e reações. Portanto todo indivíduo tem o dever de não praticar atos nocivos, danosos ou prejudiciais a outro indivíduo, dos quais possam resultar em prejuízos diretos ou indiretos. Dessa forma a responsabilidade ambiental (ou por danos caudados ao meio ambiente) é obrigação de pessoas físicas ou jurídicas, de direito público ou privado. (SILVA, A., 2012).

> Essas populações já não conseguem perceber que a maior parte dos chamados "desastres ambientais" de que são vítimas é fruto de atividades humanas inconsequentes, seja de pessoas físicas pobres ou jurídicas ricas, que se esmeram em tomar tudo "emprestado do futuro". (PRIMAVESI, 2003, p.07)

O problema é a falta de informação da população em geral, que não tem conhecimento das providencias a serem tomadas para que esses crimes possam ser denunciados. Não sabendo a quem recorrer em cada uma das situações, e o que deve ser apresentado para que essas denúncias possam finalmente serem protocoladas e averiguadas.

As denúncias de crimes ou problemas ambientais atualmente devem ser feitas diretamente nos órgãos competentes, sejam eles secretarias municipais, órgãos estaduais ou até mesmo no próprio IBAMA (Instituto Brasileiro do Meio Ambiente e dos Recursos

Naturais Renováveis). A dificuldade maior está em saber onde estão estabelecidos estes órgãos e que tipo de denúncias podem ser direcionados a cada um deles.

Cada um desses órgãos recebe e trata as denúncias de formas diferentes, o IBAMA, por exemplo, disponibiliza um canal de comunicação para as denúncias através do próprio site (http://www.ibama.gov.br/cadastro-ocorrencias), que funciona como se fosse o registro de um Boletim de Ocorrência - onde são solicitadas informações como o tipo de ocorrência (denúncia, reclamação, sugestão, solicitação e elogio), descrição, endereço completo do local da infração, além dos dados de identificação (nome, CPF, endereço) . Já a FATMA (órgão ambiental da esfera estadual do Governo de Santa Catarina) recebe as denúncias através de uma ouvidoria (0800 644 8500), onde no atendimento é gerado um número de atendimento, protocolo e ainda uma chave para que possa ser feita a consulta do processo aberto anteriormente. E assim, cada uma das secretarias municipais do meio ambiente tem seus meios de receber as denúncias o que dificulta ainda mais promover esse trabalho. O que pode ser feito para facilitar as denúncias, para quem quer denunciar e para quem recebe a denúncia?

### <span id="page-17-0"></span>1.2 OBJETIVOS

<span id="page-17-1"></span>Esta seção é reservada a apresentar os objetivos geral deste projeto, bem como os seus objetivos específicos.

### **1.2.1 Objetivo geral**

Desenvolver uma aplicação web e mobile para a identificação e denúncia de crimes ambientais de maneira colaborativa.

#### <span id="page-18-0"></span>**1.2.2 Objetivos específicos**

Os objetivos específicos são:

- a) Identificar na legislação ambiental o que se caracteriza como crime, destacando principalmente os crimes cometidos contra fauna e flora e poluição.
- b) Construir um protótipo web para permitir o consumo das informações cadastradas de maneira colaborativa.
- c) Construir um protótipo que seja acessível por dispositivos móveis para que qualquer pessoa possa registrar um crime ambiental.
- <span id="page-18-1"></span>d) Avaliar o protótipo a partir de um experimento utilizando situações reais.

## 1.3 JUSTIFICATIVA

A ideia de proteção e reconstrução da natureza tem causado um grande apelo social, trazendo as pessoas para uma realidade até então desconhecida, devido à falta de informação e interesses pessoais. Com mais informações e posteriormente mais conhecimento, buscam-se melhores formas de praticar o desenvolvimento sustentável, ou seja, não impor limites para o crescimento sócio econômico e ao mesmo tempo não interferir no ecossistema.

O desenvolvimento da tecnologia trouxe a facilidade ao acesso de informações, isso fez com que as pessoas tomassem consciência da necessidade de proteção da nossa fauna e flora. Essa consciência ambiental está cada vez mais presente na sociedade, o que leva a crer na vontade de ajudar a resgatar o que já foi destruído.

> Os diversos e multifacetados atores sociais se mobilizam em torno de temas que afetam o dia-a-dia, reforçando a colaboração e a solidariedade como instrumentos eficazes para a ação e experimentação de novas formas de resolução de problemas. (JACOBI, 2007, p. 133).

Órgãos de proteção ambiental, como o de Santa Catarina, a FATMA (Fundação de Apoio à Pesquisa Científica e Tecnológica do Estado de Santa Catarina), vem aderindo a algumas estratégias para utilizar ainda mais a tecnologia da informação em seus processos,

como o projeto "FATMA sem papel", que trata de abolir completamente o uso de papel para processos de licenças ambientais. Inicialmente para substituição do papel, o órgão aderiu a mídias móveis, CDs, DVDs ou Pen Drive. E em um segundo momento, em 2014 foi iniciado uma licitação para que esses processos pudessem ser enviados via Internet, através de aplicações Web. (FATMA, 2013).

De acordo com outro órgão de proteção ambiental, de nível hierárquico maior, o IBAMA solicita que as denúncias tenham algumas informações básicas e muito claras, afirmando que a falta dessas informações pode retardar ou até mesmo impossibilitar o atendimento da denúncia, informações como: local exato (endereço completo, contendo rua, bairro, cidade e estado) onde ocorre o crime, o tipo de crime que está ocorrendo.

Um sistema colaborativo para identificação e denúncias de crimes ambientais, seja a denúncia qual for, sejam crimes contra a fauna, flora, poluição e até mesmo degradação do patrimônio público, desde que descrita nas Leis de Crimes Ambientais (LEI Nº 9.605, DE 12 DE FEVEREIRO DE 1998), tende a ser positivo para o processo de denuncia ambiental como um todo. Esse sistema, sendo destinado a dispositivos móveis, como Smartphones e Tablets, que em geral, possuem ao menos duas características e importantes para esse sistema, tais como, GPS ("*Global Positioning System*" que significa sistema de posicionamento global, em português) e câmeras para fotografias.

Unificando todas essas informações, os órgãos de proteção ambiental poderão contar com um sistema de denuncia ambiental, no qual os denunciantes deverão informar no mínimo o básico de informações para que haja a possibilidade de atendimento a denúncia, como por exemplo, um texto descritivo sobre a denúncia, endereço, localização via GPS, assim como fotos, que podem ser anexadas a denúncia. Todas essas informações que uma denúncia contém, devem ser informadas facilmente na interface de um dispositivo móvel, que quando conectado à internet, realiza a denúncia ao órgão competente.

#### <span id="page-19-0"></span>1.4 ESTRUTURA DO TRABALHO

A estrutura deste trabalho encontra-se da seguinte forma: o primeiro capítulo apresenta uma introdução ao assunto, descrevendo o problema de pesquisa, o objetivo geral, os objetivos específicos e a justificativa.

O segundo capítulo trata da revisão bibliográfica.

O terceiro capítulo apresenta o método de pesquisa adotado, caracterizando o tipo de pesquisa do trabalho, mostrando as etapas metodológicas para a conclusão do mesmo, o esquema da solução proposta e as delimitações.

O quarto capítulo contem a modelagem do projeto de solução, definindo as técnicas e a metodologia utilizada.

No quinto capítulo é apresentado o protótipo desenvolvido, juntamente com o experimento e avaliação dos resultados.

O sexto e último capítulo apresenta as conclusões, assim como ideias e sugestões para futuros trabalho.

### <span id="page-21-0"></span>**2 REFERENCIAL TEÓRICO**

O presente capítulo descreve alguns elementos necessários para o desenvolvimento do trabalho. Tratam-se o conceito e a classificação do meio ambiente, e ainda o direito ambiental, trabalhando a responsabilidade social (física e jurídica) e direito do crime ambiental, citando os crimes mais conhecidos e que serão trabalhados durante o desenvolvimento do projeto.

Para o fechamento, é abordado os temas de Sistema Colaborativo e sua importância no mundo atual, Web 2.0 – aplicações e características – Plataforma Android que será à base do aplicativo e ainda sistemas similares ao Sistema colaborativo para identificação e denuncia de crimes ambientais.

### <span id="page-21-1"></span>2.1 MEIO AMBIENTE

Conforme descrito por José Afonso da Silva (2004), a palavra "ambiente" indica esfera, o círculo, o âmbito que nos cerca, em que vivemos. Em certo sentido, portanto, nela já se contém o sentido da palavra "meio". Por isso, até se pode reconhecer que na expressão "meio ambiente" se denota certa redundância.

Para Silva (2004), o *ambiente* integra-se de um conjunto de elementos naturais e culturais, cuja interação constitui e condiciona o *meio* em que se vive. Daí por que a expressão "meio ambiente" se manifesta mais rica nesse sentido do que a simples palavra "ambiente".

O Direito Brasileiro (SOUZA, 2013, p. 96) descreve o meio ambiente na "Lei da Política Nacional do Meio Ambiente", verifica no art. 3 º, I, Lei n° 6.938 de 31 de agosto de 1981:

"I – meio ambiente, o conjunto de condições, leis, influências e interações de ordem física, química e biológica, que permite, abriga e rege a vida em todas as suas formas".

O conceito de meio ambiente há de ser, pois, globalizante, abrangente de toda a Natureza original e artificial, bem como os bens culturais correlatos, compreendendo, portanto, o solo, a água, o ar, a flora, as belezas naturais, o patrimônio histórico, artístico, turístico, paisagístico e arqueológico. (SILVA, J., 2004, p. 20).

O conceito de meio ambiente, é bastante abrangente, podendo significar várias coisas:

- a. O mundo biótico (de seres vivos) e abiótico (de coisas sem vida). (BOLSANELLO, apud SILVA, A., 2004, p. 52);
- b. O meio físico químico e biológico de qualquer organismo vivo. (POPE, 1991 apud SILVA, A., 2004, p. 52);
- c.O conjunto de todas as condições e influencias externas que afetam a vida e o desenvolvimento de um organismo. (BATALHA, apud SILVA, A., 2004, p.53);

Segundo Silva (2004), o meio ambiente é o ramo das ciências humanas que estuda a estrutura e o desenvolvimento das comunidades humanas em suas relações com o meio ambiente e sua consequente adaptação a ele. Assim como o desenvolvimento tecnológico e sistemas de organização social trouxeram melhorias na qualidade de vida.

### <span id="page-22-0"></span>**2.1.1 Classificação do Meio Ambiente**

Devido ao conceito abrangente de meio ambiente, esse passou a ser classificado em três aspectos. Conforme exposto por Fiorillo (2012, p. 77), "a divisão do meio ambiente em aspectos que o compõem busca facilitar a identificação da atividade degradante e do bem imediatamente agredido".

Para Silva (2004), o conceito mostra a existência de três aspectos do meio ambiente:

> *a. Meio ambiente artificial,* constituído pelo espaço urbano construído, instituído no conjunto de edificações e equipamentos públicos (ruas, praças, espaços livres em geral);

> *b. Meio ambiente cultural*, integrado pelo patrimônio histórico, artístico, arqueológico, paisagístico, turístico, que, embora artificial, em regra, como obra

do Homem, difere do anterior pelo sentido de valor especial que adquiriu, ou se impregnou;

*c. Meio ambiente natural,* ou físico, constituído pelo solo, a água, o ar atmosférico, a flora; enfim, pela interação dos seres vivos e seu meio. Onde se dá a correlação recíproca entre as espécies e as relações destas com o ambiente físico que ocupam.

Outro aspecto trabalhado por Silva (2004) é o *ambiente do trabalho,* no entanto em seu livro ele o fala em um capítulo a parte. Pois para Silva, é um meio ambiente que se insere no *artificial*, uma vez que é no ambiente de trabalho onde se desenvolve a maior parte da vida do trabalhador, e que está diretamente influenciada e dependente da qualidade deste ambiente.

Fiorillo (2012) e Silva (2004) tratam a classificação do meio ambiente de forma muito semelhante, dividindo-os em quatro aspectos naturais, culturais, artificiais e trabalho; e se baseando na Constituição Federal para sustentar suas classificações.

#### <span id="page-23-0"></span>2.1.1.1 Meio Ambiente Natural

É aquele que independe da atuação do homem, ou seja, aquele tal como originalmente criado pela natureza. Composto da fauna, da flora, das águas, do solo, com a interação dos seres vivos e do meio. (SILVA, A., 2004); Fiorillo (2012) aponta em seu livro, o meio ambiente natural tutelado na Constituição Federal pelo Art. 225, que diz:

> Art. 225. Todos têm direito ao meio ambiente ecologicamente equilibrado, bem de uso comum do povo e essencial à sadia qualidade de vida, impondo-se ao Poder Público e à coletividade o dever de defendê-lo e preservá-lo para as presentes e futuras gerações.

O meio ambiente natural é constituído da relação entre os seres vivos e o meio em que vivem, pela atmosfera, pelos elementos da biosfera, pelas águas (inclusive pelo mar territorial), pelo solo, pelo subsolo (inclusive recursos minerais), pela fauna e flora (FIORILLO, 2012, p. 78).

<span id="page-24-0"></span>É aquele que foi modificado pelo homem, a fim de atender seus propósitos e conforto. Esse meio ambiente abrange o espaço urbano construído (conjunto de edificações e equipamentos públicos) e demais assentamentos humanos e seus reflexos urbanísticos (SILVA, A., 2004);

Esse aspecto do meio ambiente está diretamente ligado ao conceito de *cidade*. Vale verificar que o vocabulário "urbano", significa cidade e, por extensão, seus habitantes. (FIORILLO, 2012, p.79);

#### <span id="page-24-1"></span>2.1.1.3 Meio Ambiente Cultural

É aquele constituído do patrimônio cultural, ou seja, é o meio ambiente que engloba os bens da natureza, tomados individualmente ou em conjunto, portadores de referência à identidade cultural, memória e formas de expressão; também inclui-se nesse aspecto os conjuntos urbanos e sítios de valor histórico, paisagístico, artístico, arqueológico, ecológico e cientifico. (SILVA, A., 2004, p.60);

O conceito de meio ambiente cultural, expresso por Fiorillo (2012, p. 79), extraído do art.216 da Constituição Federal:

> "Art.216. Constituem patrimônio cultural brasileiro os bens de natureza material e imaterial, tomados individualmente ou em conjunto, portadores de referência à identidade, à ação, à memória dos diferentes grupos formadores da sociedade brasileira, nos quais se incluem:

I- As formas de expressão;

II-Os modos de criar, fazer e viver;

III-As criações científicas, artísticas e tecnológicas;

IV-As obras, objetos, documentos, edificações e demais espaços destinados às manifestações artístico-culturais;

V-Os conjuntos urbanos e sítios de valor histórico, paisagístico, artístico, arqueológico, paleontológico, ecológico e cientifico".

O bem que compõe o chamado patrimônio cultural, traduz a história de um povo,

sua formação, e sua cultura e, portanto, os próprios elementos identificadores de sua cidadania. (FIORILLO, 2012, p.80);

Fiorillo (2012, p.81), ainda inclui nesse aspecto, uma subclassificação de meio ambiente cultural, o *meio ambiente digital*: explicando a adaptação da sociedade quanto as informações, sabendo que a evolução da tecnologia afeta diariamente a forma de viver. Trazendo uma cultura de trocas de informações e conhecimentos, se moldando uma "nova vida", dependente da tecnologia.

### <span id="page-25-0"></span>2.1.1.4 Meio Ambiente do Trabalho

Conforme exposto por Fiorillo (2012), constitui o local onde as pessoas desempenham suas atividades laborais relacionadas à saúde, sejam remuneradas ou não, cujo equilíbrio está baseado na salubridade do meio e na ausência de agentes que comprometam a segurança físico-psíquica dos trabalhadores. O meio ambiente do trabalho recebe tutela imediata pela Carta Constitucional no seu art. 200, VIII, ao prever que:

> "Art. 200. Ao Sistema único de saúde compete, além de outras atribuições, nos termos da lei:

(...)

VIII – colaborar na proteção do meio ambiente, nele compreendido o do trabalho".

Por outro lado, a redução de riscos inerentes ao trabalho, vinculado a todos os trabalhadores, tantos urbanos quanto rurais por meios de normas de saúde, higiene e segurança, também passou a ser tutelada no âmbito de nossa Carta Magna (FIORILLO, 2012):

> "Art. 7º São direitos dos trabalhadores urbanos e rurais, além de outros que visem à melhoria de sua condição social:

(...)

XXIII – redução dos riscos inerentes ao trabalho, por meio de normas de saúde, higiene e segurança".

Esta seção amplia o conhecimento sobre meio ambiente, estendendo o seu sentido e explicando cada um deles.

#### <span id="page-26-0"></span>2.2 DIREITO AMBIENTAL

Nunes (2006), explica o direito ambiental como um conjunto de normas relacionadas ao meio ambiente, visando a preservação ambiental, buscando equalizar, concretizar e fiscalizar as atividades da sociedade como um todo, trazendo consigo a punidade para aqueles que venham desrespeitar as normas.

### <span id="page-26-1"></span>**2.2.1 Princípios do Direito Ambiental e dos Recursos Naturais**

Esse princípio busca a preservação e regeneração do meio ambiente e dos recursos naturais, assegurando dessa forma a utilização de recursos no presente, regenerando esses recursos, a fim de garantir o mesmo direito as gerações futuras (SAMPAIO, 2011, p.10).

Silva, A. (2004, p. 390), explica o que é direito do meio ambiente e dos recursos humanos:

> Direito do meio ambiente e dos recursos naturais, a nosso ver, nada mais é do que o conjunto de normas, princípios e institutos jurídicos, compreendendo medidas administrativas e judiciais, que disciplinam o comportamento humano, objetivando a proteção do meio ambiente, a utilização racional dos recursos naturais renováveis (como por exemplo, a biodiversidade, a preservação de florestas, entre outros) e dos não renováveis (como o petróleo, por exemplo), a manutenção do equilíbrio nas relações do homem com a natureza, a conservação da saudável qualidade de vida, a realização de um desenvolvimento sustentável e a reparação in natura, econômica e financeira dos danos causados ao meio ambiente e aos ecossistemas de uma maneira geral.

Conforme descreve Fiorillo em seu livro, o direito ambiental é uma ciência nova, porém autônoma. Essa independência é garantida, pois o direito ambiental possui seus próprios princípios diretores, presentes no art. 225 da Constituição Federal de 1988.

"Art. 225. Todos têm direito ao meio ambiente ecologicamente equilibrado..., impondo-se ao Poder Público e à coletividade o dever de defendê-lo e preservá-lo para as presentes e futuras gerações".

Dessa forma há um conjunto de princípios que regem o direito ambiental, serão expostos a seguir, apenas alguns dos princípios que são mais trabalhados no desenvolvimento deste trabalho:

#### <span id="page-27-0"></span>2.2.1.1 Princípio do desenvolvimento sustentável

Parte do reconhecimento da natureza interdependente e integral da Terra, e do princípio de que os seres humanos estão no centro das preocupações com o desenvolvimento sustentável e tem direito a uma vida saudável e produtiva. (SILVA, J., 2004, p.64). Na constituição Federal, o princípio do desenvolvimento sustentável encontra-se no art. 225:

> "Art. 225. Todos têm direito ao meio ambiente ecologicamente equilibrado..., impondo-se ao Poder Público e à coletividade o dever de defendê-lo e preservá-lo para as presentes e futuras gerações"

Dessa forma, o princípio do desenvolvimento sustentável tem por conteúdo a manutenção das bases vitais do homem e de suas atividades, garantindo igualmente uma relação satisfatória entre os homens com o seu ambiente, para que as gerações futuras tenham oportunidade de desfrutar os mesmos recursos que temos hoje. (FIORILLO, 2012, p.86);

### <span id="page-27-1"></span>2.2.1.2 Princípio do poluidor-pagador

Esse princípio busca impedir que a sociedade pague (financeira ou ambientalmente) os custos da recuperação do meio ambiente lesionado, quando causado por um poluidor identificável. Dessa forma o poluidor é obrigado a pagar o dano ambiental que pode ser causado ou que já foi causado. (DUARTE JUNIOR, 2011).

"Nesse princípio os agentes econômicos devem contabilizar o custo social da poluição por eles gerada, e este deve ser assumido, ou internalizado. Isso acontece porque, junto com o processo produtivo, também são produzidas externalidades negativas.". (NUNES, 2006, p. 05). Podemos identificar nesse princípio duas órbitas de alcance:

*1. Busca evitar a ocorrência de danos ambientais* (caráter preventivo);

*2. Ocorrido o dano, visa à sua reparação* (caráter repressivo);

Assim, num primeiro momento, impõe-se ao poluidor o dever de arcar com as despesas de prevenção dos danos ao meio ambiente que a sua atividade possa ocasionar. Numa segunda órbita de alcance esclarece este princípio que, ocorrendo danos ao meio <span id="page-28-0"></span>ambiente em razão da atividade desenvolvida, o poluidor será responsável pela sua reparação. (FIORILLO, 2012);

#### 2.2.1.3 Princípio da Prevenção

É um dos princípios mais importantes, uma vez que os danos ambientais, na maioria das vezes, são irreversíveis e irreparáveis. (FIORILLO, 2012). Édis Milaré, afirma que: "O princípio da prevenção é basilar o Direito Ambiental, concernindo à prioridade de que deve ser dada as medidas que evitem o nascimento de atentados ao ambiente, molde a reduzir ou eliminar as causas de ações suscetíveis de alterar a sua qualidade." (MIRALE, 2001 apud NUNES, 2006);

Duarte Júnior (2011, p. 04), descreve o princípio da prevenção:

Este princípio informa tanto o licenciamento ambiental como os próprios estudos de impacto ambiental. Tanto um como outro são realizados sobre a base de conhecimento já adquiridos sobre uma determinada intervenção no ambiente. O licenciamento ambiental, como principal instrumento de prevenção de danos ambientais, age de forma a prevenir os danos que uma determinada atividade causaria ao ambiente, caso não tivesse sido submetida ao licenciamento ambiental.

Portanto, conhecendo as consequências danosas ao meio ambiente que o homem pode provocar, o principio da prevenção vem justamente para garantir a proteção do meio ambiente.

<span id="page-28-1"></span>2.2.1.4 Princípio da Participação

Em seu livro, Fiorillo (2012), destaca a Constituição Federal, em seu art.225, na defesa do meio ambiente, na proteção e preservação do meio ambiente, ao impor à coletividade e ao Poder Público tais deveres. Para isso é necessária uma ação conjunta entre organizações ambientais, sindicatos, indústrias, comércios, e tantos outros organismos sociais comprometidos na defesa e preservação do meio ambiente.

Silva, J. (2004, p.65), descreve o princípio da participação:

A melhor maneira de tratar as questões ambientais é assegurar a participação, no nível apropriado, de todos os cidadãos interessados. No nível nacional, cada indivíduo deve ter acesso adequado a informações relativas ao meio ambiente de que disponham as autoridades públicas, inclusive informações sobre materiais e atividades perigosas em suas comunidades, bem como participar em processos de tomada de decisões.

Esse princípio não é aplicável apenas aos direitos ambientais, mas a todo e qualquer assunto a ser discutido de forma sadia, pois é fundamental a cooperação entre o Estado e a comunidade. (NUNES, 2006).

#### <span id="page-29-0"></span>**2.2.2 RESPONSABILIDADE AMBIENTAL**

O meio ambiente saudável e equilibrado, é direito de todos e sua defesa é dever do Poder Público e de toda a sociedade. É nesse contexto que surge a responsabilidade ambiental, impondo o dever de proteção ambiental a todos, e se possível reparar os danos já sofridos. (SAMPAIO, 2011, p.94)

> A vida em sociedade exige que os indivíduos respondam por seus atos, atitudes e reações ou por atos de terceiros a que possam estar ligados moralmente como seus auxiliares e prepostos. Portanto, todo indivíduo tem o dever de não praticar atos nocivos, danosos ou prejudiciais a outro indivíduo, dos quais resultem ou possam resultar-lhes prejuízos, pouco importa que se originem de seu estado doentio, em função da sua personalidade confusa, revoltada ou desordenada, do princípio do livre arbítrio etc. (SILVA, 1999 apud SILVA, A. 2004, p. 668).

Dessa forma, todo o indivíduo tem o dever de não praticar atos ilícitos (o termo *ilícito* significa o contrário à lei, porém nem todo ato contrário à lei é ilícito). No entanto sempre que a desconformidade jurídica se manifesta como infração de uma regra, é um ato *antijurídico*, a princípio sem lesar diretamente direito subjetivo de quem quer que seja. (SILVA, A., 2004).

Para proteger o meio ambiente de ações predatórias que degradam as águas, a fauna e a flora, o solo e a atmosfera, e que comprometam o patrimônio cultural do País, o ordenamento jurídico tomou-se dos recursos legais concebidos para esta finalidade, uns de natureza constitucional, outros fundados em procedimentos. (CONTAR, 2004, p. 35).

Como expresso por Américo Luís Martins da Silva, a responsabilidade por danos causados ao meio ambiente, diz respeito à obrigação de determinada pessoa, seja ela física ou jurídica, de direito público ou privado, responder por um fato ou ato omissivo ou comissivo

que causa dano ou lesão ao meio ambiente e reparar tal dano de maneira in natura ou pecuniária.

Em outras palavras, a responsabilidade ambiental é objetiva, bastando comprovar o nexo de causalidade entre o autor e o dano causado ao meio ambiente ou a terceiros, para que surja a obrigação de reparação dos prejuízos. (SILVA, J., 2004).

Depax observa que a grande dificuldade em identificar essa relação entre o responsável e a vítima, pois raramente é direta e imediata, passa por intermediários do ambiente, receptores, transmitentes da poluição. (1980 apud SILVA, A., 2004).

O art. 225 da Constituição Federal previu a *tríplice responsabilidade do poluidor* (tanto pessoa física, quanto jurídica) do meio ambiente: a sanção penal, por conta da chamada responsabilidade penal, a sanção administrativa, em decorrência da responsabilidade administrativa, e a sanção civil, em razão da responsabilidade vinculada à obrigação de reparar possíveis danos causados ao meio ambiente. (FIORILLO, 2012).

É importante frisar que a competência para estabelecer normas gerais a respeito de responsabilidade por danos ao meio ambiente é da União Federal, ficando a cargo dos Estados, do Distrito Federal e dos municípios apenas as providências suplementares. (SILVA, A. 2004).

### <span id="page-30-0"></span>2.2.2.1 Responsabilidade Administrativa

Silva J. (2004, p. 301), descreve: "a responsabilidade administrativa resulta da infração de normas administrativas, impondo ao infrator uma sanção de natureza também administrativa: advertência, multa simples, interdição de atividade, suspensão de benefícios etc.".

Fiorillo (2012, p.152) define a responsabilidade administrativa ambiental:

A responsabilidade administrativa tem como finalidade obrigar os órgãos vinculados de forma direta ou indireta aos entes estatais (União, Estados, Municípios e Distrito Federal) a defender e preservar os bens ambientais para as presentes e futuras gerações ante a proteção indicada pela Constituição Federal aos interesses difusos e coletivos em proveito da dignidade da pessoa humana.

O §3º do art. 225 da Constituição Federal informa que as condutas e atividades consideradas lesivas ao meio ambiente sujeitarão os infratores as sanções administrativas. A Lei n. 9.605/98 aplica-se a qualquer poluidor, a saber, a pessoa física ou jurídica, de direito público ou privado, que por ação ou omissão viole a tutela jurídica dos bens ambientais. (FIORILLO, 2012).

A todas as entidades estatais cabe proteger o meio ambiente, fazer valer as providências de suas alçadas, condicionando e restringido o uso e gozo de bens, atividades e direitos em benefício da qualidade de vida da coletividade, aplicando as sanções pertinentes nos casos de infringência às ordens legais da autoria competente. (SILVA, A. 2004).

Silva, J. (2004) ainda aponta o art. 70 que considera infração administrativa ambiental toda ação ou omissão que viole as regras jurídicas de uso, gozo, promoção, proteção e recuperação do meio ambiente. A mesma lei, ainda institui em seu art. 72, que as infrações administrativas, levando em conta a gravidade, antecedente e situação econômica, são punidas com as seguintes sanções:

- *a.* Advertência;
- *b.* Multa simples;
- *c.* Multa diária;
- *d.* Apreensão de animais, produto e subprodutos da fauna e flora, instrumentos, petrechos, equipamentos ou veículos de qualquer natureza utilizados na infração;
- *e.* Destruição ou inutilização do produto;
- *f.* Suspensão de venda e fabricação do produto;
- *g.* Embargo de obra ou atividade;
- *h.* Demolição de obra;
- *i.* Suspensão parcial ou total de atividades;
- *j.* Restritivas de direitos;

Observadas às normas constantes dos §§ 1º a 7º. Mas leis especiais também podem estabelecer sanções administrativas para ações às suas normas, e prevalecem as sanções nelas prescritas.

<span id="page-32-0"></span>A responsabilidade penal emana do cometimento de crime ou contravenção, sujeitando ao infrator à pena de liberdade ou a pena pecuniária. O primeiro constitui-se de ofensas graves a bens e interesses jurídicos de alto valor, que resultam danos ou perigos próximos, a que a lei comina a pena de reclusão ou de detenção, acumulada ou não com multa. O segundo se refere a condutas menos gravosas, apenas reveladora de perigo, a qual a lei aplica a sanção de pequena monta, prisão simples ou multa. (SILVA, J., 2004, p.305) Fiorillo (2012), aponta a Lei n. 9.605/98, da Constituição Federal, que determina: "XLI - a lei punirá qualquer discriminação atentatória dos direitos e liberdades fundamentais".

Desse modo, fez-se com que a tutela do meio ambiente fosse implantada de forma mais severa, pela tutela penal. (FIORILLO, 2012).

> A lei é que vai dizer o que é contravenção e o que é crime. Assim é que, no sistema brasileiro, *crime* é a infração a que a lei comina pena de reclusão ou detenção, quer isoladamente, quer alternada ou cumulativamente com a pena de multa; enquanto *contravenção* é a infração penal a que a lei comina, isoladamente, a pena de prisão simples ou de multa, ou ambas, alternada ou cumulativamente. (SILVA, J., 2004, p. 305).

A responsabilidade penal ambiental ocorre quando alguém, de qualquer forma pratica um crime ambiental, previstos na Lei 9.605, de 12.02.1998, incide nas penas a estes cominadas, na medida de sua culpabilidade, bem como o diretor, a administrador, o membro de conselho e de órgão técnico, o auditor, o gerente, o preposto ou mandatário de pessoa jurídica, que sabendo da conduta criminosa de outrem, deixar de impedir a sua prática, quando podia agir para evita-la. (Art. 2º da Lei 9.605, de 12.02.1998 apud SILVA, A., 2004 p. 696).

#### <span id="page-32-1"></span>2.2.2.3 Responsabilidade Civil

Silva, J. (2004) aponta o art. 225, § 3º, da Constituição: 'As condutas e atividades consideradas lesivas ao meio ambiente sujeitarão os infratores, pessoas físicas ou jurídicas, as sanções penais e administrativas', independentemente de culpa, 'a indenizar ou repassar os danos causados ao meio ambiente e a terceiro, afetados por sua atividade'.

A responsabilidade civil, diz respeito à obrigação imposta pela legislação ao infrator de reparar o prejuízo causado por sua conduta ou atividade irregular, por meio de indenização (no caso de bens materiais) ou compensação (no caso de dano imaterial). Em outras palavras é a obrigação de responder e pagar pelas próprias ações, ou dos outros, quando essas resultam em dano direto ou indireto causado ao patrimônio material ou imaterial de terceiros, e que deve ser pronta e integralmente ressarcido. (SILVA, A., 2004, p. 697).

#### <span id="page-33-0"></span>2.3 DIREITO CRIMINAL AMBIENTAL

A Constituição Federal de 1988 trouxe um avanço significativo à proteção do meio ambiente. Ficou consignado que todos têm direito ao meio ambiente ecologicamente equilibrado, bem de uso comum e essencial à qualidade de vida. Que por sua vez, foi elevado à categoria de direito fundamental do cidadão. (FREITAS, 1997, p. 15).

Moraes Correa, conceituado ambientalista observa:

Pela primeira vez, na história constitucional, a expressão 'Meio Ambiente' estará inserida. Há um capítulo especifico em que os princípios gerais da matéria estarão delineados. Na verdade não se trata de mera mudança como as que diariamente se tentam impor, de cima para baixo, à sociedade; mas sim a corroboração aos anseios dessa mesma sociedade que tem adquirido, sensivelmente, uma consciência ecológica e tem postulado a melhoria da qualidade de vida, tanto a nível urbano quanto a nível rural. (1988 apud FREITAS, 1997, p.16).

"O direito penal constitucional estabeleceu-se em nosso ornamento como medida legal que possa ser imposta em face da prática de crime." (FIORILLO, 2012, p.747). No âmbito criminal, foi o Código Criminal de 1830 que tomou a primeira iniciativa. Estabelecendo em seus arts. 178 e 257, penas para o corte ilegal de madeiras. (FREITAS, 1997, p.16).

Fiorillo (2012) mostra no art. 225, §3ª, da Constituição Federal, que informa que são poluidores aqueles que degradam o meio ambiente, resultantes de atividades diretas ou indiretas:

*a.* Prejudiquem a saúde da população;

*b.* Prejudiquem a segurança da população;

*c.* Prejudiquem o bem estar da população;

*d.* Criem condições adversas às atividades sociais;

*e.* Criem condições adversas às atividades econômicas;

*f.* Afetem a biota;

*g.* Afetem as condições estáticas do meio ambiente;

*h.* Afetem as condições sanitárias do meio ambiente;

*i.* Lancem materiais em desacordo com os padrões ambientais estabelecidos;

*j.* Lancem energia em descordo com os padrões ambientais estabelecidos;

Dessa forma, o art. 225, § 3º, situa que toda e qualquer conduta, bem como atividades poluidoras (descritas na Lei Federal n. 6.938/81), sujeita os infratores as sanções penais. (FIORILLO, 2012, p.760).

## <span id="page-34-0"></span>**2.3.1 Crimes Ambientais**

O meio ambiente é essencial para a existência humana, sendo obrigação de todos assegurar e proteger os recursos naturais, garantindo dessa forma um ambiente sadio como extensão à qualidade de vida. Assim será considerado crime ambiental qualquer dano ou prejuízo causado ao meio ambiente.

A Lei 9.605/98 instituiu a Lei de Crimes Ambientais, estabelece que toda infração ou contravenção penal deve estar prevista em lei. Este instrumento jurídico separou os crimes seguindo os objetos de tutela: crimes contra a fauna; crimes contra a flora, poluição e outros crimes contra a administração ambiental. (FIORILLO, 2012).

Com a Constituição Federal de 1988 a competência para julgar os crimes contra o meio ambiente ficou dividida, Crimes contra Fauna serão julgados pela Justiça Federal – ou Estadual no caso de pesca predatória; Crimes contra a Flora e outras contravenções ambientais, com a Justiça dos Estados; e as demais infrações devem ser examinadas com atenção ao sujeito passivo (que é titular do bem jurídico lesado ou ameaçado pela conduta contravencional ou criminosa). (FREITAS, 1997, p. 29).

#### <span id="page-34-1"></span>2.3.1.1 Crimes conta a Flora

Conforme cita Fiorillo (2012, p.265) o § 4º do art. 225 da Carta Magna, indica como patrimônio nacional a Floresta Amazônica brasileira, a Mata Atlântica, a Serra do Mar, o Pantanal Mato-Grossense e a Zona Costeira, dessa forma sua utilização deve ocorrer conforme as leis que as determinem, assegurando a prevenção do meio ambiente, inclusive o uso dos recursos naturais.

"A flora é o conjunto das espécies vegetais de uma determinada localidade ou região" (Enciclopédia Delta Junior, v.5, p. 754 apud SILVA. A., 2004, p. 135).

> O STJ editou a Súmula 38 que diz: 'Compete a Justiça Estadual Comum, na vigência da Constituição de 1988, o processo por contravenção penal, ainda que praticada em detrimento de bens, serviços ou interesses da União ou de suas entidades'. (FREITAS, 1997, p.24).

Fiorillo (2012) aponta Código Florestal, na condição de lei federal, foi recepcionado pela Constituição de 1988, sendo essa norma geral, que o art. 24, § 1º, atribui à competência legislativa da União. Assim o Código Florestal tem um "piso mínimo" quanto à tutela legislativa das florestas, de modo que caberá aos demais entes políticos legislar, complementar e suplementarmente naquilo que for de sua competência.

<span id="page-35-0"></span>2.3.1.2 Crimes conta a Fauna

O número de espécies animais vem sendo reduzida drasticamente ao passar dos anos, devido a intervenção negativa do homem na natureza, seja pela expansão da fronteira agrícola, seja pela caça esportiva, de subsistência ou para fins econômicos, como a venda de peles e animais vivos. (SILVA, A., 2012, p. 229).

Como conceito, Fiorillo (2012, p. 278) descreve o art. 1º, da Lei 5.197/67 (Lei de Proteção à Fauna), que determina:

> Art. 1º Os animais de quaisquer espécies em qualquer fase do seu desenvolvimento e que vivem naturalmente fora do cativeiro, constituindo a fauna silvestre, bem como seus ninhos, abrigos e criadouros naturais são propriedades do Estado, sendo proibida a sua utilização, perseguição, caça ou apanha.

No entanto, aceitar que a única fauna a ser tutelada seja a silvestre, é ignorar os animais domésticos (aqueles que não vivem em liberdade), os quais não seriam tutelados. Deve-se observar em relação a estes, que embora não corram riscos de extinção e não possuam função ecológica, na condição de integrantes da fauna, devem ser protegidos contra práticas cruéis, de acordo com o senso de coletividade. (FIORILLO, 2012, p. 278).

Freitas (1997, p.23) deixa claro a quem compete os crimes contra caça:
Oras, sendo a União Federal o sujeito passivo e sendo as infrações penais crimes e não contravenções, não há dúvida alguma em dizer-se que a competência é da Justiça Federal. Portanto, as ações penais, que versem sobre crime previsto no Código de Caça, deverão ser processadas pelo juiz federal competente.

Apontado na Política Nacional do Meio Ambiente (Lei n. 6.938/81), em seu art.3º, III, define poluição como:

> "III – poluição, a degradação da qualidade ambiental resultante de atividades que direta ou indiretamente:

- *a.* Prejudiquem a saúde, a segurança e o bem-estar da população;
- *b.* Criem condições adversas às atividades sociais e econômicas;
- *c.* Afetem desfavoravelmente a biota;
- *d.* Afetem as condições estéticas ou sanitárias do meio ambiente;
- *e.* Lancem matérias ou energias em desacordo com os padrões ambientais estabelecidos;"

Assim a legislação esclarece que qualquer atrocidade cometida, que cause algum impacto na degradação da qualidade ambiental, de forma direta ou indireta, é entendida como crime ambiental.

### 2.3.1.3 Poluição e outros Crimes

Freitas (1997, p. 27), cita "A Lei 7.084, de 18.07.1989 trouxe a sanção penal para os casos ligados à poluição. A lei 7.802 de 11.07.1989, dispôs sobre os delitos ligados ao mau uso de agrotóxicos e afins." Logo é de competência da Justiça Federal ou da Estadual. A Lei 9.605/98, em seu art. 225, § 3º, puni penalmente os infratores responsáveis, entre outros delitos, pelo crime de poluição, bem como pelos crimes contra o ornamento urbano e patrimônio cultural. (FIORILLO, 2012, p.349).

### *a. Poluição de Recursos Hídricos*

Conforme previsto no art. 13, § 1º, do Decreto n. 73.030/73, encontra-se em conformidade com o art. 3º, III, da Política Nacional do Meio Ambiente, ao prescrever que a poluição da água é "qualquer alteração química, física ou biológica que possa importar prejuízo à saúde, à segurança e ao bem estar das populações, causar danos à fauna ou a flora, ou comprometer o seu uso para finalidades sociais e econômicas". (IDS - Índice do Desenvolvimento Sustentável, 2008 apud FIORILLO, 2012, p. 308).

### *b. Poluição Sonora*

O ruído possui a natureza jurídica de *agente poluente*, dessa forma é acrescido à poluição sonora o estresse auditivo. Recomenda-se que o nível acústico do ambiente se situe entre 30 (trinta) e 35 (trinta e cinco) decibéis (unidade de medição do nível de ruído). (FIORILLO, 2012, p. 329).

### *c. Poluição Visual*

A poluição visual caracteriza-se como uma ofensa a integridade psíquica dos indivíduos. Temos que a poluição visual é qualquer alteração resultante de atividades que causem degradação da qualidade ambiental, vindo a prejudicar, direta ou indiretamente, a saúde, a segurança e o bem estar da população bem como a criar condições adversas às atividades sociais e econômicas ou a afetar as condições estéticas ou sanitárias do meio ambiente. (FIORILLO, 2012, p. 342).

*d. Poluição Atmosférica*

Quando ocorre alteração e degradação do ar, comprometendo os processos fotossintéticos e a vegetação. A emissão de substancias (gases e vapores) em qualquer estado (solido, liquido ou gasoso), causando alteração adversa ao meio ambiente, decorrente de atividade humana, resulta em poluição atmosférica.

### e.*Poluição por Resíduos Sólidos*

A Política Nacional do Meio Ambiente (Lei n. 6.938/81), art. 3º, diz-se poluente toda e qualquer forma de matéria ou energia que, direta ou indiretamente, causa poluição ao meio ambiente. Com isso não distinção quanto ao tratamento jurídico, sendo lixo e resíduos poluentes.

É notável a amplitude do tema meio ambiente e crimes ambientais, além disso, a responsabilidade social está em destaque no mundo atual. O objetivo é coibir a prática desses crimes, estimulando a população a denunciar os crimes cometidos contra a fauna, flora, e ações que poluam o meio ambiente. (GOVERNO DO RIO DE JANEIRO)

Para isso se faz necessário à criação de um sistema simples, interativo, intuitivo e principalmente de fácil manuseio.

Essa característica pode-se observar em sistemas web, baseados em Web 2.0, que fornece interação entre os usuários do sistema, proporcionando através da colaboração e a "Sabedoria Coletiva". (HUMEL, 2008).

2.4 WEB 2.0

O surgimento da Web 2.0, começou mais ou menos em 2004 após tempos difíceis para a *Web* (o fracasso do "ponto com") no início dos anos 2000. Porém esse termo só se fixou após a primeira Conferência Web 2.0, que ocorreu no mesmo ano de 2004, para caracterizar a nova geração de serviços que utilizam a plataforma web. (DEITEL, 2010, p. 17).

Oreilly descreve o conceito de web 2.0:

Como muitos conceitos importantes, a Web 2.0 não tem um limite rígido, mas sim, um núcleo gravitacional. Você pode visualizar a Web 2.0 como um conjunto de princípios e práticas que unem um verdadeiro sistema solar de sites que demonstram alguns ou todos esses princípios, a uma distância variável do núcleo. (2005 apud MACHADO NETO, 2010, p.23).

Hummel (2008) resume a chamada Web 2.0 como "o foco nas pessoas e tudo em volta em volta delas", dessa forma os serviços web que antes se resumiam a navegação isolada do usuário (o usuário entrava o site fazia suas compras, pesquisas, utilização dos sites em geral, isolado e independente dos outros usuários), a navegação era focada em geral em venda de produtos e/ou serviços; passaram por uma reformulação - após a decadência dos serviços web (ponto com, sites exclusivamente comerciais) - utilizando a inteligência coletiva para proporcionar facilidades ao usuário, dessa forma os usuários podem geram e fornecer suas próprias informações.

Devido a grande gama de classificação dos serviços de Web 2.0, há bastante diversificação diante dos serviços prestados. Podemos citar entre os mais conhecidos o Google, que é amplamente considerado a empresa símbolo da Web 2.0, e ainda o YouTube (compartilhamento de vídeos), MySpace e Facebook (serviços de rede social), Skype (telefonia via Internet) e Wikipédia (uma enciclopédia online gratuita). (DEITEL, 2010, p. 18).

Através dos exemplos citados acima, é possível observar uma característica bastante presente nessa versão de serviços Web, a maioria dos sites possuem uma "camada social", de modo que seus usuários possam interagir entre si, seja através de comentários ou de uma rede social integrada. Para a Web 2.0, é necessária a interação e opinião dos usuários, não bastando apenas classificar um serviço como bom ou ruim, o que torna essa versão mais humana e social. (HUMMEL, 2008).

Além disso Troy Angrignon (2006 apud MACHADO NETO, 2010, p. 24) lista outros temas que aparecem frequentemente como definições de Web 2.0:

- *a.* Colaboração, uma rede mais interativa possibilitando a troca de informações e conteúdo;
- *b.* Conversa, permite que os usuários interajam entre si e com os conteúdos publicados;
- *c.* Comunidade, quando pessoas de objetivos em comum, produzem conteúdos individualmente, e os compartilham proporcionando acesso a todos interessados;
- *d.* Conexão, a web 2.0 possibilita o crescimento e divulgação de conteúdo de forma exponencial;
- *e.* Criação de Conteúdo, a facilidade de acesso oferecida pela web 2.0, proporciona a publicação pessoal e a auto expressão;
- *f.* Aprendizado Cumulativo, devido a facilidade de acesso e criação de conteúdo;
- *g.* Inteligência Coletiva, com facilidade de acesso e partilha cada vez maior de conhecimento científico e de informação;
- *h.* Mudança de escala, é a capacidade de empresas e serviços de gerirem a grande massa de dados disponíveis otimizando aspectos como a publicidade, por exemplo;

No entanto Jack M. Maness (2007) destaca quatro pilares da Web 2.0 especificando-os:

- *a.* Centrada no usuário, são eles quem criam e utilizam-se dos serviços, dessa forma todo conteúdo e dinâmica criados são com foco no usuário final;
- *b.* Experiência multimídia, suas coleções e bibliotecas oferecem componentes de audio e vídeo
- *c.* Socialmente rica, no que diz respeito a comunicação entre os usuário, que pode se dar de forma síncronas (exemplo: redes sociais em geral, que permitam troca de informações simultâneas) ou assíncronas (exemplo: blogs e wiki)
- *d.* Comunitária, permitindo que os usuários criem conteúdos e os compartilhe em rede;

Troy (2006 apud MACHADO NETO, 2010, p. 24) ainda define a Web 2.0 como um conjunto de mudanças nas atitudes, ferramentas e aplicativos que permitiram a Web se tornar uma plataforma de comunicação, colaboração, comunidade e aprendizado.

### 2.5 SISTEMAS COLABORATIVOS

Os sistemas colaborativos estão muito presentes em nosso dia a dia, eles permitem a comunicação de ideias e compartilhamento de recursos, além da coordenação dos esforços, um bom exemplo são as redes sociais, que dependem exclusivamente da interação dos usuários.

Esses sistemas são ferramentas de software utilizadas em redes de computadores para facilitar a execução de trabalhos em grupos. (OLIVEIRA, 2006). O processo de colaboração, modelo 3C, é frequentemente usado para classificar os sistemas colaborativos. Os 3Cs se definem como comunicação, coordenação e colaboração, essas três dimensões não devem ser vistas de maneiras isoladas, pois são interdependentes. (PIMENTEL et al., 2006).

Essas ferramentas precisam ser especializadas, a fim de oferecer aos seus usuários formas de interação, facilitando o controle, a coordenação, a colaboração e a comunicação

entre as partes envolvidas que compõem o grupo. Percebe-se com isso que o objetivo dos Sistemas Colaborativos é diminuir as barreiras impostas pelo espaço físico e o tempo (CAMARGO, KHOURI, GIAROLA, 2005 apud OLIVEIRA, 2006, p. 01).

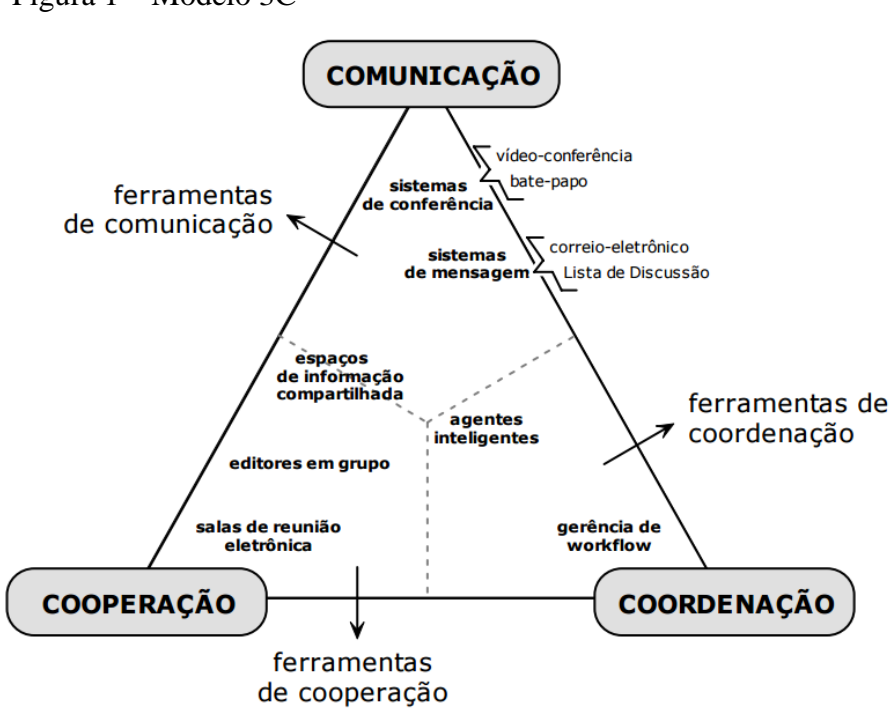

Figura 1 – Modelo 3C

Fonte: PIMENTEL et al., 2006

Conforme mostra a Figura 1 – Modelo 3C, é possível observar que apesar da separação das atividades, a comunicação (comum + ação, ação de tornar comum), a coordenação (co + ordem + ação, ação de organizar em conjunto) e a cooperação (co + operar + ação, ação de operar em conjunto) não são realizadas de maneira isolada, são realizadas continuamente durante o trabalho em grupo. As tarefas originadas em compromissos negociados durante a comunicação são gerenciadas pela coordenação e são realizadas durante a cooperação. (PUC-RIO, Certificado 0210632/CA).

### 2.6 PLATAFORMA ANDROID

Ao longo dos anos, a quantidade de celulares aumentou significativamente. Atualmente, o celular é o produto mais utilizado no mundo, a quantidade de celulares na internet (3.000.000.000) atinge mais que o dobro de computadores com acesso à internet. Com um mercado tão promissor, se fez necessárias inovações nessa área. (PEREIRA, 2009).

"Tendo como motivação a inovação na área de telefonia celular, com o apoio do Google TM, foi criada uma parceria com mais de 40 empresas do ramo de telefonia móvel, dando origem à Open Handser Alliance - OHA." (PEREIRA, 2009, p. 02).

Assim o objetivo do desse grupo é definir uma plataforma única e aberta para que os consumidores ficassem mais satisfeitos com o produto final. Outro principal objetivo é criar uma plataforma moderna e flexível para o desenvolvimento de aplicação coorporativas. Essa união resultou na plataforma de desenvolvimento Android. (LECHETA, 2013).

O Android é a plataforma de desenvolvimento para aplicativos móveis como smarthphones e contém o sistema operacional baseado em Linux, uma interface rica, diversas aplicações já instaladas e ainda um ambiente de desenvolvimento bastante poderoso, inovador e flexível. Todos acabam se beneficiando dessa união: os fabricantes de celulares, os usuários comuns e os desenvolvedores de aplicações. (LECHETA, 2013).

O Android é a resposta do Google, para acompanhar a evolução da tecnologia, proporcionando aos usuários diversos recursos como câmeras, musicas, bluetooth, ótima interface visual, GPS, acesso a internet e e-mails; e aos desenvolvedores uma plataforma moderna e ágil para o desenvolvimento de aplicações. (LECHETA, 2013).

### **2.6.1 Arquitetura do Android**

O sistema Android é dividido em camadas, de forma que cada uma tenha suas características e funcionalidades específicas. Baseado em kernel Linux e que inclui ricas funções. O sistema possui além de uma interface agradável ao usuário, janelas, visualizações e widgets para a exibição de elementos comuns como caixa de edição, listas e listas suspensas. (ABLESON, 2009).

A figura 2 apresenta mais detalhes sobre a sua arquitetura:

Figura 2 – Arquitetura Android

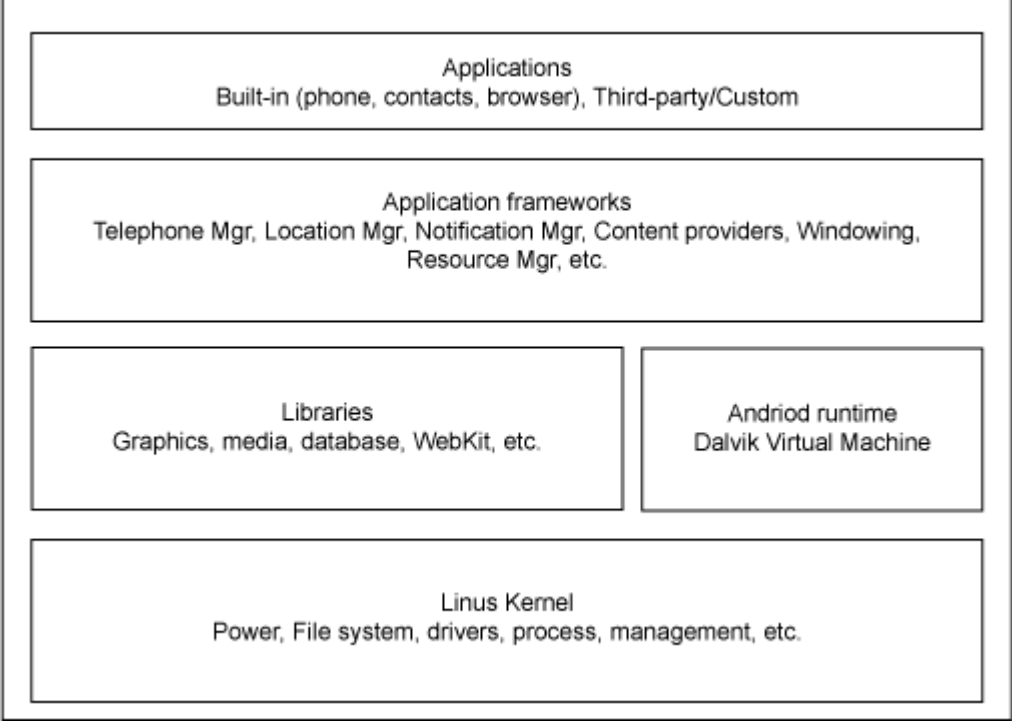

Fonte: ABLESON, 2009

Como demonstrado na Figura 2, a arquitetura da plataforma Android se divide em: kernel, bibliotecas, runtime, framework e aplicativos, que serão melhores apresentados nas seções abaixo.

2.6.1.1 Aplicações

Essa é a camada na qual se encontram todos os aplicativos fundamentais do Android, mapas, navegadores, calendários, contatos, agendas, entre outros que são desenvolvidos pela comunidade. A camada de aplicativos está acima de todas as outras camadas. Isso significa que para desenvolver programas para a plataforma Android, vamos criar os aplicativos em Java para serem executados na máquina virtual Dalvik. (PEREIRA, 2009).

#### 2.6.1.2 Framework (*Application Framework*)

Nessa camada estão disponibilizados recursos utilizados pelos aplicativos, como classes virtuais, que incluem listas, grades, caixas de texto, botões e navegador web embutido, *View System* (componentes utilizados na construção de aplicativos), provedor de conteúdo (*Content Provider*), que possibilita que uma aplicação possa acessar informações de outra aplicação, ou até mesmo compartilharem suas informações, possibilitando a troca de informações entre aplicativos e gerenciadores de recursos, gerenciador de localização (GPS E Cell ID), gerenciador de notificações, de pacotes e atividades, que controla o ciclo de vida da aplicação e o acesso e navegação entre aplicações. (PEREIRA, 2009, P.8).

2.6.1.3 Bibliotecas

Essa camada trás consigo o conjunto de bibliotecas C/C++ utilizadas pelo sistema, essas bibliotecas são acessadas por frameworks disponibilizados para os desenvolvedores. (PEREIRA, 2009); Entre as principais bibliotecas, podemos citar:

*a.* Freetype, para renderização de fontes e bitmaps;

- *b.* Wevkit, é um renderizador de páginas para navegadores;
- *c.* SQLite, uma poderosa engine de banco de dados relacional;
- *d.* SGL, responsável pelos gráficos 2D subsistemas;

Dentre outros a serem citados, há bibliotecas das áreas de multimídia, visualização de camadas 2D e 3D, funções para navegadores web, funções para gráficos, funções de aceleração de hardware, fontes bitmap e vetorizadas e funções de acesso ao banco SQLite.

Nessa camada se encontra a máquina virtual Dalvik, onde são executados os processos da aplicação. "É uma pequena camada do ambiente de execução, é uma instância da máquina virtual Dalvik, criada para cada aplicação executada no Android." (PEREIRA, 2009, P.09). A figura 3 detalha os processos da arquitetura do Android, e aponta onde fica localizada a Dalvik VM.

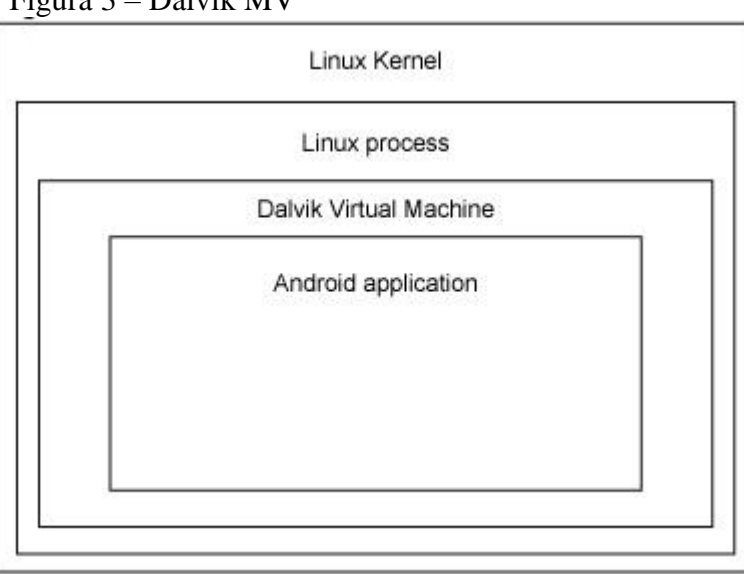

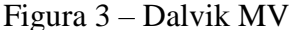

Fonte: ABLESON, 2009

Dalvik é uma máquina virtual com melhor desempenho, melhor interação com a nova geração de hardware e projetada para executar várias máquinas virtuais paralelamente. (PEREIRA, 2009).

### 2.6.1.5 Linux Kernel

Essa camada atua nos serviços centrais do sistema, tais como segurança, gestão de memória, gestão de processos, pilhas de protocolos de redes e modelos de drives. O kernel também atua como uma camada de isolamento entre o hardware e o resto da pilha de software; Além disso, ele disponibiliza o *Binder* (IPC), que é responsável por obter e enviar aplicação requerente a interface de serviço da aplicação requerida. (PEREIRA, 2009).

### **2.6.2 Componentes do Android**

No Android os elementos básicos de aplicações podem ser compartilhados, desde que as permissões sejam concedidas a estes elementos. Em outras palavras, o Android tem funções/aplicações que invocam os componentes centrais que são instanciados e executados quando necessários. Dessa forma o Android é composto de quatro principais componentes: atividade, serviços, broadcast receivers e content providers. (MACK, 2010).

### 2.6.2.1 Atividade

A classe representa basicamente uma tela de aplicação, composta de vários elementos visuais. A activity define se existe uma tela, controla seu estado e a passagem de parâmetro de uma tela para outra, define os métodos que serão chamados quando o usuário pressionar algum botão, etc. (LECHETA, 2013). Em resumo, quando o usuário seleciona um aplicativo, essa ação é realizada.

Os serviços não possuem uma interface visual para o usuário porque eles executam em segundo plano por tempo indeterminado. Um bom exemplo é o player de mídia, quando as músicas são tocadas através de uma lista, a aplicação é projetada em torno de múltiplas atividades que permite ao usuário escolher a música e toca-las. Assim a reprodução em si não é uma atividade, mas um serviço - atividades são ações como iniciar e parar o aplicativo que está sendo utilizado, mas o desejo é que a música prossiga, até quando passarmos para algo diferente. (MACK, 2010).

#### 2.6.2.3 Broadcast Receivers

O BroadcastReceiver não utiliza nenhuma interface gráfica, seu objetivo é executar algo em segundo plano sem atrapalhar o que o usuário está fazendo. (LECHETA, 2013).

"Esse componente é bastante simples e funciona apenas recebendo e reagindo à transmissão de anúncios." (MACK, 2010, p. 34). Isso permite que aplicativos possam se comunicar com outras aplicações, como por exemplo, anúncios de bateria fraca. (MACK, 2010).

#### 2.6.2.4 Content Providers

Permite armazenar informações de diversas formas utilizando banco de dados, arquivos e o sistema de preferencias. Essas informações geralmente ficam salvas dentro do pacote de sua aplicação, e somente a aplicação que criou o banco de dados ou o arquivo é que tem acesso às informações. (LECHETA, 2013)

Esses componentes são responsáveis pela persistência dos dados, ou seja, gravação e acesso de informações, em uma base de dados, e permite a disponibilização destes dados para outras atividades e/ou aplicativos. (MACK, 2010).

#### **3 PROCEDIMENTOS METODOLÓGICOS**

Neste capítulo são revisados os tipos de pesquisa e procedimentos utilizados para a elaboração do presente trabalho. Além dos objetos que são trabalhados para a resolução do problema proposto, e as delimitações. Apresenta-se também a lista de etapas, que serão os próximos passos a serem tomados para a conclusão do mesmo, dessa forma mostra-se um cronograma baseado na lista de etapas.

## 3.1 CARACTERIZAÇÃO DA PESQUISA

A pesquisa científica se resume a um processo metódico de investigação, buscando bases e procedimentos científicos para encontrar respostas para um problema. "A pesquisa científica é o resultado de um inquérito ou exame minucioso, realizado com o objetivo de resolver um problema, recorrendo a procedimentos científicos. (LEHFELD, 1991 apud GERHARDT; SILVEIRA, 2009, p. 31).

O método de pesquisa é que orienta a forma que o problema de pesquisa e objetivos devem ser trabalhados. Basicamente os métodos de pesquisa quanto a abordagem se resumem em quantitativo, considerando a contribuição para a ampliação do conhecimento sobre a área escolhida, constituindo uma base confiável para outros pesquisadores; e a abordagem qualitativa, que pode ser trabalhada como único método, dependendo da natureza do problema, para uma pesquisa de levantamento preliminar. (RODRIGUES, 2007).

Dessa forma a pesquisa utilizada neste trabalho é a qualitativa, que explora as particularidades e os traços do problema, sem se preocupar com a representação numérica do mesmo. MAANEN (1979, p. 520 apud NEVES, 1996, p. 01) descreve a pesquisa qualitativa:

> Compreende um conjunto de diferentes técnicas interpretativas que visam a descrever e a decodificar os componentes de um sistema complexo de significados. Tem por objetivo traduzir e expressar o sentido dos fenômenos do mundo social; trata-se de reduzir a distância entre o indicador e indicado, entre teoria e dados, entre contexto e ação.

Quanto a natureza a pesquisa pode ser classificada como básica, que tem como objetivo gerar novos conhecimentos, sem aplicação prática prevista; e aplicada que objetiva gerar conhecimentos para aplicação prática, dirigidos para a solução do problema em especifico.

Esse trabalho se classifica como pesquisa aplicada, pois tem como o objetivo a solução do problema, que envolve o desenvolvimento de uma aplicação web e mobile para a identificação e denúncias de crimes ambientais.

Após pesquisar e selecionar o referencial teórico que baseou o presente trabalho foi construído uma proposta de solução. Essa está constituída em um cenário que propõe a interação entre os usuários e sistema através de um aplicativo web - equipado com um sistema de localização (GPS) e imagem (fotografia), para a identificação e denúncias de crimes ambientais. A partir dessa pesquisa, desenvolve-se a proposta de solução, apresentando assim no término desse trabalho as conclusões e possíveis evoluções desse sistema em trabalhos futuros.

### 3.2 ETAPAS METODOLÓGICAS

As atividades de elaboração deste trabalho se dividem em 10, apresentadas no fluxograma da figura 4 e listagem a seguir:

- Identificação do problema de pesquisa
- Definição dos objetivos e justificativa
- Levantamento teórico para suportar as áreas da pesquisa
- Modelagem de uma proposta de solução
- Definição do ferramental tecnológico
- Construção de um protótipo funcional
- Definição da estratégia de avaliação do protótipo
- Avaliação do protótipo
- Análise dos resultados
- Formulação das conclusões e trabalhos futuros

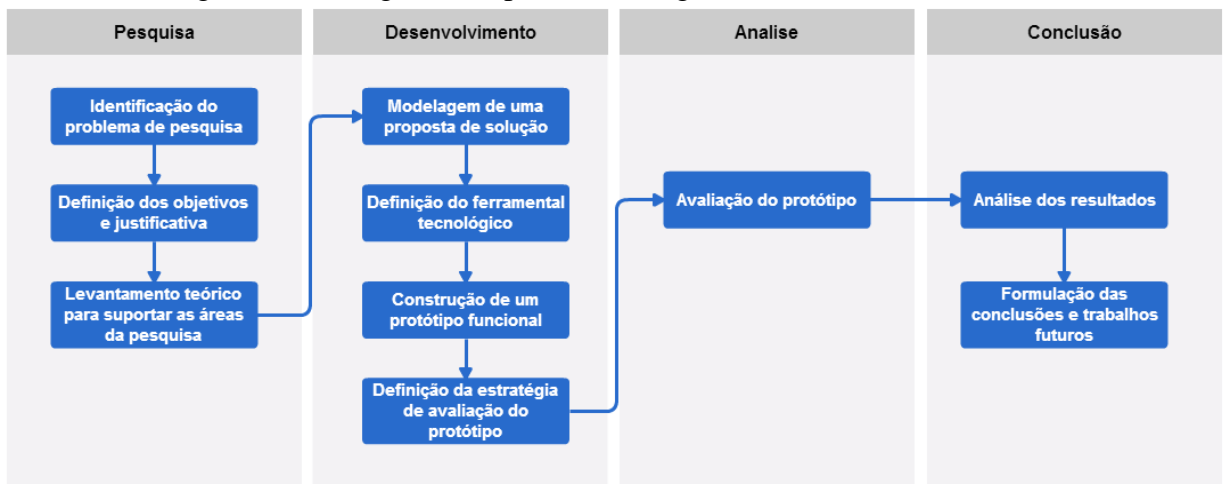

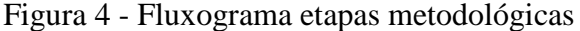

Fonte: Elaboração do autor (2015).

De acordo com o fluxograma apresentado na figura 4, na aba de pesquisa, foi realizado um levantamento teórico, fundamentando o problema, objetivos e justificativa, para assim garantir que o desenvolvimento tenha total capacidade de atender os objetivos. Para o desenvolvimento da solução, que será um software, se faz necessário passar por toda a aba de Desenvolvimento também da figura 4, onde se julga mais importante a "Modelagem do uma proposta de solução", após a modelagem bem definida, poderá ser definida as ferramentas que serão utilizadas para construir o protótipo, e então, definir a estratégia de avaliação do protótipo.

Abas de Análise e Conclusão, se completam perfeitamente, a fim de analisar, e concluir se os objetivos da pesquisa foram atendidos.

### 3.3 DELIMITAÇÕES

O trabalho é limitado a modelagem e desenvolvimento de um protótipo, tendo o objetivo de realizar denúncias ambientais informadas por pessoas.

O sistema contém apenas dois níveis de usuários, administrador e usuário, sendo que os administradores só poderão visualizar e adicionar informações de atendimento para as

denúncias. Os usuários de nível usuário, terão apenas direito de realizar e consultar suas denúncias.

Para denúncias anônimas, o sistema permitirá a consulta para usuários normais ou usuários não autenticados se o mesmo possuir o código da denúncia, que será informado pelo sistema no momento da denúncia.

O sistema contém uma base de dados para que possam ser desenvolvidos vários tipos de relatórios, porém, não irá conter nenhum tipo de relatório.

O funcionamento de 100% do sistema para versão web será garantido apenas para o navegador Google Chrome e para versão *mobile*, será compatível com navegadores dos dispositivos Android.

### **4 MODELAGEM DO SISTEMA**

Neste capítulo é apresentado a modelagem do sistema proposto, apresentando os atores envolvidos na utilização do sistema, os requisitos funcionais e não funcionais, além dos diagramas de casos de uso, de robustez, classes e sequência.

#### 4.1 ATORES

Os atores são usuários que de alguma forma interagem com o sistema proposto. O sistema possui uma versão web e outro mobile, dessa forma os atores Técnico Fiscal e Gerente não aparecem no caso de uso na versão mobile.

- Denunciante este usuário será o padrão para realizar denúncias, tanto na versão web quanto mobile. Tendo permissão para realizar denúncias e acompanhar as denúncias já realizadas pelo mesmo, desde que tenha realizado seu cadastro no sistema para poder acessar o mesmo;
- Técnico Fiscal terá permissão para verificar denúncias cadastradas pelo Usuário, avaliar esta denúncia qualificando se a mesma é "Denúncia Verdadeira" ou "Denúncia Falsa", e criar o Parecer Final descrevendo as ações que foram e/ou ainda estão sendo tomadas;
- Gerente tem poderes para criar e alterar qualquer usuário do sistema (seja ele Denunciante, Técnico Fiscal ou Gerente);

### 4.2 REQUISTOS

O objetivo dos requisitos é estabelecer condições e funcionalidades necessárias que o software deve possuir. Os requisitos são divididos em duas seções requisitos funcionais,

que descrevem as diversas funções que o software deve oferecer para seu usuário, e requisitos não funcionais, que são as qualidades de um software, como usabilidade, desempenho, custos e várias outras. (LEITE, 2007).

#### **4.2.1 Requisitos Funcionais**

Requisitos funcionais estão diretamente ligados a funcionalidade e necessidade do sistema e do usuário deste.

- RF001 O acesso ao sistema deve ser feito através da validação de login e senha;
- RF002 Os usuários do sistema devem ser classificados através dos perfis Denunciante, Técnico Fiscal e Gerente;
- RF003 O sistema deve permitir que o usuário Denunciante faça denúncias ambientais, devendo informar imagem e localização (GPS / coordenadas);
- RF004 O usuário Denunciante pode visualizar suas próprias denúncias já compartilhadas;
- RF005 O sistema deve gerar um código localizador para cada denúncia, para que o usuário possa acompanhar a denúncia que foi publicada em anonimato;
- RF006 O sistema deve permitir que o Gerente crie e altere dados dos usuários cadastrados;
- RF007 O sistema deve permitir que um usuário Técnico Fiscal classifique a denúncia como "Denúncia Verdadeira" ou "Denúncia Falsa";
- RF008 O sistema deve permitir que o Usuário crie sua própria conta (login e senha) através de Cadastro, porém o Usuário criado terá o perfil de denunciante, podendo ser alterado apenas por um usuário Gerente;
- RF009 O sistema deve permitir que o usuário Técnico Fiscal emita um parecer final sobre a denúncia realizada pelo usuário Denunciante;
- RF010 O sistema deve permitir a criação de denúncias mesmo que o usuário não possua cadastro, desde que a denúncia seja via web, opção não disponível na versão mobile;
- RF011 As denúncias realizadas podem ser consultada por qualquer usuário do sistema através do número de protocolo gerado;
- RF012 O usuário poderá ter mais de um tipo de conta, podendo ser o usuário Denunciante e também Técnico Gerente (quem faz a validação das denúncias), por exemplo;
- RF013 O usuário poderá alterar dados da sua conta (nome, cidade, e-mail, login e senha), desde que esteja logado na versão web do sistema;
- RF014 Cada denúncia terá seu próprio ciclo de vida:
	- o Pendente (Quando o Denunciante realiza a denúncia e ela ainda não

foi analisada por algum técnico fiscal responsável);

- o Aberta (Quando o responsável Técnico Fiscal inicia a análise da denúncia);
- o Andamentos (Quando o técnico fiscal insere alguma informação, porém a denúncia ainda não está finalizada);
- o Denúncia Verídica (Quando o técnico responsável deve informar se realmente ouve crime ou não "Denúncia Verdadeira" ou "Denúncia Falsa");
- o Finalizada (Quando o responsável termina a análise sobre a denúncia);

Os requisitos apresentados estão diretamente ligados as funcionalidades e necessidades do usuário, a próxima sessão apresenta as funcionalidades e exigências que devem ser assumidas pelo sistema.

### **4.2.2 Requisitos Não Funcionais**

Requisitos não funcionais estão diretamente ligados a funcionalidade e necessidade do sistema e do usuário deste. "Representam requisitos adicionais que definem as qualidades globais ou atributos a serem atendidos pelo sistema resultante." (XAVIER, 2009, p.37).

- RNF001 Confiabilidade: O sistema deve garantir que as denúncias serão realizadas de fora totalmente anônima;
- RNF002 Portabilidade: O sistema é acessível tanto mobile quanto web;
- RNF003 Segurança: Sistema permite realização de denúncias em modo totalmente anônimo, ou, de modo secreto, onde somente os responsáveis poderão ter informações do denunciante;
- RNF004 Usabilidade: Telas intuitivas, para que qualquer usuário, com pouco ou muito conhecimento em informática consiga realizar denúncias, tanto de dispositivos móveis, quanto de computadores;

Como mostra essa seção os requisitos não funcionais são aqueles que não são explícitos ao usuário final, mas que de alguma forma precisam está presente no sistema.

# 4.3 PROTÓTIPOS DE TELA

Os protótipos de tela permitem a melhor visualização do sistema proposto, além de auxiliar no desenvolvimento da interface ao decorrer do projeto.

Ao acessar o aplicativo pela primeira vez na versão Mobile, aparecerá uma tela conforme a Figura 5 – Tela Home – Mobile, que permite ao usuário já previamente cadastrado, ter acesso ao sistema após a autenticação feita através de seu login e senha. Caso o usuário não possua login e senha, poderá realizar o cadastro, clicando no botão Cadastro.

Figura 5 - Tela Home - Mobile

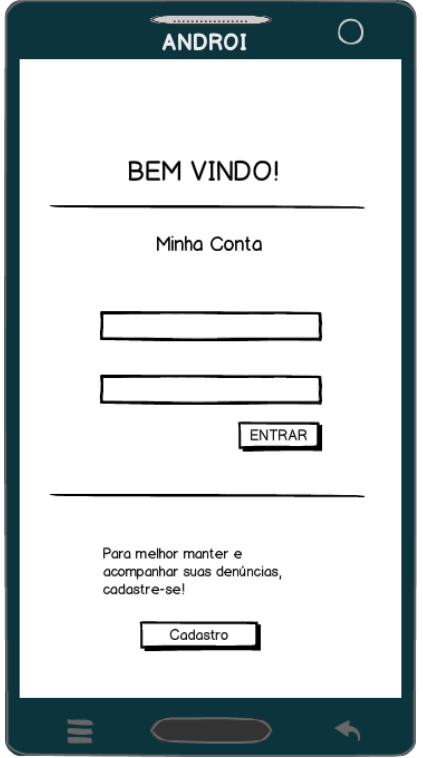

Fonte: Elaboração do autor (2015).

A Figura 6 mostra a tela para que o usuário possa se cadastrar e ter acesso as funcionalidades do sistema na versão Mobile.

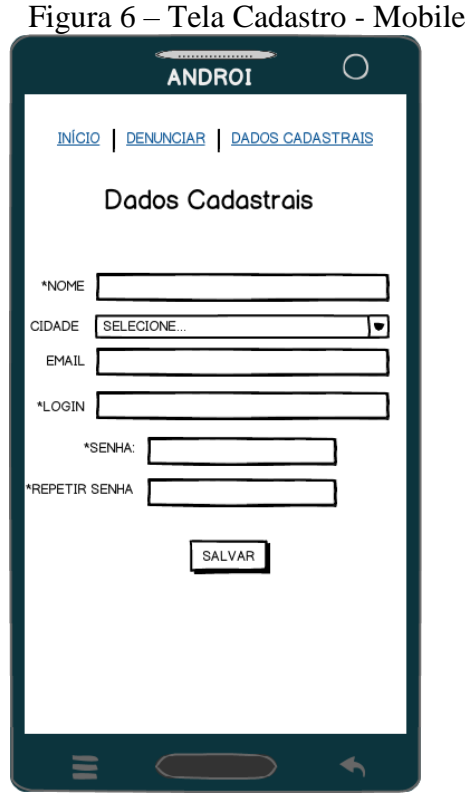

Fonte: Elaboração do autor (2015).

Após feito o cadastro no sistema o usuário poderá ter acesso a todas as funcionalidades que o sistema apresenta na versão Mobile, a Figura 7 mostra a tela em que se pode realizar uma denúncia. Para criar uma nova denúncia o usuário precisa cadastrar um título para esta denúncia, selecionar a cidade aonde ocorreu o crime ambiental, informar o endereço (rua e bairro), passar as coordenadas do local do crime e anexar uma imagem provando sua denúncia.

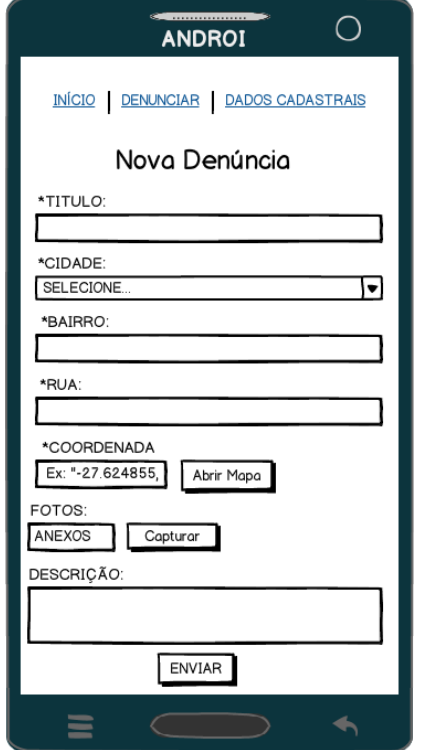

Figura 7 – Tela Nova Denúncia - Mobile

Fonte: Elaboração do autor (2015).

Com seu login e senha o usuário consegue ainda consultar denúncias que ele já realizou, basta digitar o protocolo da denúncia, no entanto só aparecerá as denúncias que já receberam o parecer final, conforme mostra a Figura 8 – Dados da Denúncia.

Figura 8 – Dados da Denúncia - Mobile

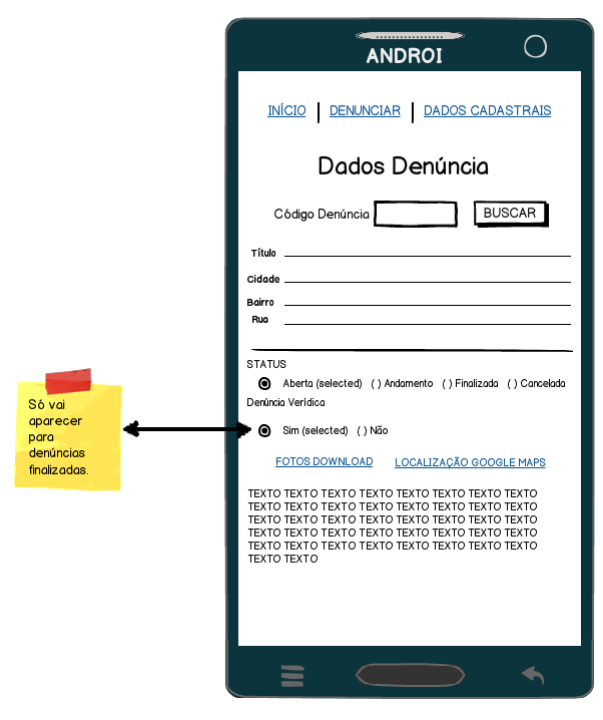

Fonte: Elaboração do autor (2015).

A versão web se apresenta de forma diferente da versão mobile, proporcionando os mesmos recursos da versão mobile para o Usuário padrão (denunciante), porém com recursos para o usuário Técnico Fiscal e Gerente. A Figura 9 apresenta a tela inicial do sistema web, com campos para acesso ao sistema (login e senha), cadastro para aqueles que ainda não possuem acesso e ainda a facilidade de uma "Denúncia Rápida" – para aqueles que não desejam se cadastrar no sistema.

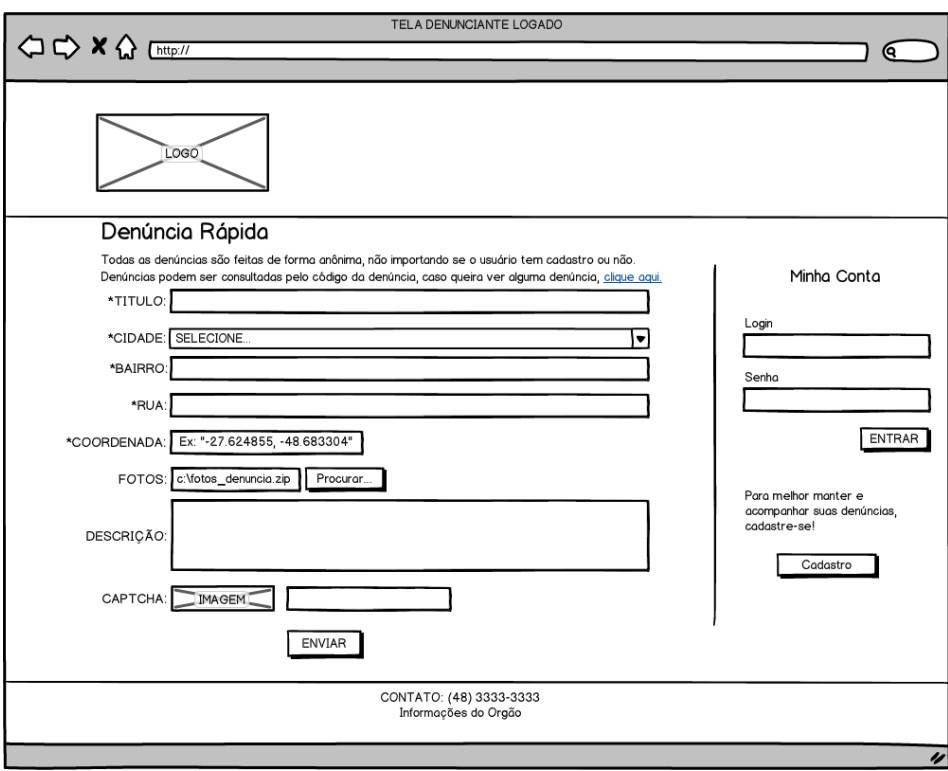

Figura 9 – Tela Inicial – Web

Fonte: Elaboração do autor (2015).

Caso o usuário não tenha acesso (login se senha) pode clicar no botão Cadastro da Figura 9, e efetuar seu cadastro, conforme mostra a Figura 10.

Figura 10 – Cadastro – Web

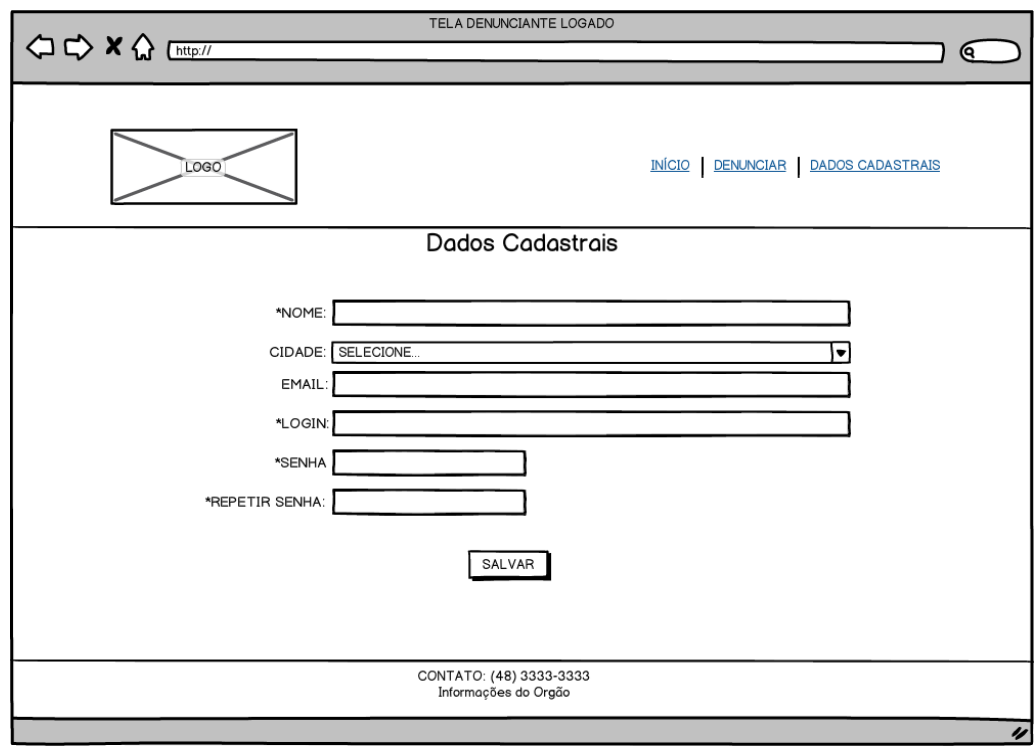

Fonte: Elaboração do autor (2015).

Após a autenticação no sistema web, com login e senha, o usuário pode criar uma nova denúncia, conforme mostra a Figura 11.

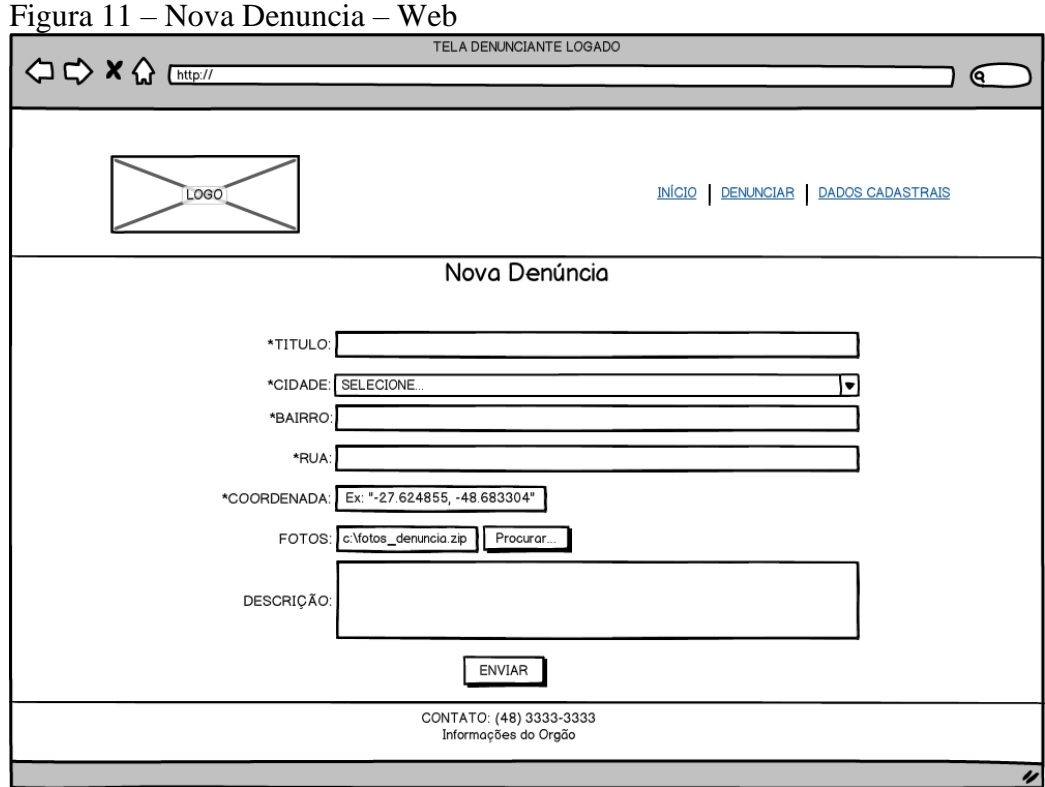

Fonte: Elaboração do autor (2015).

É possível também ver e consultar as denúncias que o usuário já havia feito anteriormente, conforme Figura 12 e 13.

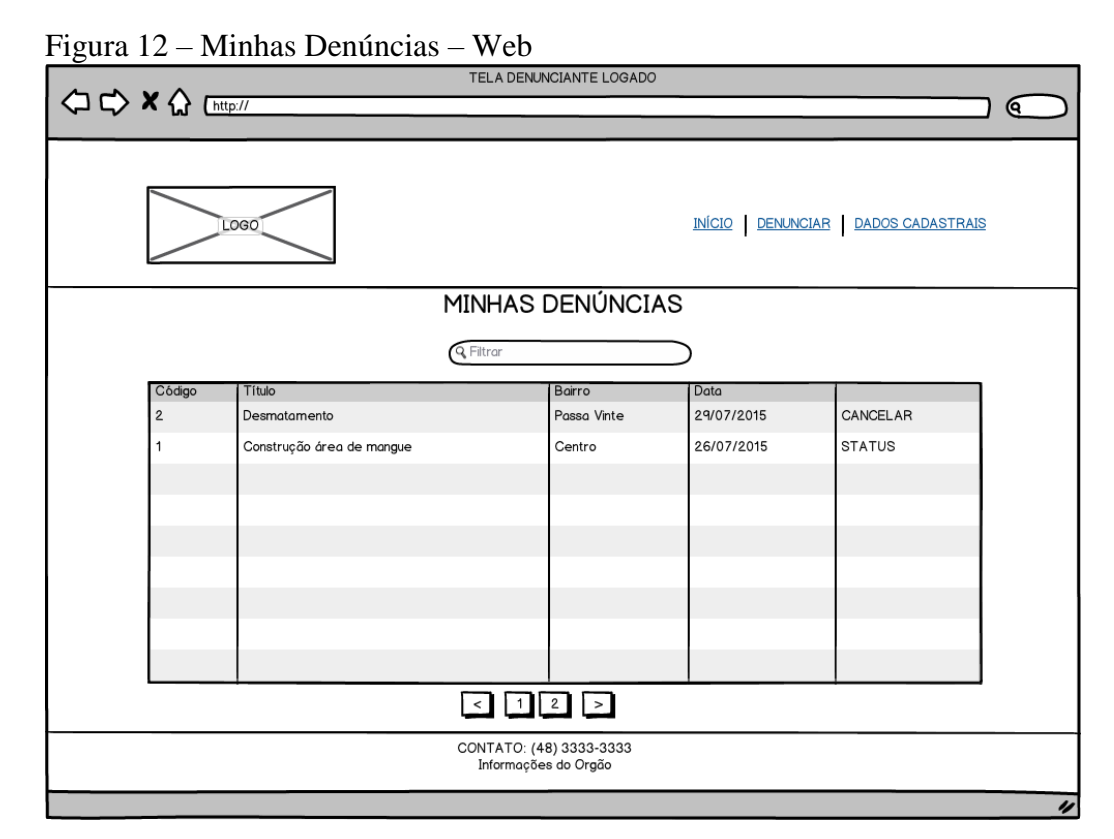

Fonte: Elaboração do autor (2015).

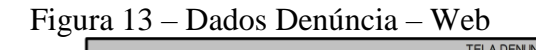

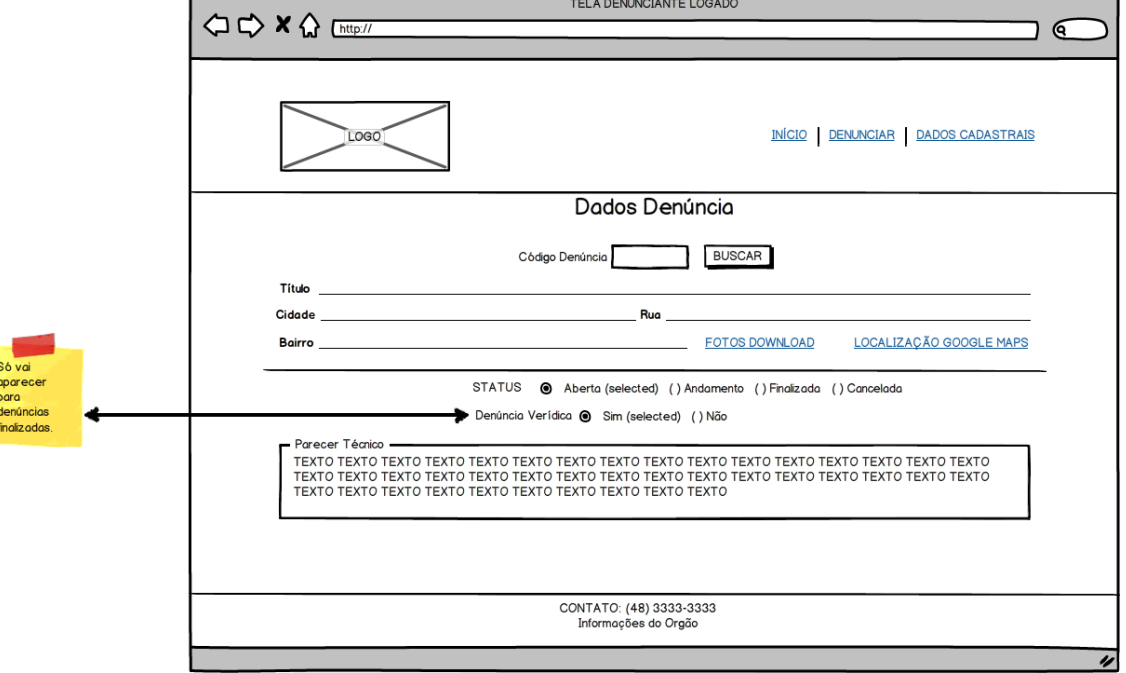

Fonte: Elaboração do autor (2015).

O usuário Técnico Fiscal, após autenticação no sistema possui funcionalidades diferentes do Usuário padrão, ele tem acesso todos as denúncias realizadas e que ainda não receberam uma avalição (se "Denúncia Verdadeira" ou "Denúncia Falsa"), é possível verificar na Figura 14 essa funcionalidade.

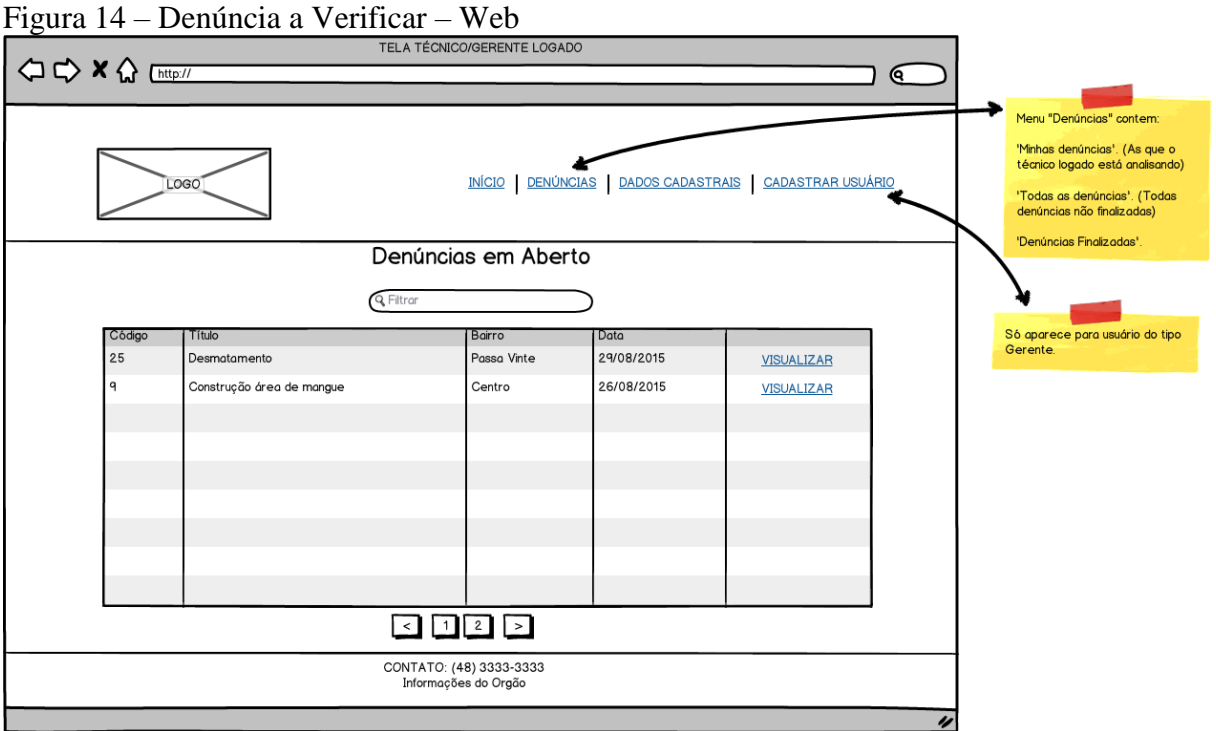

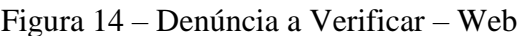

Fonte: Elaboração do autor (2015).

Além disso é possível verificar todas as denúncias já finalizadas, conforme Figura

15.

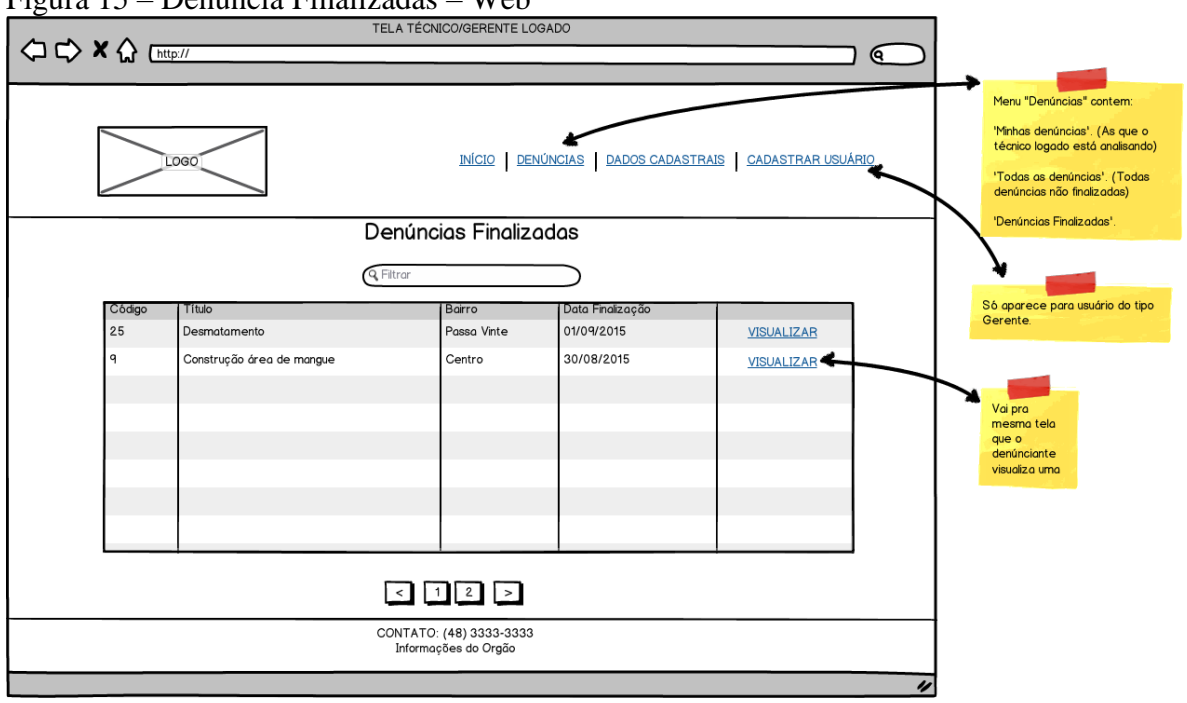

Figura 15 – Denúncia Finalizadas – Web

Fonte: Elaboração do autor (2015).

Ainda é possível verificar todas as denúncias (já finalizadas, pendentes e as ainda não iniciadas), conforme Figura 16.

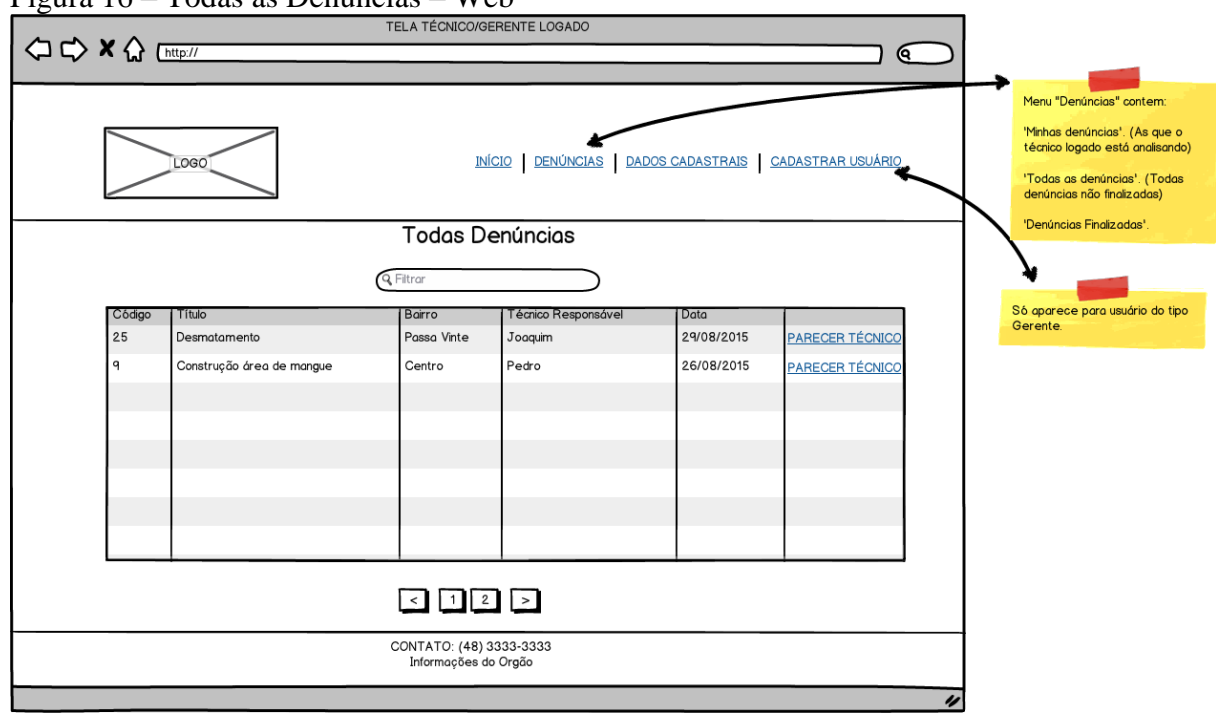

Figura 16 – Todas as Denúncias – Web

Fonte: Elaboração do autor (2015).

O Técnico Fiscal tem acesso a todas suas denúncias pendentes, aquelas que o técnico aceitou a denúncia, mas ainda não deu o seu parecer final, conforme Figura 17.

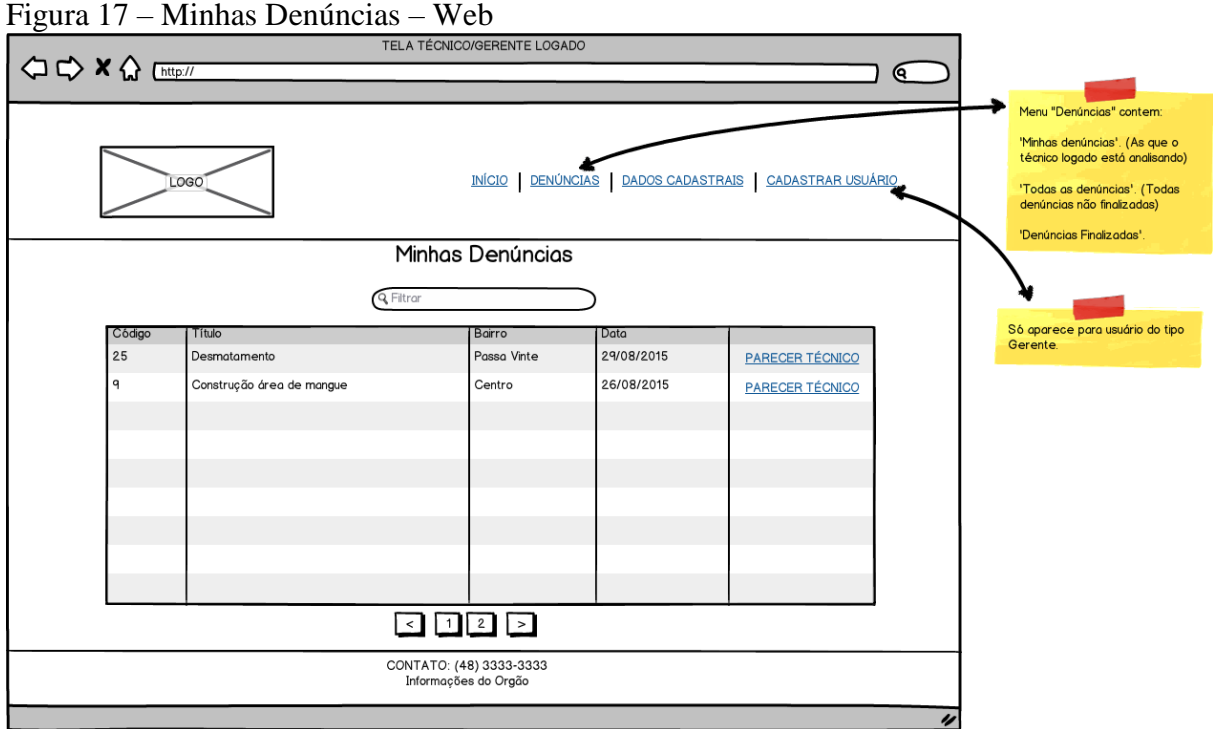

Fonte: Elaboração do autor (2015).

Após a avaliação da denúncia o técnico fiscal precisa emitir o parecer final sobre a denúncia avaliada, conforme mostra Figura 18.

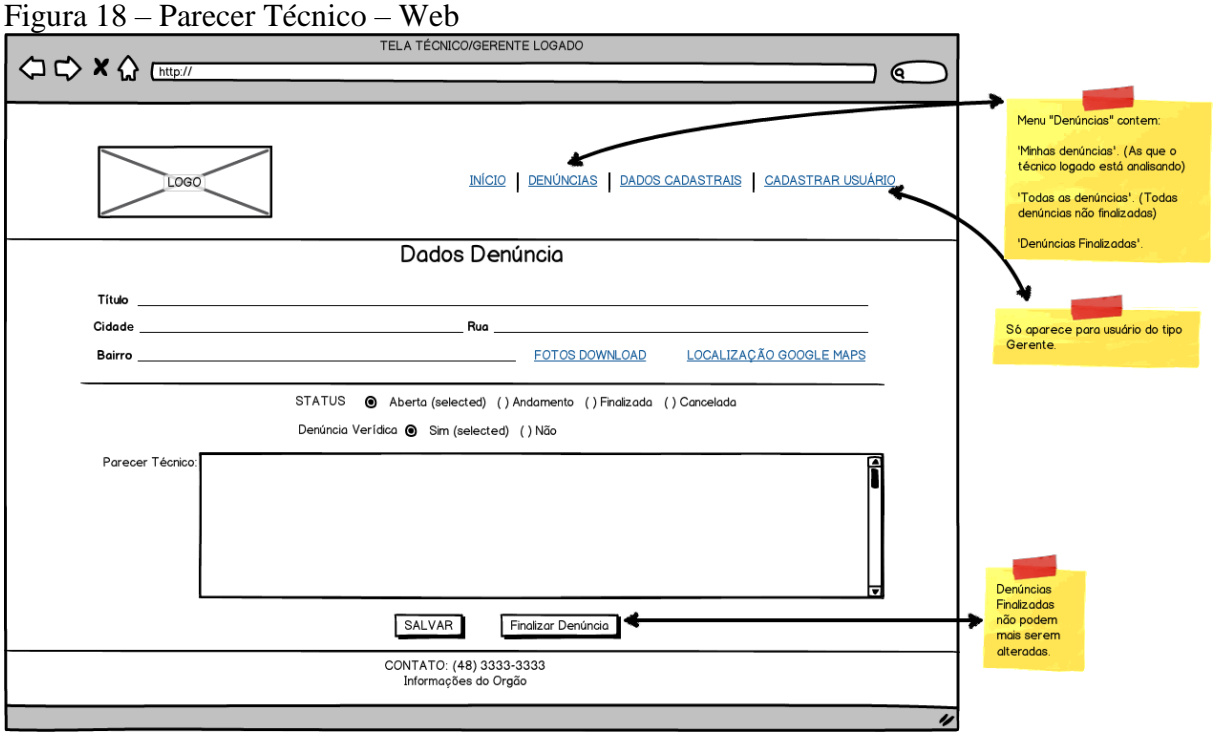

Fonte: Elaboração do autor (2015).

O Gerente tem a opção de criar novos usuários e alterar os já existentes, conforme mostra Figura 19.

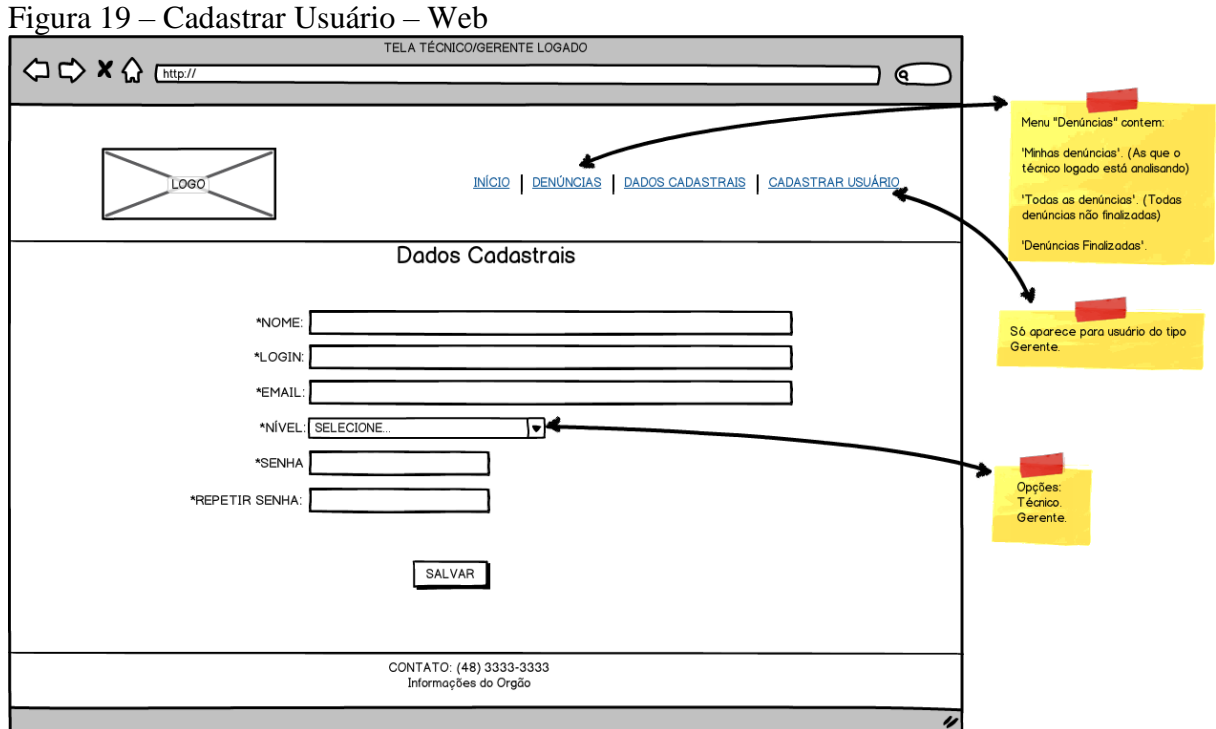

Fonte: Elaboração do autor (2015).

Nesta seção são apresentados os casos de uso primário do sistema, tanto da versão web quanto a mobile, mostrando os principais fluxos das operações para cada perfil de usuário.

### **4.4.1 Versão Mobile**

Figura 20 – Casos de Uso – Mobile<br><u>[we cases de Uso | Zinregistered Trial Version – EA 9.0 Unregistered Trial Version</u> EA 9.0 Unred EA 9.0 Unreg UC007 - Definir UC006 - Anexar UC005 - Definir Arquivo Localização Denuncia EA 9.0 Unrec EA 9.0 Unrec **EA 9.0 Unregistered Tri**  $x$ extend $x$ «extend»<sup>[ered</sup> **Trial Version** wextend» ľ registered Trial Versi UC003 - Denuncial UC001 - Login «include» aistered Trial Versio nregistered Trial SI 2 **Denunciante (from**) EA 9.0 Unreg Atores) () Unre Version **L** «include» EA 9.0 Unregister **Trial Versi** egistered Trial Version UC004 - Acompanhar **Denuncias** EA 9.0 Unregistered Tria registered Trial Version **EA 9.0 Unregistered Trial Vers** 9.0 Unregistered Trial Version EA 9.0 Unregistered Trial Version gistered Trial Version EA 9.0 Unreg UC002 - Cadastro Usuário EA 9.0 Unregistered Trial Version egistered Trial Version EA 9.0 Unreg

Fonte: Elaboração do autor (2015).

### **UC001 – Login**

Descrição: Autenticação para acesso ao sistema

Pré condição:

- o usuário deve ter o cadastro já efetuado, com acesso (login + senha);

Pós condição:

- o usuário terá acesso a todas as funcionalidades do sistema disponível para o seu nível;

# **UC002 – Cadastro Usuário**

Descrição: Cadastro para acesso ao sistema Fluxo:

- O usuário deve cadastrar um nome de usuário;

- O usuário deve localizar a sua cidade;

- O usuário deve adicionar um e-mail válido;

- O usuário deve criar um login;

- O usuário deve cadastrar uma senha;

Pré condição:

- o usuário deve ter o cadastro já efetuado, com acesso (login + senha);

Pós condição:

- O usuário terá acesso a todas as funcionalidades do sistema disponível para seu nível de acesso;

# **UC003 – Denunciar**

Descrição: O Usuário Denunciante pode realizar denúncias;

Pré condição:

- O usuário deve estar logado no sistema;

Fluxo de Eventos:

- o usuário Define o tipo de denúncia que será realizada (ex. poluição, desmatamento, etc.);

- o usuário encaminha a localização do local a ser denunciado;

- o usuário anexa a imagem que contém a denúncia a ser criada;

Pós condição:

- Teve a denúncia realizada no sistema, e marcado com pendente;

# **UC004 – Acompanhar Denúncias**

Descrição: O Denunciante pode acompanhar apenas as denúncias realizadas por ele; Pré condição:

- O usuário deve estar logado no sistema;

Pós condição:

- O usuário pode acompanhar todas as denúncias já realizadas por ele mesmo;

# **UC005 – Definir Denúncia**

Descrição: O denunciante precisa definir o tipo de denúncia que será cadastrada, se poluição, degradação, etc.;

Pré condição:

- O usuário deve estar logado no sistema, na função Denunciar;

Pós condição:

- O usuário pode finalizar o cadastro da denúncia;

# **UC006 – Anexar Arquivo**

Descrição: O denunciante precisa anexar um arquivo mostrando a denúncia cadastrada; Pré condição:

- O usuário deve estar logado no sistema, na função Denunciar; Pós condição:

- O usuário pode finalizar o cadastro da denúncia;

### **UC007 – Definir Localização**

Descrição: O denunciante precisa definir a localização da denúncia realizada, e informar as coordenadas do local;

Pré condição:

- O usuário deve estar logado no sistema, na função Denunciar;

Pós condição:

- O usuário pode finalizar o cadastro da denúncia;

## **4.4.2 Versão Web**

Os casos de uso da versão web do sistema será ilustrada na Figura 21, composta por três atores e treze casos de uso.

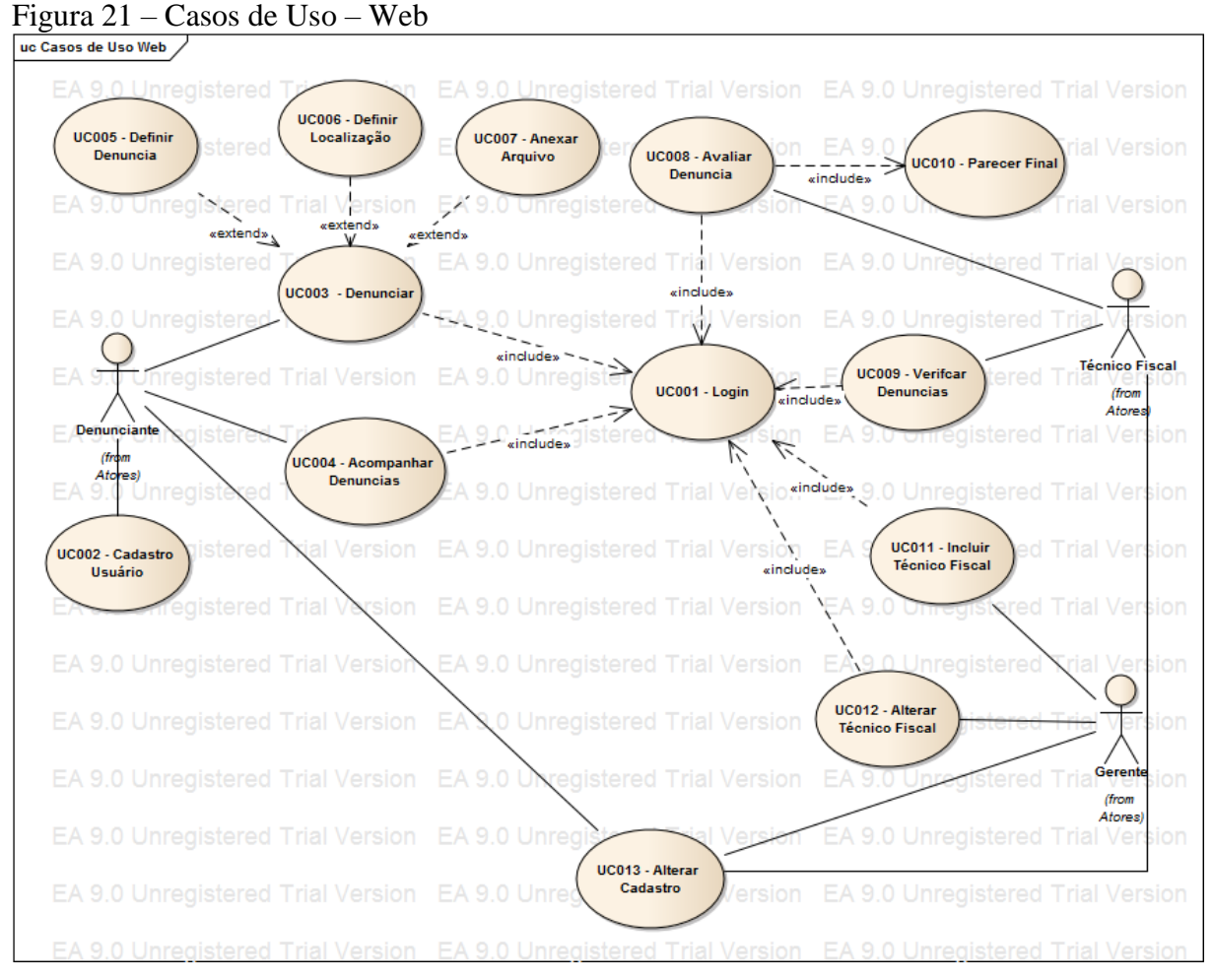

Fonte: Elaboração do autor (2015).

# **UC008 – Avaliar Denúncia**

Descrição: Avaliação e análise de denúncias que foram encaminhadas ao usuário técnico fiscal.

Pré condição:

- O usuário técnico fiscal deve estar logado no sistema;

Fluxo:

- O usuário técnico fiscal tem acesso a diversas denúncias do sistema, desde que a mesma ainda não tenha sido avaliada;

- o usuário técnico fiscal fará a avaliação da denúncia e classificará como "pendente, "aberta", "andamento" ou "finalizada";

Pós condição:

-dará o parecer e encaminhará ao responsável;

# **UC009 – Verificar Denúncias**

Descrição: Pode acompanhar denúncias já finalizadas e as que ainda não foram avaliadas Pré condição:

- O usuário deve estar logado no sistema;

Pós condição:

- O usuário pode acompanhar todas as denúncias que já foram avaliadas (sendo elas aceitas ou não);

- O usuário pode acompanhar as denúncias que ainda não foram acatadas (vistas) e estão sem

análise/avaliação;

# **UC010 – Parecer Final**

Descrição: Parecer final da denuncia

Pré condição:

- O usuário deve estar logado no sistema;

Fluxo:

- após denúncia previamente avaliada, o usuário Técnico Fiscal fará a análise do material encaminhado e dará o parecer final sobre as ações a serem tomadas;

Pós condição:

-O usuário denunciante (nível 1) receberá informações sobre as ações que foram tomadas;

# **UC011 – Incluir Técnico Fiscal**

Descrição: Cadastro para acesso ao sistema

Pré condição:

- O usuário deve estar logado no sistema;

Fluxo:

- O usuário Gerente deve cadastrar o nome do usuário;
- O usuário Gerente deve cadastrar o CPF;
- O usuário Gerente deve cadastrar o endereço do usuário;
- Deve adicionar um e-mail válido;
- Selecionar o tipo de acesso que este usuário terá (se denunciante, técnico fiscal ou gerente);
- -Criar um login;
- Cadastrar uma senha;

Pós condição:

- O usuário terá acesso a todas as funcionalidades do sistema disponível para seu nível de acesso;

# **UC012 – Alterar Técnico Fiscal**

Descrição: Alterar Cadastro de Usuário Pré condição: - O usuário deve estar logado no sistema; Fluxo: - O usuário Gerente poderá alterar todas as informações do usuário desejado;

## **UC013 – Alterar Cadastro**

Descrição: Alterar Cadastro de Usuário Pré condição: - O usuário deve estar logado no sistema; Fluxo: - O usuário poderá alterar todas as informações do seu cadastro, seja ela nome, cidade, e-mail,

login e/ou senha;

# 4.5 MODELO DE DOMÍNIO

Nesta seção é apresentado o modelo de domínio do sistema, mostrando as principais entidades e seus relacionamentos.

Figura 22 – Modelo de Domínio

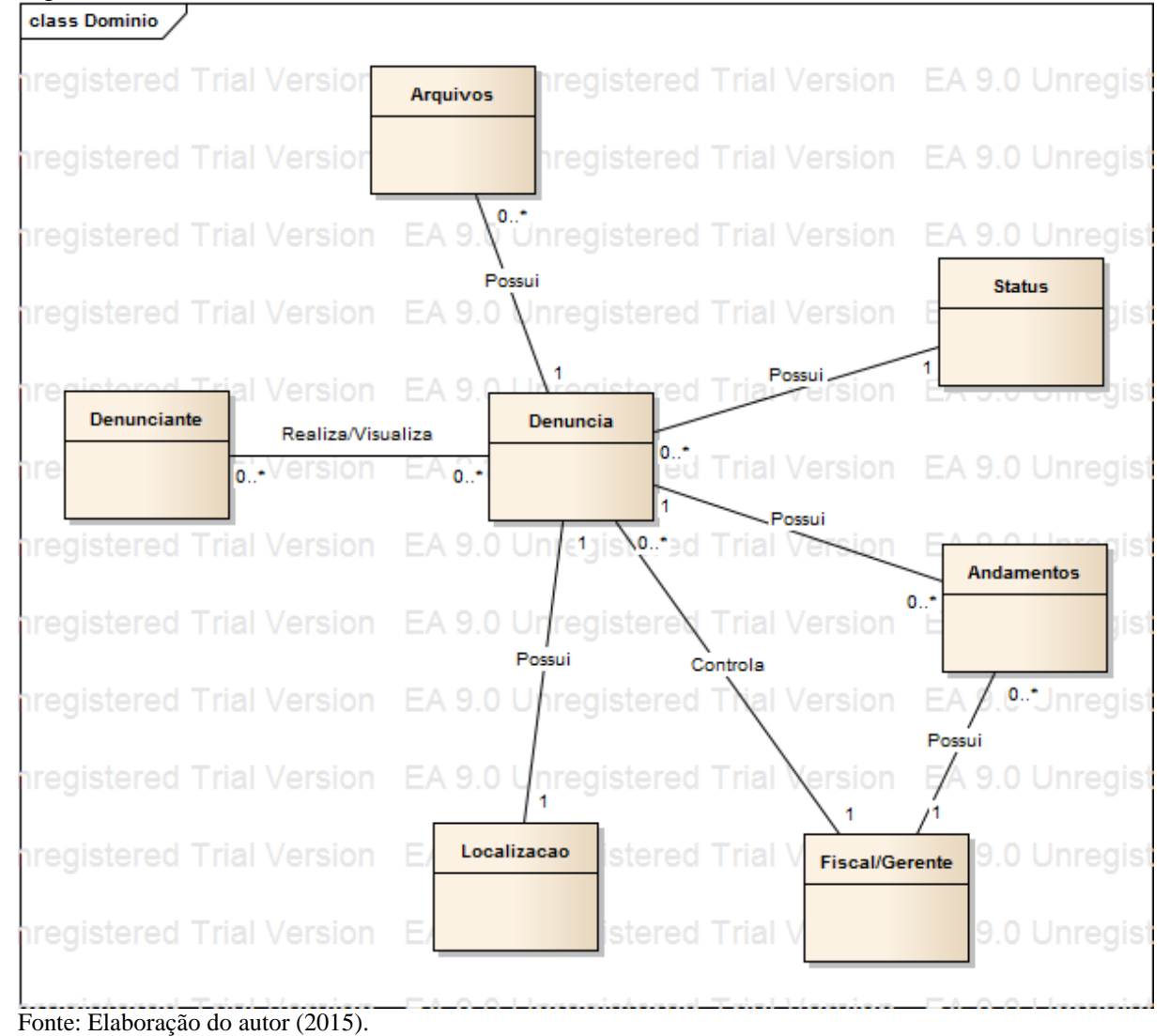

O modelo de domínio gera uma visão mais próxima da realidade, mostrando as entidades e relacionamentos.

### 4.6 DIAGRAMA DE ROBUSTEZ

Nesta seção são apresentados os diagramas de robustez, dando uma melhor visão de como o software funcionará.
A Figura 23 – Efetua Login – apresenta o acesso do usuário no sistema, na operação o usuário informa o login e senha de acesso, que será validado e posteriormente liberado as funcionalidades do sistema de acordo com o perfil do usuário (se usuário padrão, técnico fiscal ou gerente).

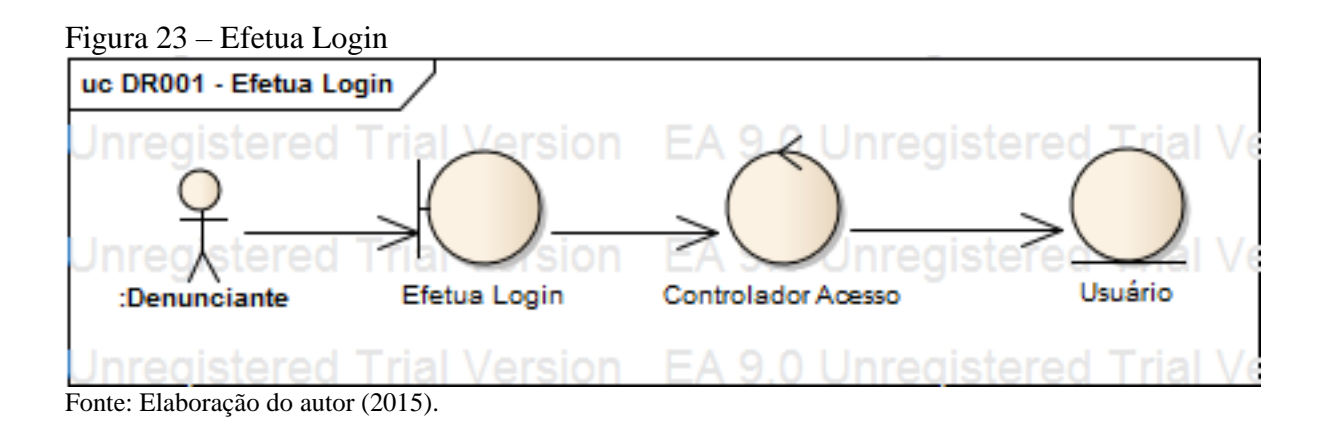

A Figura 24 – Cadastro Usuário – mostra o fluxo para criar um novo usuário padrão do sistema, o ator na tela inicial seleciona a opção Cadastro, insere os dados conforme solicitado (nome, cidade, e-mail, login e senha), o sistema faz a validação desses dados e disponibiliza o acesso através do login e senha cadastrados anteriormente;

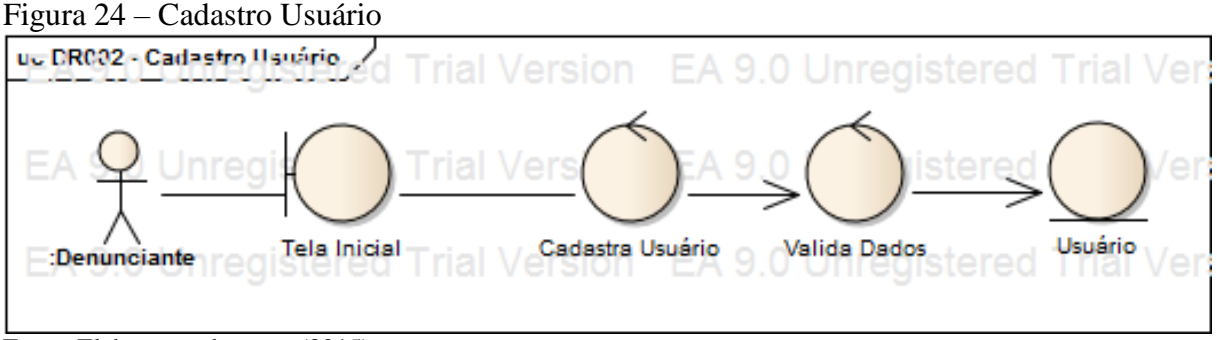

Fonte: Elaboração do autor (2015).

Na Figura 25 – Denunciar – é possível observar o fluxo para criar uma nova denúncia. O usuário descreve o tipo da denúncia a ser realizada (poluição, desmatamento, entre outros), adiciona a localização onde ocorreu o crime denunciado, anexa o arquivo contendo imagens da denúncia, esses dados serão validados e posteriormente a denúncia é realizada e o usuário recebe um número de protocolo correspondente a esta denúncia.

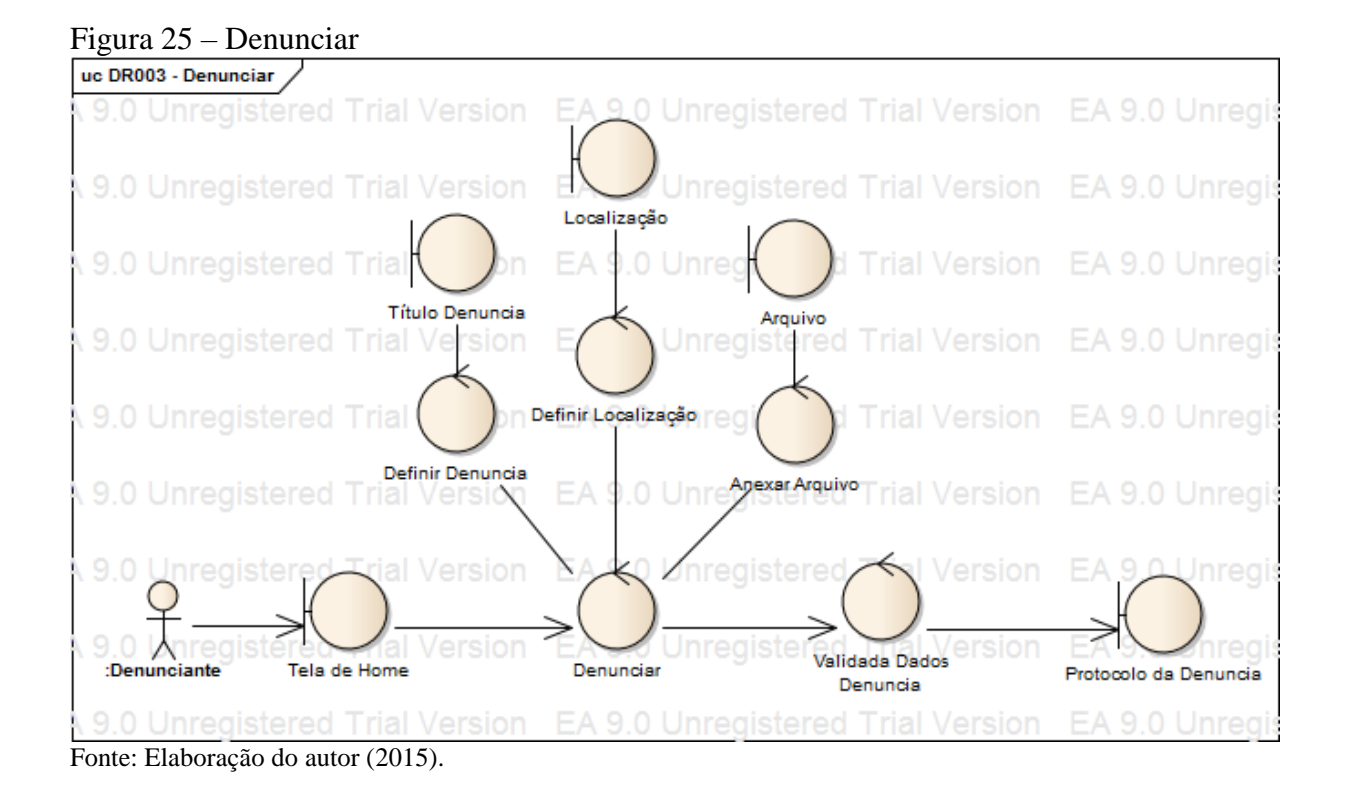

É possível o usuário consultar e acompanhar denúncias realizadas anteriormente, a Figura 26 – Acompanhar Denúncia – demonstra esse fluxo. O usuário faz a busca pelas denúncias já realizadas, o sistema mostra todas as denúncias efetuadas por esse usuário, e permite que o mesmo veja o parecer final emitido pelo técnico fiscal para sua denúncia.

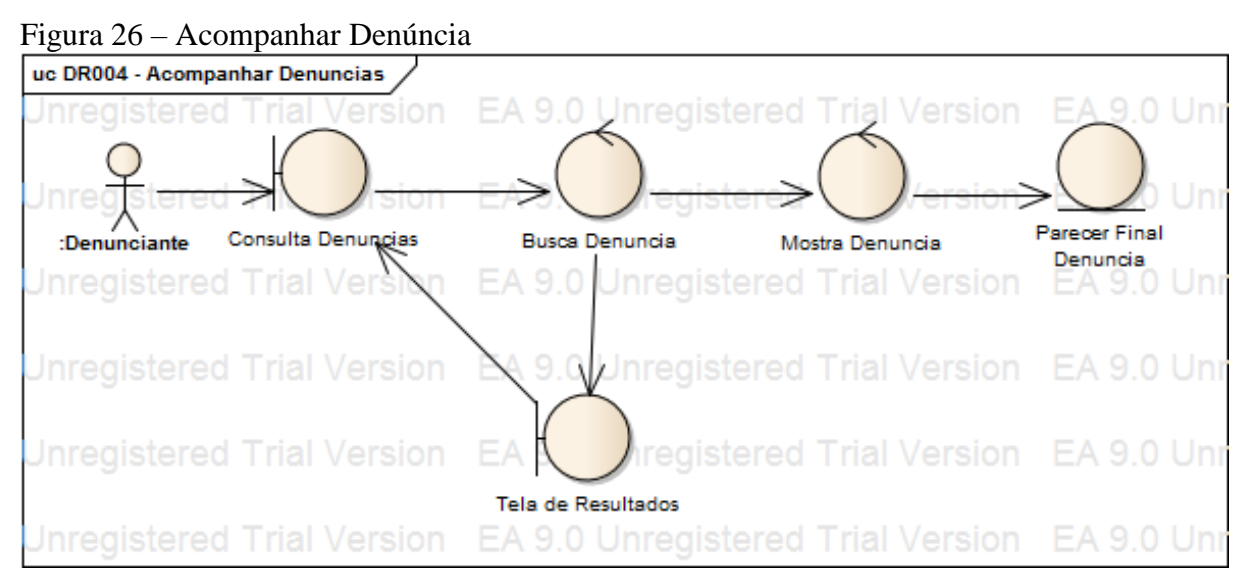

Fonte: Elaboração do autor (2015).

# 74

A Figura 27 – Parecer Final – descreve o processo de avaliação da denúncia (verificando se é falsa ou verdadeira) e permitindo ao Técnico Fiscal emitir um parecer final sobre esta denúncia.

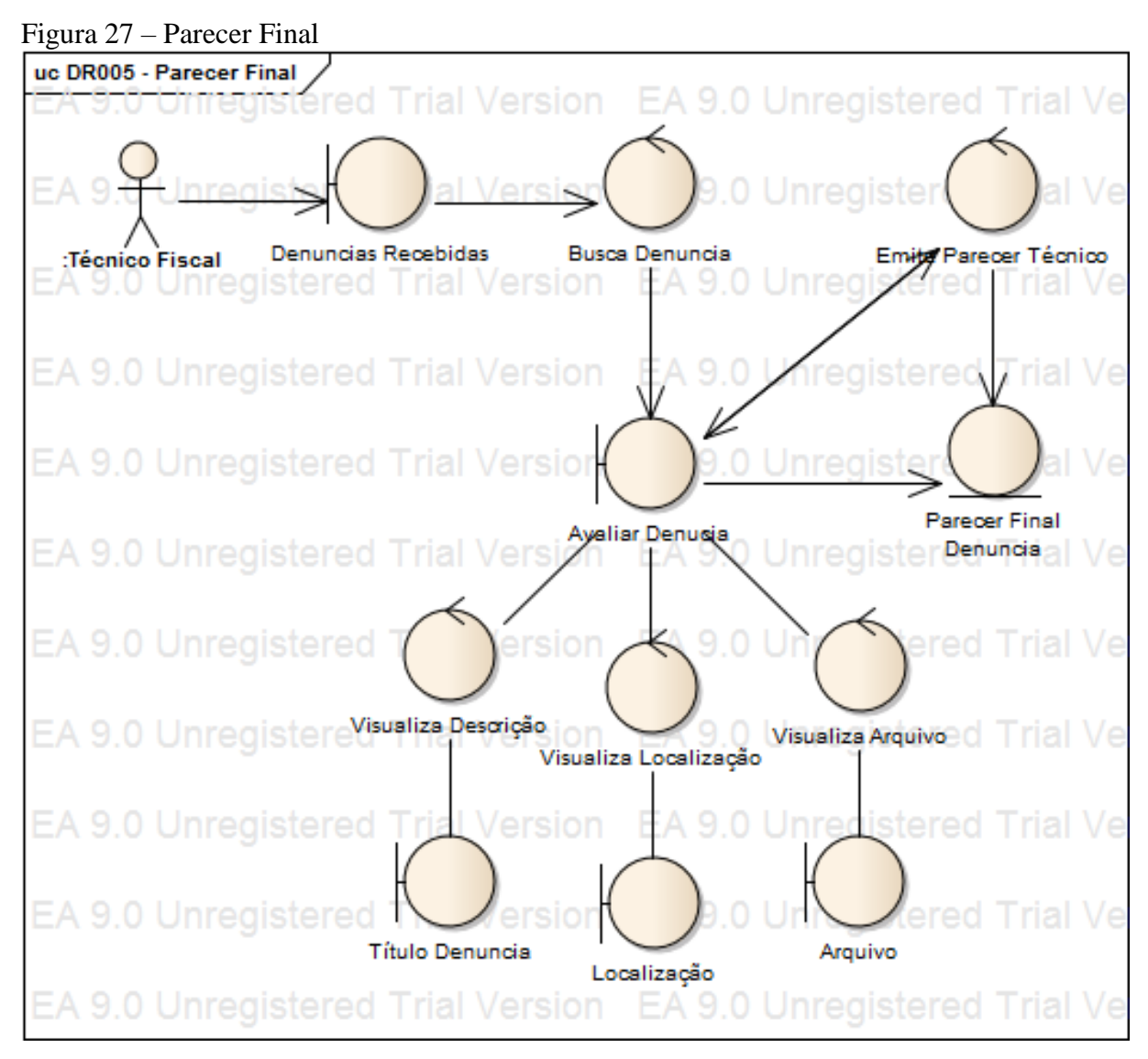

Fonte: Elaboração do autor (2015).

A Figura 28 – Alterar Técnico Fiscal – descreve os poderes que o Gerente possui no sistema, a inclusão e alteração de dados de um usuário.

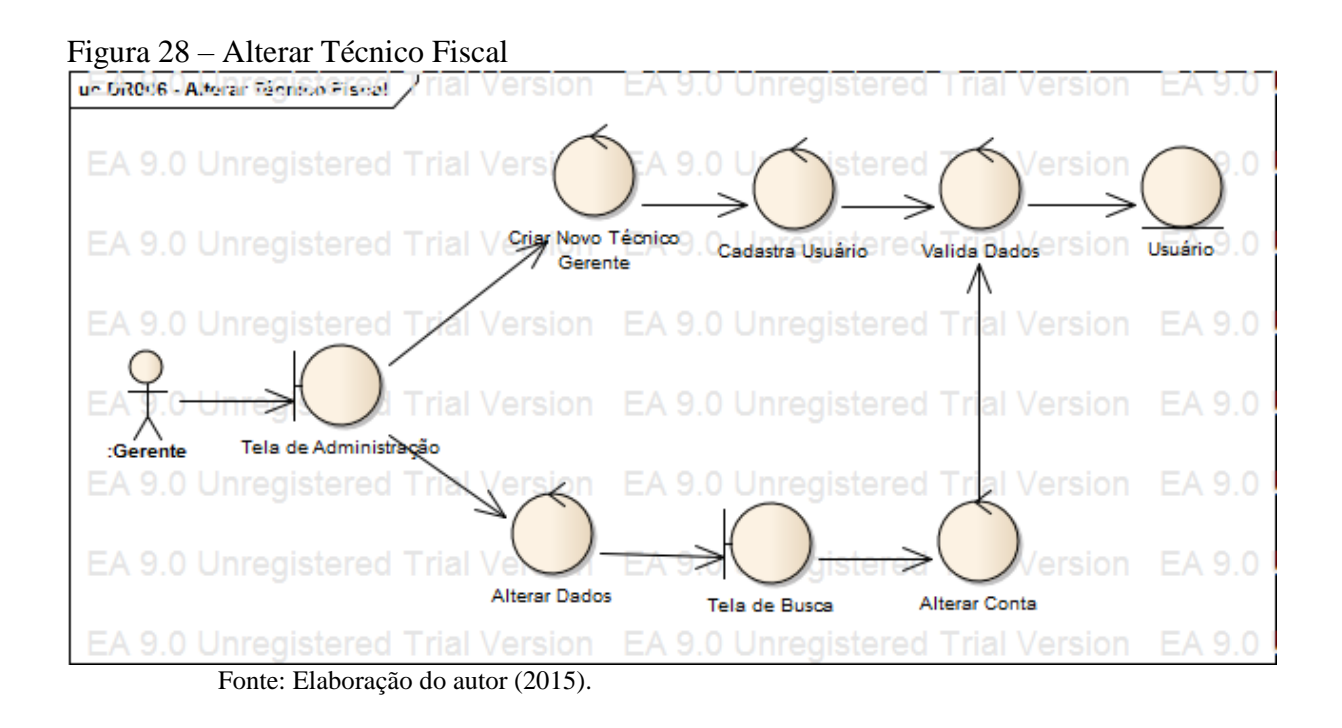

A Figura 29 – Alterar Cadastro – permite que os usuários possam alterar seus dados de nome, cidade, e-mail, login e senha.

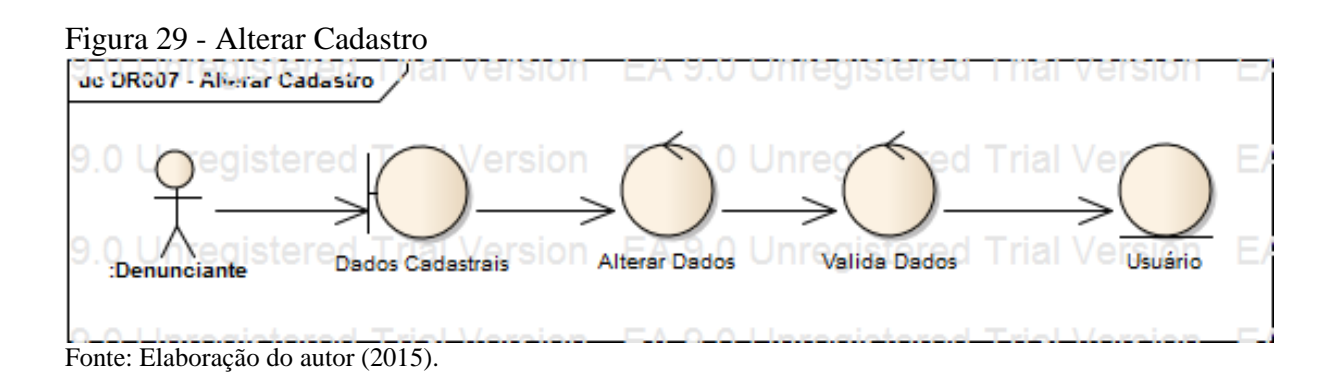

Nesta seção pode se observar o diagrama de robustez, que faz uma representação do caso de uso e sua interface visual. A partir do diagrama de robustez obtém-se o diagrama de sequência, que transforma os métodos em classes do projeto.

# 4.7 DIAGRAMA DE SEQUÊNCIA

Nesta seção são apresentados os diagramas de sequência, demonstrando os controles de classes, métodos e entidades, com base no diagrama de robustez apresentado na versão anterior.

A Figura 30 detalha como ocorre o processo de "Efetuar Login", o usuário informará seus dados de acesso, os quais serão validados pelo controlador, liberando algumas ferramentas de acordo com o perfil do usuário.

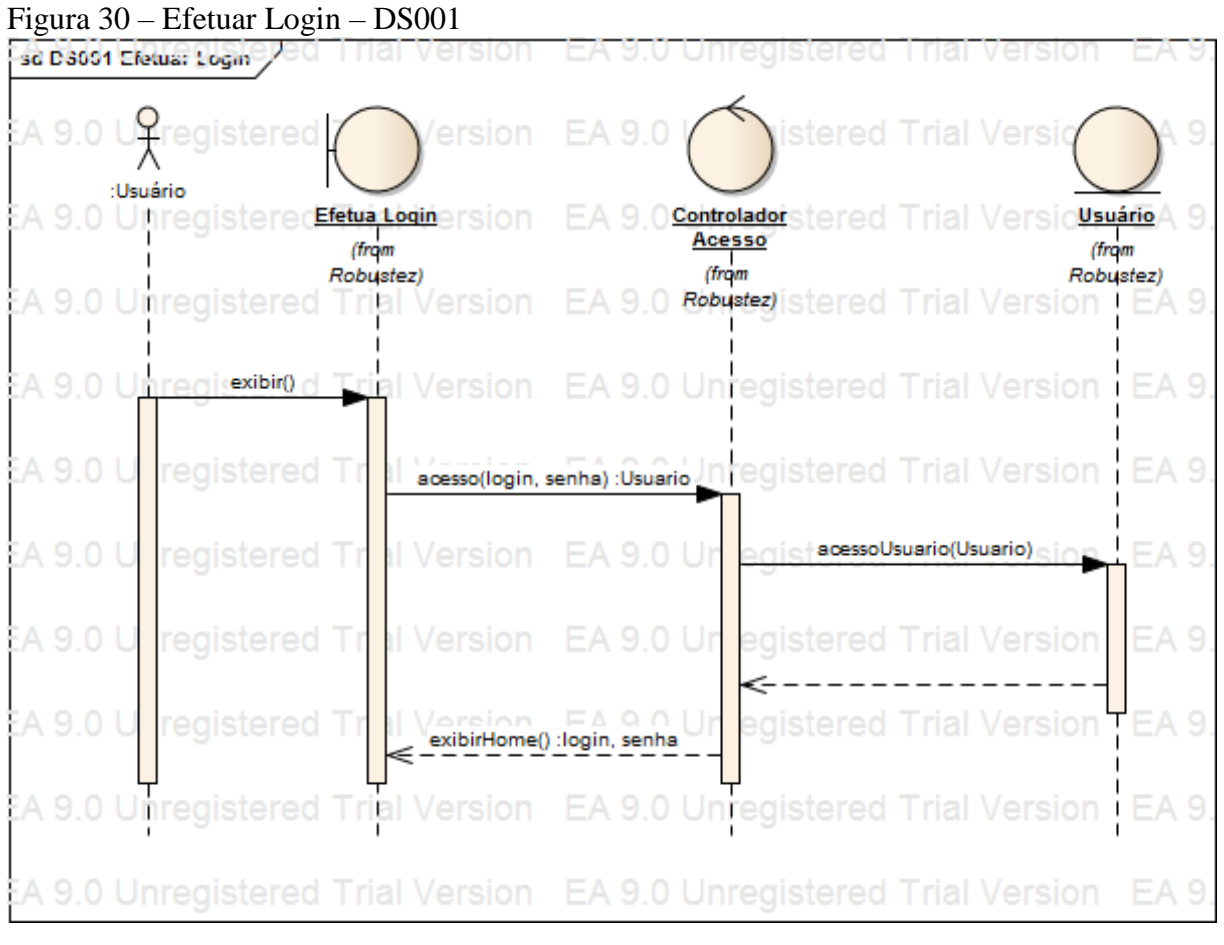

Fonte: Elaboração do autor (2015).

Na Figura 31 ocorre o cadastro de usuário, o usuário em sua posição inicial (sem perfil definido) cadastra suas informações, que posteriormente serão validados pelo sistema, que em seguida criará o acesso para o usuário solicitante.

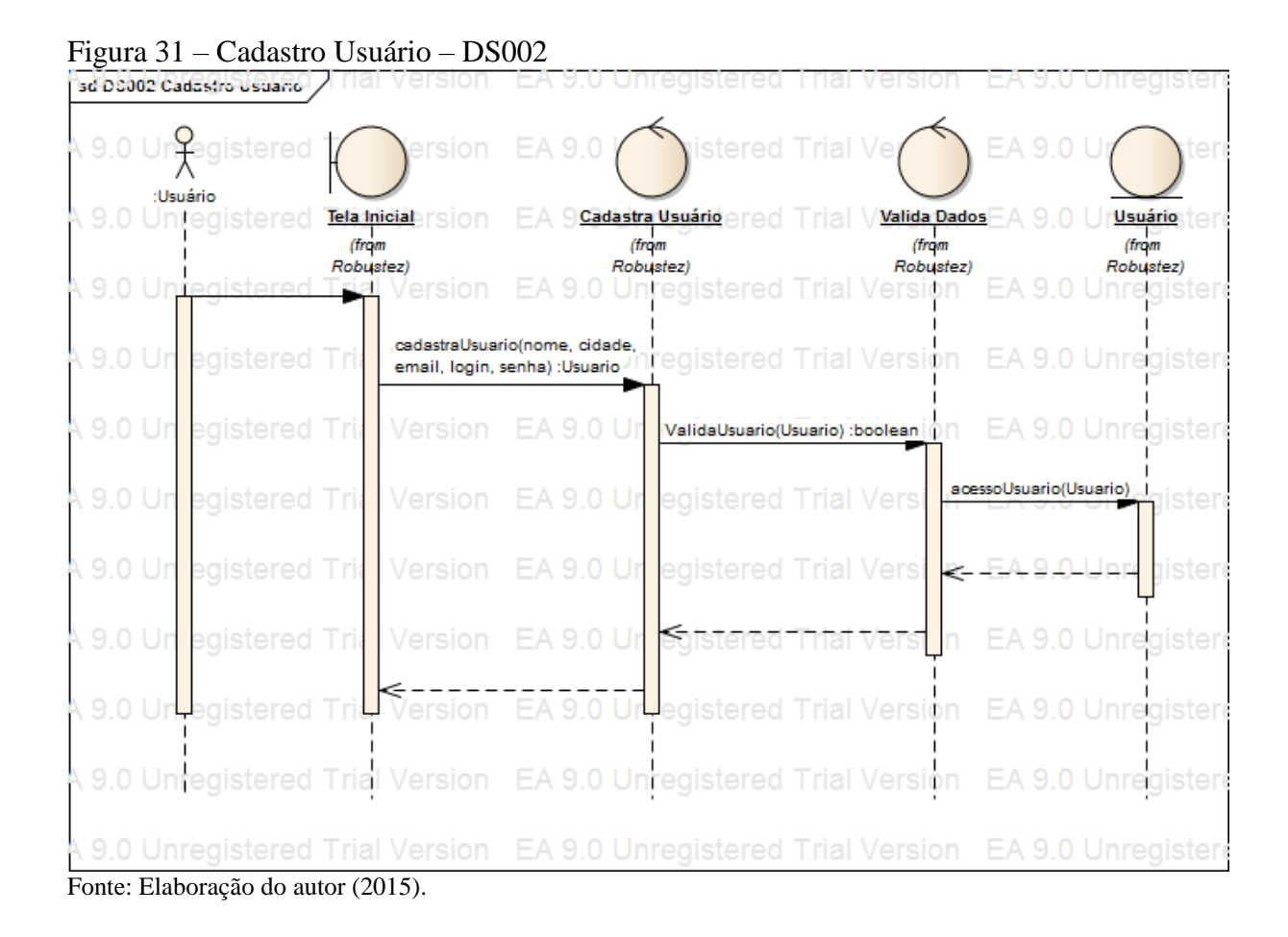

O processo de denúncia é explicado na Figura 32 onde o usuário realiza a denúncia inserindo a descrição, localização e anexando a imagem correspondente a esta denúncia, o sistema valida os dados, estando todos de acordo é gerado um protocolo com o número desta denúncia e a mesma é finalizada.

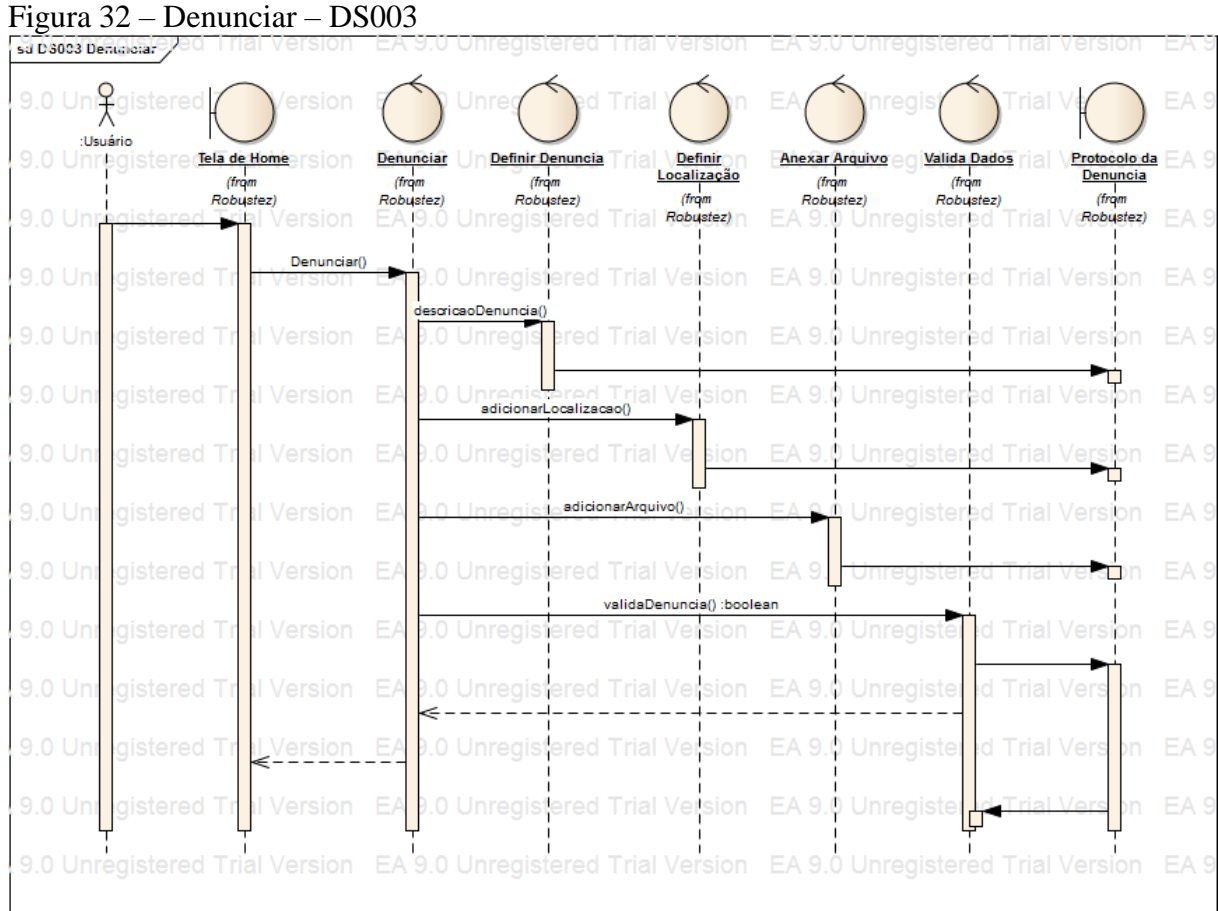

Fonte: Elaboração do autor (2015).

A Figura 33, explica o processo de acompanhamento de denúncias, onde o usuário pode consultar através do número de protocolo, os dados da mesma são apresentados (descrição, localização e imagem), assim como o processo de acompanhamento e finalização da mesma.

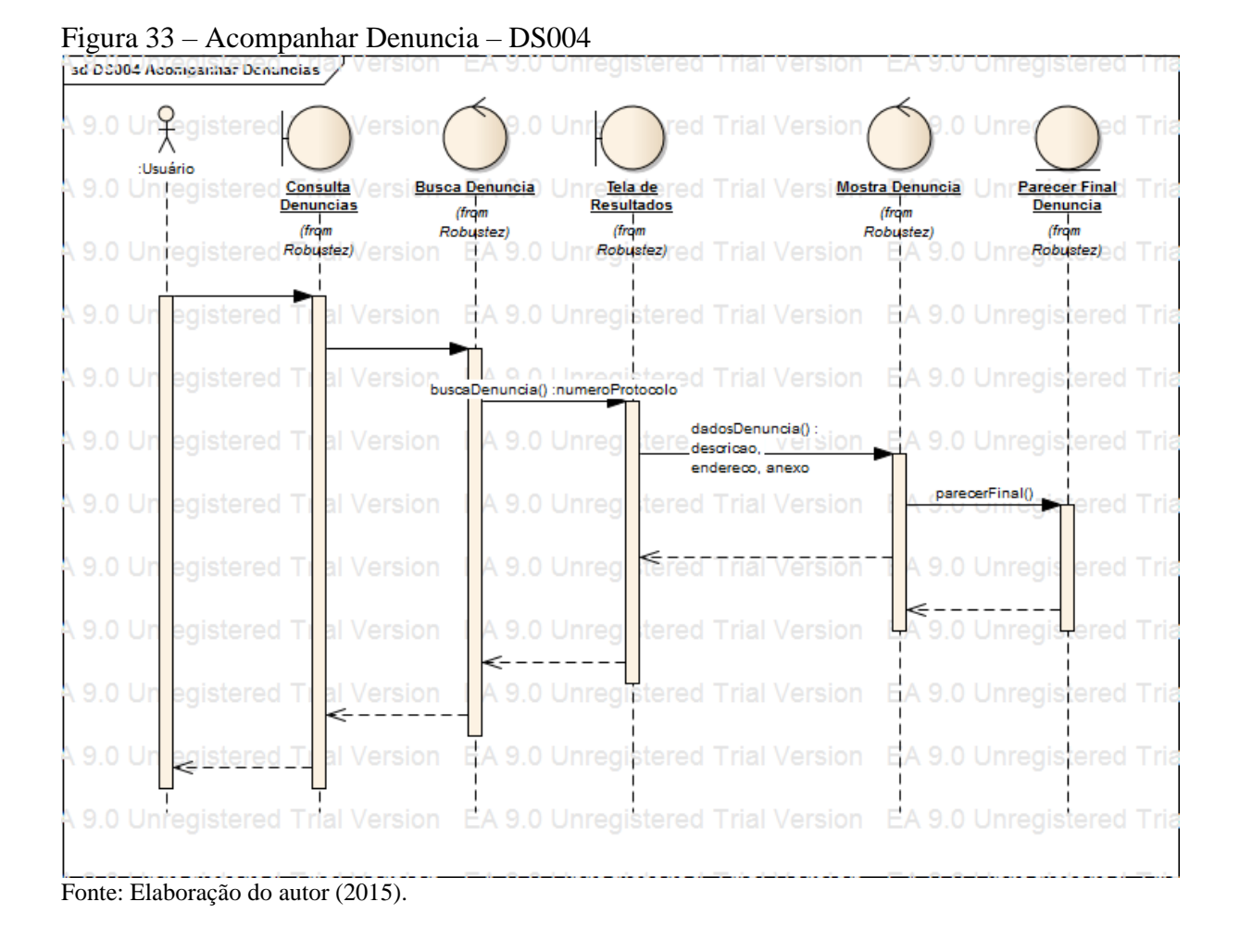

A Figura 34, mostra como ocorre o desenvolvimento do parecer final. O Usuário busca a denúncia a ser trabalhada, recebe as informações da mesma, toma as devidas providencias de acordo com o regulamento interno da instituição, e apresenta este ao sistema, ficando assim disponível para todos os usuários.

|          | EA 9.0 Leregistere<br>:Usuário |                                   |                                                           |                        |                                                                                                    |                                                                                                    |                                                   |                                 |                                                 |
|----------|--------------------------------|-----------------------------------|-----------------------------------------------------------|------------------------|----------------------------------------------------------------------------------------------------|----------------------------------------------------------------------------------------------------|---------------------------------------------------|---------------------------------|-------------------------------------------------|
|          | EA 9.0 Unregister@enuncias     |                                   | <b>Busca Denuncia</b><br><b>Avaliar Denucia</b>           | Visualiza<br>Descrição | $FA9$ (Visualiza<br>Localização                                                                                                    | <b>Título Denuncia</b><br>Visualiza Arquivo<br><b><i><u>from</u></i></b><br><b><i><u>Grom</u></i></b> | Localização<br>Arquivo<br>$\frac{1}{($<br>$d$ rom | <b>Emite Parecer</b><br>Técnico | Parecer Final regis<br>Denuncia<br><i>(from</i> |
|          | EA 9.0 UnregistereRebustez)    |                                   | Robustez)<br>Version EA 9.0 Unregistered Trial \Robuster) | Robustez)<br>(from     | FA9                                                                                                    | Robustez)<br>Robustez)<br><b>Robustez)</b> distered Trial Version                                     | Robustez)<br>Robustez)                            | $\frac{1}{(from)}$<br>Robustez) | EARobustez) nregis                              |
| EA 9.0 U |                                |                                   |                                                           |                        | hregisterbuse Denundag: numeroProtocolo 9.0 Unregistered Trial Version EA 9.0 Unregistered Trial Version EA 9.0 Unregistered Trial Version EA 9.0 Unregistered Trial Version EA 9.0 Unregistered |                                                                                                    |                                                   |                                 |                                                 |
|          |                                | EA 9.0 Unregistered rial Version  |                                                           |                        | <b>evaliaDenunda0.booleen.</b> red Trial Version EA 9.0 Unregistered Trial Version, EA 9.0 Unregistered Trial Version EA 9.0 Unregi-                                                             |                                                                                                    |                                                   |                                 |                                                 |
|          |                                |                                   |                                                           |                        | EA 9.0 Unregistered Trial Version EA 9.0 Unregist Tred Trial Version EA 9.0 Unregistered Trial Version EA 9.0 Unregistered Trial Version EA 9.0 Unregistered                                     |                                                                                                    |                                                   |                                 |                                                 |
|          |                                | EA 9.0 Unregistered Trial Version |                                                           |                        | EA 9.0 Unregist red Trial Vertion EA 9.0 Unregistered Trial Version EA 9.0 Unregistered Trial Version EA 9.0 Unregis                                                                             |                                                                                                    |                                                   |                                 |                                                 |
|          |                                | EA 9.0 Unregistered Trial Version |                                                           |                        | EA 9.0 Unregist red Trial Version EA 9.0 U registered Trial Version EA 9.0 Unregistered Trial Version EA 9.0 Unregis                                                                             |                                                                                                    |                                                   |                                 |                                                 |
| EA 9.0 U |                                | hregistered <b>Trial Version</b>  |                                                           |                        | EA 9.0 Unregist red Trial Version EA 9.0 Unregistered Trial Version EA 9.0 Unregistered Trial Version EA 9.0 Unregis                                                                             |                                                                                                    |                                                   |                                 |                                                 |
| EA 9.0 L |                                | <b>nregistered Trial Version</b>  |                                                           |                        | EA 9.0 Unregis red Trial Version EA 9.0 Unregistered Lat Version EA 9.0 Unregistand Trial Version EA 9.0 Unregis                                                                                 |                                                                                                    |                                                   |                                 |                                                 |
|          |                                |                                   |                                                           |                        | EA 9.0 Unregistered Trial Version EA 9.0 Unregist red Trial Version EA 9.0 Unregistered Trial Version EA 9.0 Unregistered Trial Version EA 9.0 Unregistered Trial Version EA 9.0 Unregistered    |                                                                                                    |                                                   |                                 |                                                 |
| EA 9.0 U |                                |                                   | avaliaDenuncia() :boolean                                 |                        | hregistered rial Version EA 9.0 Unregist red Trial Version EA 9.0 Unregistered Trial Version. EA 9.0 Unregistered Trial Version EA 9.0 Unregistered Trial Version.                               |                                                                                                    |                                                   |                                 |                                                 |
| EA 9.0 U |                                |                                   |                                                           |                        | hregistered rial Version EA 9.0 Unregistred Trial Version EA 9.0 Unregistered Trial Version EA 9.0 Unregistered Trial Version EA 9.0 Unregistered Trial Version EA 9.0 Unregistered              |                                                                                                    |                                                   |                                 |                                                 |
|          |                                |                                   |                                                           |                        | EA 9.0 Unregistered rial Version: EA 9.0 Unregistered Trial Version EA 9.0 Unregistered Trial Version: EA 9.0 Unregistered Trial Version EA 9.0 Unregistered Trial Version EA 9.0 Unregistered   |                                                                                                    |                                                   |                                 |                                                 |
|          |                                |                                   |                                                           |                        | EA 9.0 Unregistered eal Versied EA 9.0 Unregistered Trial Version EA 9.0 Unregistered Trial Version EA 9.0 Unregistered Trial Version EA 9. Unregistered                                         |                                                                                                    |                                                   |                                 |                                                 |
| EA 9.0   |                                |                                   |                                                           |                        | La Sensieren Trial Version, EA 9.0 Unregistered Trial Version EA 9.0 Unregistered Trial Version, EA 9.0 Unregistered Trial Version EA 9.0 Unregistered Trial Version EA 9.0 Unregistered         |                                                                                                    |                                                   |                                 |                                                 |
|          |                                |                                   |                                                           |                        | EA 9.0 Unregistered Trial Version EA 9.0 Unregistered Trial Version EA 9.0 Unregistered Trial Version EA 9.0 Unregistered Trial Version EA 9.0 Unregistered Trial Version EA 9.0 Unregistered    |                                                                                                    |                                                   |                                 |                                                 |
|          |                                |                                   | Equator $\Gamma$ labomaño do que $(2015)$                 |                        |                                                                                                    |                                                                                                    |                                                   |                                 |                                                 |

Figura 34 – Parecer Final – DS005

Fonte: Elaboração do autor (2015).

Na Figura 35 ocorre o processo de alteração do usuário, é preciso que Gerente esteja logado ao sistema, localiza o perfil a ser alterado, edita as informações, o sistema fará uma validação desses dados e finalizará o processo. O mesmo ocorre para os usuários denunciante e técnico fiscal, porém esses só podem alterar seus próprios cadastros (nome, cidade, e-mail e senha);

|        | su DS000 - Alterar Técnico Fracal          |                                             |                                      | egistered Trial Version                                          | EA 9.0 Unregistered Trial Version                                   |                                |                                  |
|--------|--------------------------------------------|---------------------------------------------|--------------------------------------|------------------------------------------------------------------|---------------------------------------------------------------------|--------------------------------|----------------------------------|
|        | <b>regis</b>                               | al                                          |                                      | ered                                                             |                                                                     | rial                           |                                  |
|        | :Usuário<br><b>Tela de</b><br>Configuração | <b>Criar Novo</b><br><b>Técnico Gerente</b> | <b>EA 9</b>                          | <b>Cadastra Usuário</b><br><b>Valida Dados</b><br>(from<br>(from | <b>Alterar Técnico</b><br>Tela de Busca<br>Gerente<br>(from         | <b>Alterar Conta</b><br>(from  | <u>Usuário</u><br>(from)         |
|        | (from<br>nregist <i>Robustez)</i> rial     | (from<br>Robustez)                          |                                      | Robustez)<br>Robustez)<br>nredistered<br><b><i>Arsion</i></b>    | lim <sub>1</sub><br>Robustez)<br>$-$ Robustez) nred<br><b>ISTAD</b> | Robustez)<br>Version           | Robustez)<br>) Unrec             |
| EA 9.0 | nregister                                  | Trial V                                     | EA 9.<br>on                          | Unregistered Trial Version                                       | EA 9i0 Unregistered Trial Version                                   |                                | 9.0 Unreg                        |
| EA 9.0 | าregistere                                 | <b>Trial Ver</b>                            | 'email, login, senha) : →<br>Usuario | cadastraUsuario(nome, equistered Trial Version                   | EA 9.0 Unregistered Trial Version                                   |                                | EA 9.0 Unrea                     |
| EA 9.0 | าregistere                                 | Trial Ver                                   | EA 9.0 Unre                          | validaDados(Usuario) :Usuario SION                               | EA 9.<br>0 Unregistered Trial Version                               |                                | EA 9.0<br>Jnreg                  |
| EA 9.0 | าregistere                                 | Trial Ver                                   | .0 Unre<br>on                        | stered Trial                                                     | criaUsuario() :Usuario                                              |                                |                                  |
|        |                                            |                                             |                                      |                                                                  |                                                                     |                                |                                  |
| EA 9.0 | hreaistere                                 | Trial Ver                                   | 9.0 Unre<br>on                       | istered Trial V<br>sion<br>validaDados() :boolean                |                                                                     | Version                        | Inrea                            |
| EA 9.0 | hregistere                                 | <b>Trial Ver</b>                            | EA 9.0 Unre<br>on                    | istered Trial V<br>erson                                         | EA 910 Unregistered Trial Version                                   |                                | EA 9.0 Unreg                     |
| EA 9.0 | negistere                                  | Ver<br>rial                                 | 9                                    | istered Trial Version                                            | EA 9.0 Unregistered Trial Version                                   |                                | 9.O il<br>Jnreg                  |
| EA 9.0 | <b>nregistere</b>                          |                                             |                                      |                                                                  | Unregistered Trial Version                                          |                                | EA 9.01<br>Jnrea                 |
| EA 9.0 | nregistere                                 | <b>Trial Vers</b>                           | EA 9.0<br>on                         | Unregistered Trial Version                                       | <b>EAbuscaUsuario(login):Usuario</b> Trial Version                  |                                | 9.0<br>Jnred                     |
| EA 9.0 | nreaistere                                 | Trial Version                               |                                      | EA 9.0 Unregistered Trial Version                                | EA 9<br>) Unregiste                                                 | dadosUsuario(Usuario) :Usuario | EA 9.0 !<br>Jnrec                |
| EA 9.0 | <b>nregistere</b>                          | Trial Versi<br>ion                          |                                      | Unregistered Trial Version                                       | EA !<br>) Unregiste                                                 | ed Trial Ve                    | alteraUsuario() :Usuario<br>nreo |
| EA 9.0 | าregistere                                 | Trial Version                               | EA 9                                 | Unregistered Trial Version                                       | EA<br><b>Unregiste</b><br>buscaUsuario() :boolean                   | rial<br>ilon                   | 9.0<br>Unred                     |
| EA 9.0 | hregistere                                 | Trial Vers                                  | lon                                  | Version<br>istered<br>l rial                                     | Unregistered                                                        | Version<br>i rial              | iUnreg                           |
|        | gister                                     | Trial Vers                                  | on                                   | EA 9.0 Unregistered Trial Version                                | EA 9.0 Unregister                                                   | ed Trial Version               | 9.01<br>Jnreg                    |
|        | nreaisterec                                | Trial Version                               | EA 9.0                               | Unregistered Trial Version                                       | EA 9.0 Unregistered Trial Version                                   |                                | EA 9.0 Unrea                     |
|        |                                            | egistered Trial Version                     |                                      | EA 9.0 Unregistered Trial Version                                | EA 9.0<br>Unregistered Trial Version                                |                                | Inrea                            |

Figura 35 – Alterar Técnico Fiscal – DS006

Fonte: Elaboração do autor (2015).

Após a apresentação dos diagramas de sequência é possível introduzir os diagramas de classe, nos quais são representadas as classes, entidades, métodos das classes e seus atributos.

# 4.8 DIAGRAMA DE CLASSES

O Diagrama de classes apresentado na Figura 36, faz a representação das relações do sistema, seus objetos e suas classes.

Figura 36 – Diagrama de Classes

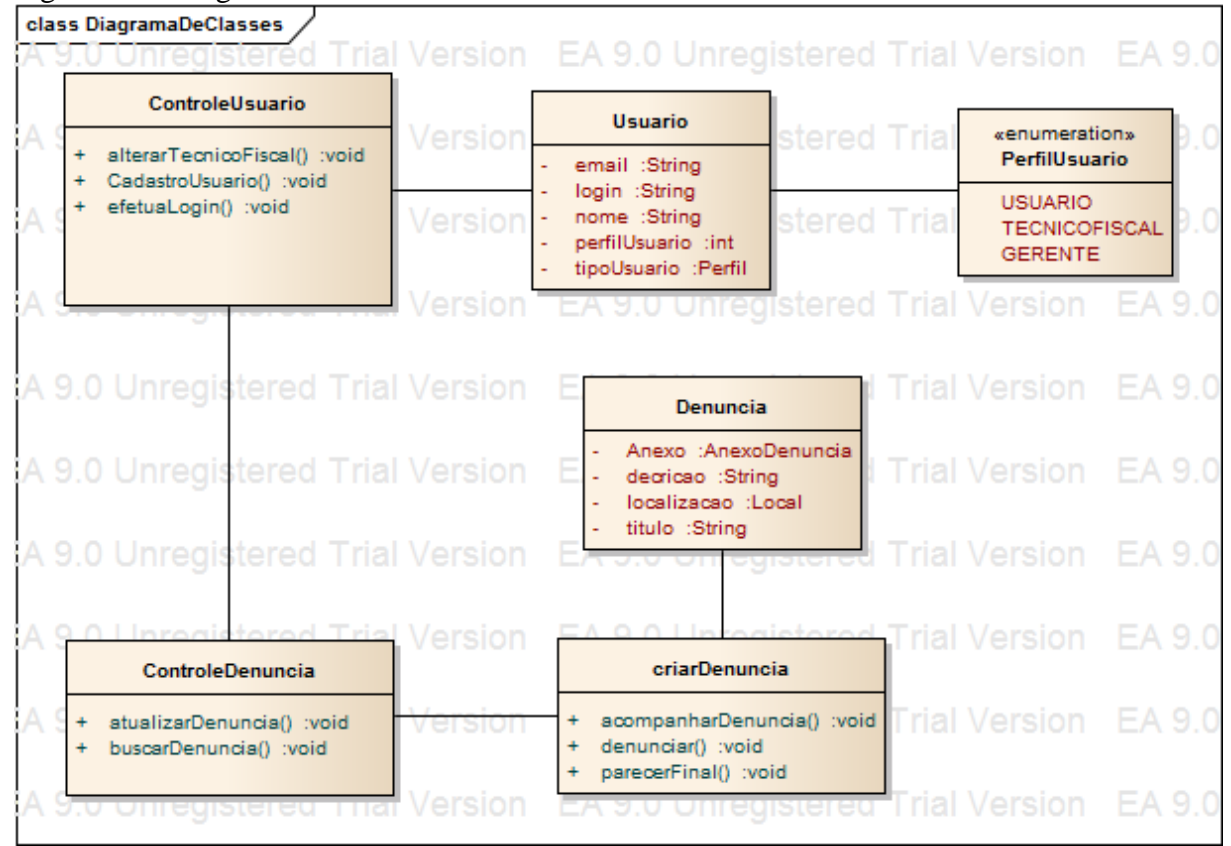

Fonte: Elaboração do autor (2015).

Assim, como mostrado nessa seção, observamos os objetos e classes descritos, mostrando a interação com o usuário.

#### **5 DESENVOLVIMENTO DO SISTEMA**

Neste capítulo são apresentadas as ferramentas e tecnologias utilizadas para o desenvolvimento do sistema, contando quais as dificuldades foram encontradas e as agilidades do desenvolvimento. Além disso é feita uma apresentação das telas do sistema, simulando algumas de suas funções, por fim é feito a avaliação e testes do mesmo.

### 5.1 ESQUEMA DO SISTEMA

Esta seção mostra o comportamento do sistema, desde e primeira solicitação feita pelo usuário, até a sua resposta da solicitação. A figura 37 ilustra esta situação.

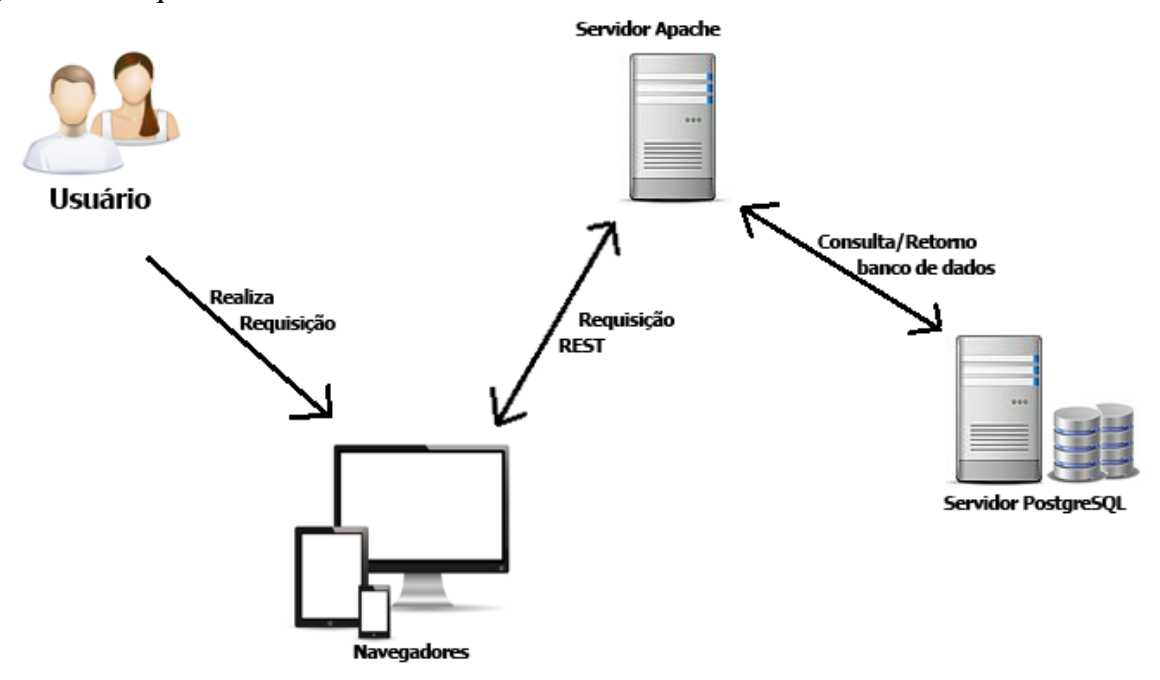

Figura 37 – Esquema do Sistema

Fonte: Elaboração do autor (2015).

A Figura 37, mostra como é a interação entre o sistema após uma solicitação do usuário. A requisição com esta solicitação é feita e encaminhada a uma Servidor Apache, que

faz a consulta no banco de dados (Servidor PostgreSQL) e dá o retorno com a resposta ao usuário.

# 5.2 FERRAMENTAS TECNOLÓGICAS

Nesta seção são apresentadas as ferramentas e tecnologias utilizadas no desenvolvimento da solução proposta, bem como os motivos pela escolha de cada uma delas. A Figura 38 mostra essas ferramentas.

Figura 38 – Ferramentas e tecnologias

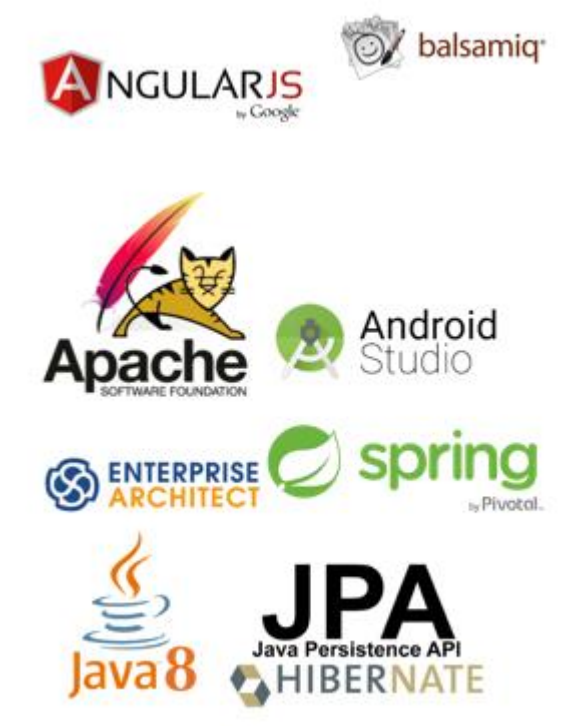

Fonte: Elaboração do autor (2015).

Todas as ferramentas e tecnologias são apresentadas de forma resumida nas próximas seções, elas foram escolhidas devido a maior intimidade dos autores com as mesmas.

#### **5.2.1 Eclipse Spring Tools**

IDE (Ambiente .de Desenvolvimento Integrado) para desenvolvimento de aplicações Java, lançada pela IBM, reúne ferramentas e recursos que auxiliam e facilitam o processo de desenvolvimento. O Eclipse possibilita integrações com *frameworks* e *plug-ins* oferecendo diversos recursos para os desenvolvedores, atendendo muitas de suas necessidades. (ECLIPSE).

# **5.2.2 Android Studio**

O Android Studio é uma ferramenta de desenvolvimento de aplicativos Android, lançada pela Google, permitindo a criação de programas para smartphones, tablets, TV Android, automóveis e tudo que tiver relação com o sistema. O software proporciona a edição inteligente de códigos, recursos para design de interface, entre outras funcionalidades. (ANDROID).

# **5.2.3 Balsamiq Mockups**

Balsamiq Mockups é uma ferramenta de prototipação de telas, oferecendo a mesma sensação de desenhar com lápis, com a vantagem do meio digital. Uma ferramenta de fácil manuseio que dá possibilidade de fazer alterações de tamanho, itens, fontes, sem a necessidade de reiniciar o projeto. (BALSAMIQ).

### **5.2.4 Enterprise Architech**

A ferramenta utilizada para a criação dos diagramas de robustez, sequencia, e de classe, e os casos de uso foi o Enterprise Architech, que auxilia no desenvolvimento dos projetos. Com diversas funcionalidades que auxiliam no gerenciamento de informações e na criação de diagramas. (SPARX SYSTEMS).

### **5.2.5 Java 8**

Como linguagem de desenvolvimento do sistema, foi escolhido o Java 8, por maior facilidade de acesso e maior domínio da linguagem. O Java 8 contém alguns aprimoramentos e correções de bugs, proporcionando maior efeicácia no desenvolvimento e execução de programas. (JAVA).

# **5.2.6 Spring Framework**

Spring é um framework para a plataforma Java, foi escolhido por proporcionar agilidade no desenvolvimento, auxilio na criação de serviços rest, entre outros. Fornece um modelo de programação abrangente e configuração de aplicativos baseados em Java. (SPRING).

Angulars é um conjunto de ferramentas para construir o quadro mais adequado ao desenvolvimento de aplicativos, permitindo estender o HTML para uma aplicação. (ANGULARJS).

#### **5.2.8 Apache Tomcat 8**

Tomcat é um servidor de aplicações escritas em Java para Web, sua escolha foi devido ao conhecimento já adquirido anteriormente e a facilidade de manuseio.

# 5.3 HISTÓRICO DO DESENVOLVIMENTO

O protótipo deste software começou a ser desenvolvido em Julho de 2015. Para iniciar o processo de desenvolvimento, os autores realizaram uma prototipagem de telas de acordo com o que haviam tido como ideia inicial para o trabalho. Com esses protótipos de telas prontos, foi feito o processo de validação dos mesmos, tal processo foi realizado com a FCAM (Fundação do Cambirela do Meio Ambiente), órgão ambiental do município de Palhoça. Como resultado foram recomendados alguns ajustes, que foram aceitos e realizados.

Com base na prototipagem de telas, os autores passaram a desenvolver a modelagem da base de dados, utilizando o modelo ER (Entidade Relacionamento). Com o modelo ER finalizado e normalizado, iniciou-se o processo de escrita de código.

Para desenvolver o código fonte do sistema, além do reuso, o desenvolvimento foi totalmente focado para extrair o máximo de cada Framework, ferramenta e tecnologia escolhida.

Mesmo utilizando padrões de desenvolvimento e melhores práticas de programação, incidentes ocorreram. Ao desenvolver o sistema, os autores encontraram dificuldades para realizar upload de imagem, pois a documentação oficial do Framework Spring, contém informação de como realizar apenas o upload de uma imagem por vez. Para contornar isso, precisou ser criado uma lógica, para garantir que as imagens sejam, efetivamente anexadas para suas respectivas denúncias.

Outro grande problema encontrado foi para realizar autenticação no Web Service, os Frameworks, Spring e AngularJS, não demonstraram nenhuma incompatibilidade de integração/comunicação entre os mesmos. Porém, os autores haviam pensado em criar também um aplicativo mobile, porém, algumas restrições de segurança, da parte do Framework Spring, inviabilizaram a criação do dito aplicativo. A principal restrição que se aplica, é a utilização de um Token para autenticação no Web Service, alguns processos da aplicação precisariam ser redesenhados e funções novas implementadas e alteradas, não sendo possível de ser realizadas dentro do período determinado do trabalho. O mesmo problema não acontece na versão Web que utiliza o navegador, pois, o próprio navegar já gera um Token padrão de autenticação, que o Framework reconhece.

De acordo com o problema citado acima, os autores resolveram então, realizar alguns ajustes na parte Web do sistema, para que o mesmo se auto ajustasse quando o sistema for acessado de dispositivos moveis, permitindo assim o uso da aplicação em celulares e tablet's.

# 5.4 APRESENTAÇÃO DO SISTEMA

Nesta seção são apresentadas as telas do sistema e suas respectivas funcionalidades.

#### **5.4.1 Versão Mobile**

A versão mobile é apresentada de forma mais simples e interativa, sendo ainda mais fácil sua utilização. Ela se resume a cadastro de novos usuários de denunciantes, acesso ao sistema (login e senha), consulta de protocolo e ainda denúncia rápida (sem necessidade de cadastro de usuário).

# 5.4.1.1 Denúncia Rápida

A tela inicial da versão mobile apresenta inicialmente o acesso para que seja realizado a denúncia rápida, mais abaixo aparecem os campos para acesso ao sistema através de login e senha. É possível também realizar o cadastro de novos usuários do sistema.

A figura 39, mostra que o aplicativo inicia com a tela de denúncia rápida – onde é possível cadastrar uma nova denúncia, sem realização de um cadastramento prévio.

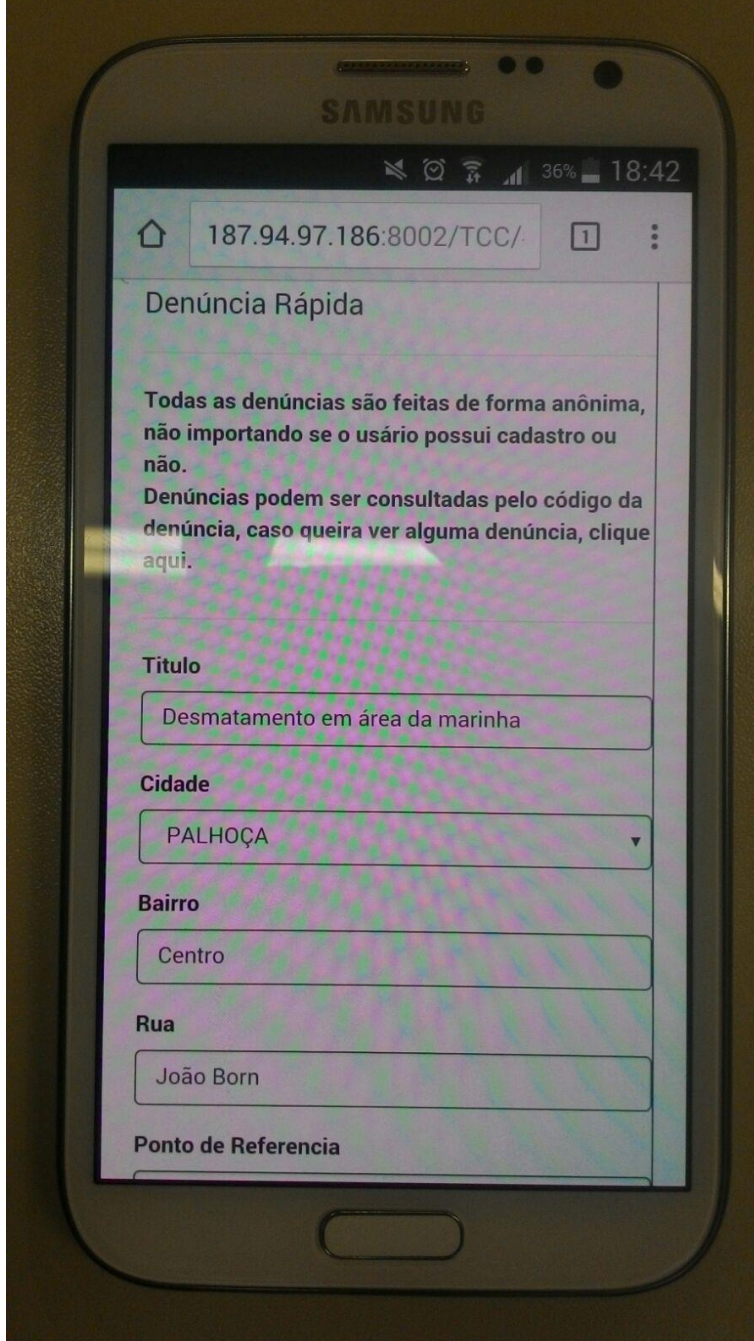

Fonte: Elaboração do autor (2015).

Para que a denúncia rápida seja efetuada, o usuário precisa preencher os dados que compõem esta denúncia, como: título (o tipo da denúncia que será realizada), o endereço contendo o local da denúncia (cidade, bairro, rua, ponto de referência), há ainda um sistema de localização por coordenadas (que dá precisão de onde ocorre o ato denunciado) – Figura 40 – também é preciso inserir um arquivo comprovando a denúncia (esse arquivo não é obrigatório para que a denúncia seja cadastrada) e uma breve descrição explicando a denúncia.

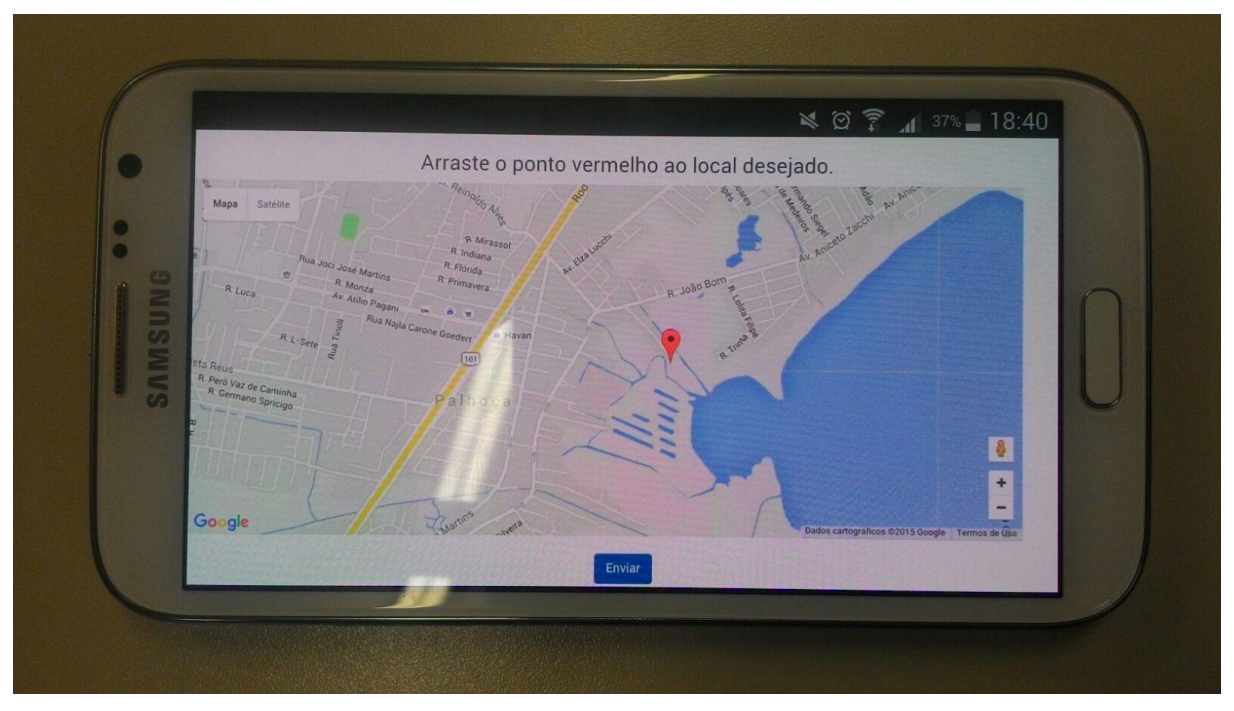

Figura 40 – Localização Coordenadas

Fonte: Elaboração do autor (2015).

Para que a denúncia seja localizada de forma mais precisa, foi utilizado o Google Maps no sistema de coordenadas, conforme foi apresentado na Figura 40.

# 5.4.1.2 Tela Cadastro

A tela de cadastro é representada na figura 41, seu acesso é feito pela tela inicial e sua função é liberar acesso a algumas funcionalidades do sistema.

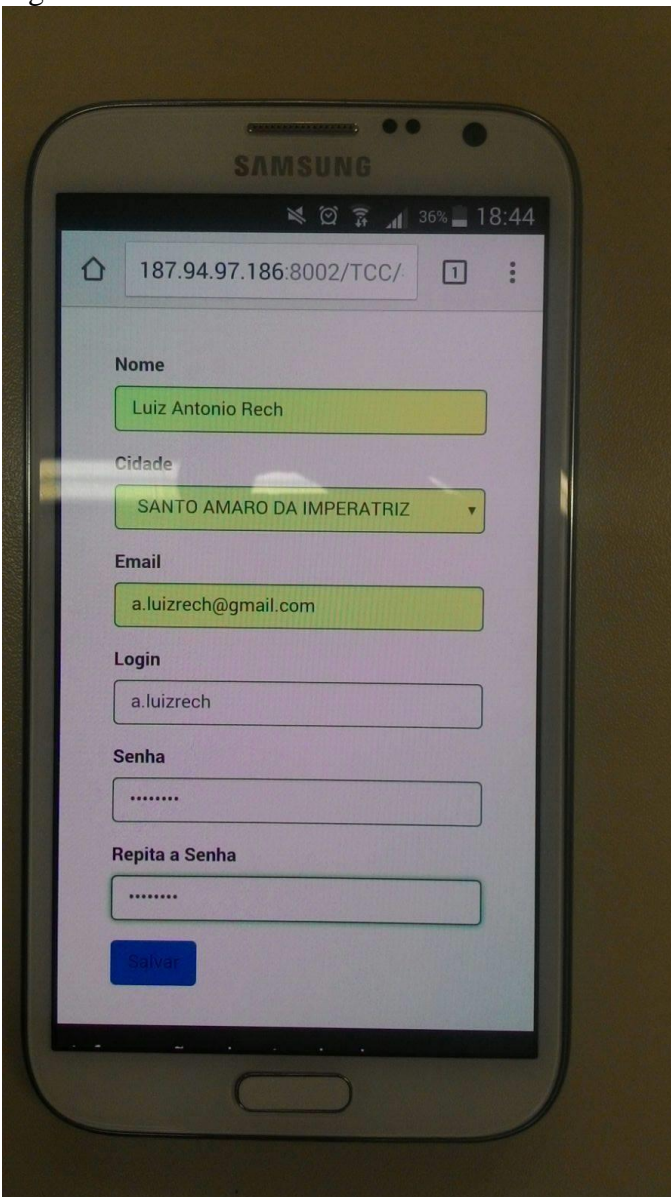

Figura 41 – Cadastro Usuário Mobile

Fonte: Elaboração do autor (2015).

Para a realização do cadastro o usuário precisa informar apenas o nome, a cidade, um e-mail válido, um login (criado pelo usuário) e uma senha. Não possuem nenhum tipo de validação quanto a sua autenticidade, garantindo assim o anonimato do usuário em questão.

### 5.4.1.3 Tela Denunciante

Após o usuário fazer a validação de seus dados de acesso ao sistema, a página que aparecerá será a tela das denúncias já realizadas por ele anteriormente (Minhas denúncias). A figura 42 ilustra melhor essa funcionalidade.

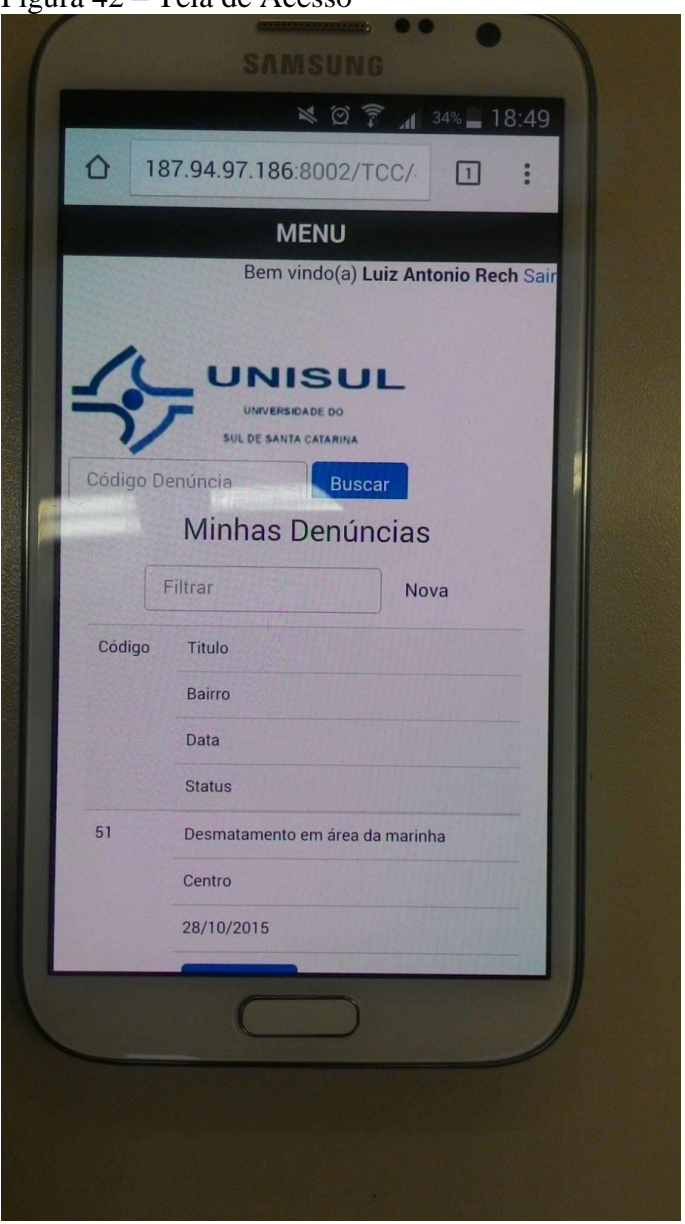

Figura 42 – Tela de Acesso

Fonte: Elaboração do autor (2015).

Além de poder consultar e acompanhar as denúncias já cadastradas, o usuário poderá fazer um filtro dessas denúncias, consultar uma denúncia através do número de protocolo e ainda realizar uma nova denúncia.

Após a consulta da denúncia o usuário terá informação sobre os andamentos e ações tomadas em relação a esta denúncia. A figura 43 exemplifica esta situação.

*<u>ouverces</u>* 00  $\bullet$ **SAMSUNG** 36% 18:43 NØT Titulo: Data Criação: Desmatamento em 28/10/2015 área da marinha Cidade:: PALHOÇA Rua: João Born Bairro: Centro Fotos: FOTOS DOWNLOAD Localização: LOCALIZAÇÃO **GOOGLE MAPS** Descrição: Estão cortando árvores em área da marinha. STATUS: • Pendente • Aberta Andamento Finalizada Denúncia Verídica: Mão Sim Fiscal Data Descrição

Figura 43 – Tela de Acompanhamento de Denúncia

Fonte: Elaboração do autor (2015).

#### **5.4.2 Versão Web**

A versão web possui algumas funcionalidades específicas para o Gerente e Técnico fiscal, que serão apresentadas ao decorrer da seção.

5.4.2.1 Tela Inicial (Home)

A Tela inicial é apresentada na figura 44, o primeiro acesso do usuário com o sistema é bastante intuitivo, tornando fácil seu manuseio e aplicação.

Nessa tela é apresentado ao usuário a "Denúncia Rápida", pela qual é possível realizar uma denúncia sem realizar o cadastro no sistema. Além da tela para acesso ao sistema, com login e senha para autenticação. Também é possível fazer uma busca das denúncias já realizadas anteriormente através do número de protocolo.

# Figura 44 – Tela inicial (home)

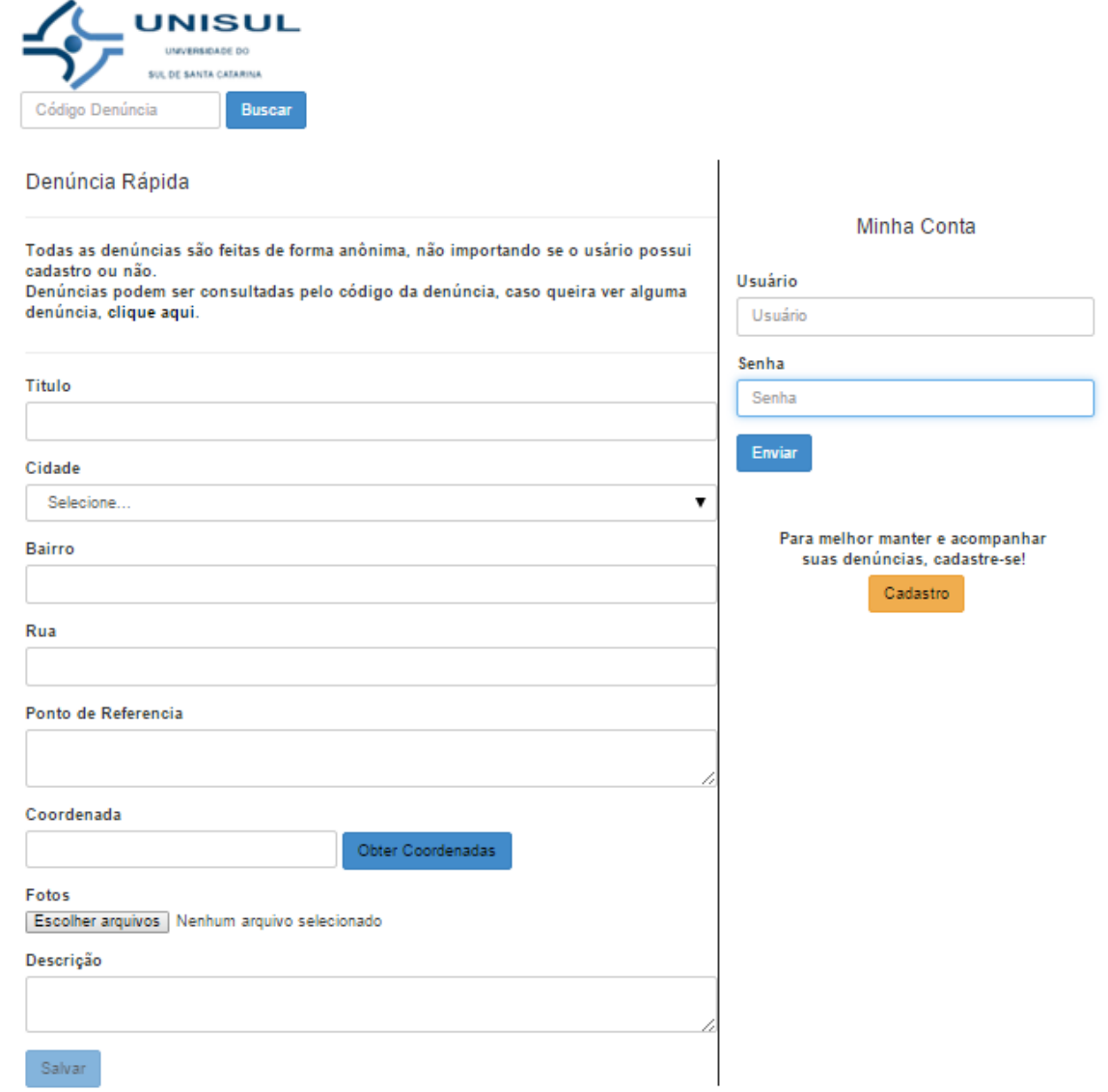

Fonte: Elaboração do autor (2015).

Após o acesso a tela inicial do sistema o usuário tem 4 (quatro) a caminhos que podem ser tomados, fazer o cadastro para ter acesso a algumas funcionalidades específicas do sistema, logar-se ao sistema com login e senha – desde que previamente cadastrados – realizar uma denúncia rápida – essa pode ser feita mesmo sem o usuário está conectado (login e senha) – e ainda consultar uma denúncia através do seu número de protocolo.

#### 5.4.2.2 Tela Cadastro

A tela de cadastro, aparece na figura 45, solicita dados como nome, cidade, email, login e senha - não existe nenhuma validação desses dados - dessa forma podem ser fictícios garantindo a confidencialidade do sistema. Após o cadastramento de dados o sistema libera o usuário e senha previamente cadastrado, possibilitando a utilização do sistema sem a necessidade de confirmações.

### Figura 45 – Tela de Cadastro

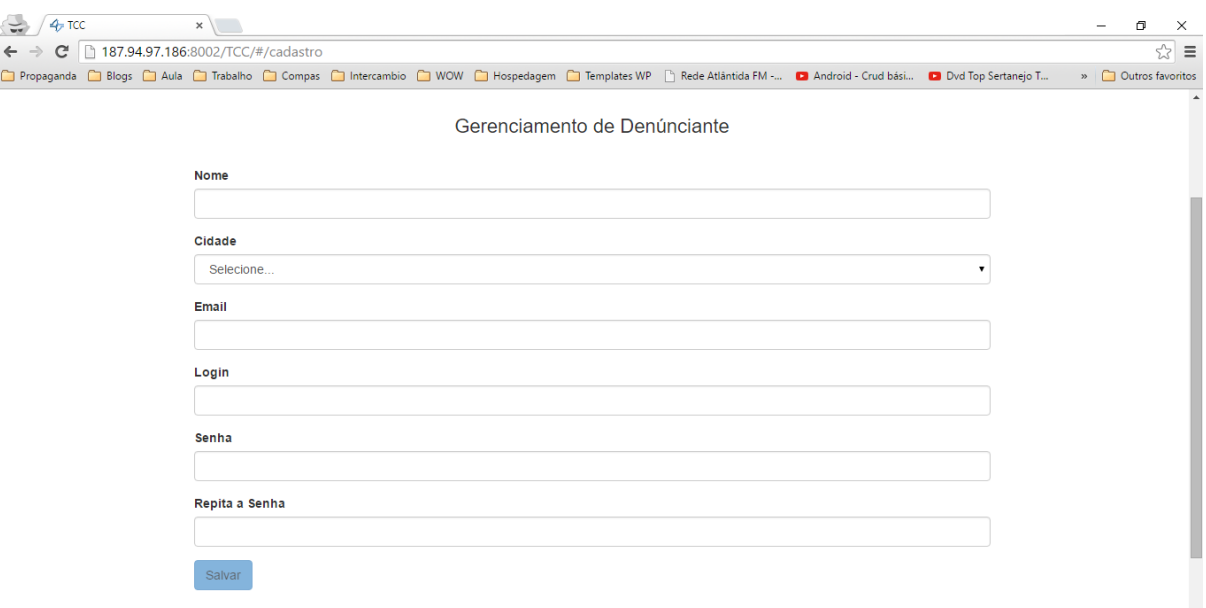

Fonte: Elaboração do autor (2015).

Somente após realizar o cadastro, o usuário terá acesso a algumas funcionalidades exclusivas do sistema, de acordo com o seu perfil de usuário.

#### 5.4.2.3 Tela Login

A tela de login, figura 46, mostra a tela de acesso ao sistema com cadastro. Faz a solicitação de login e senha de acesso, e valida os dados apresentados. Caso o usuário ainda não possua cadastro no sistema, ele poderá realizar através do botão de cadastro.

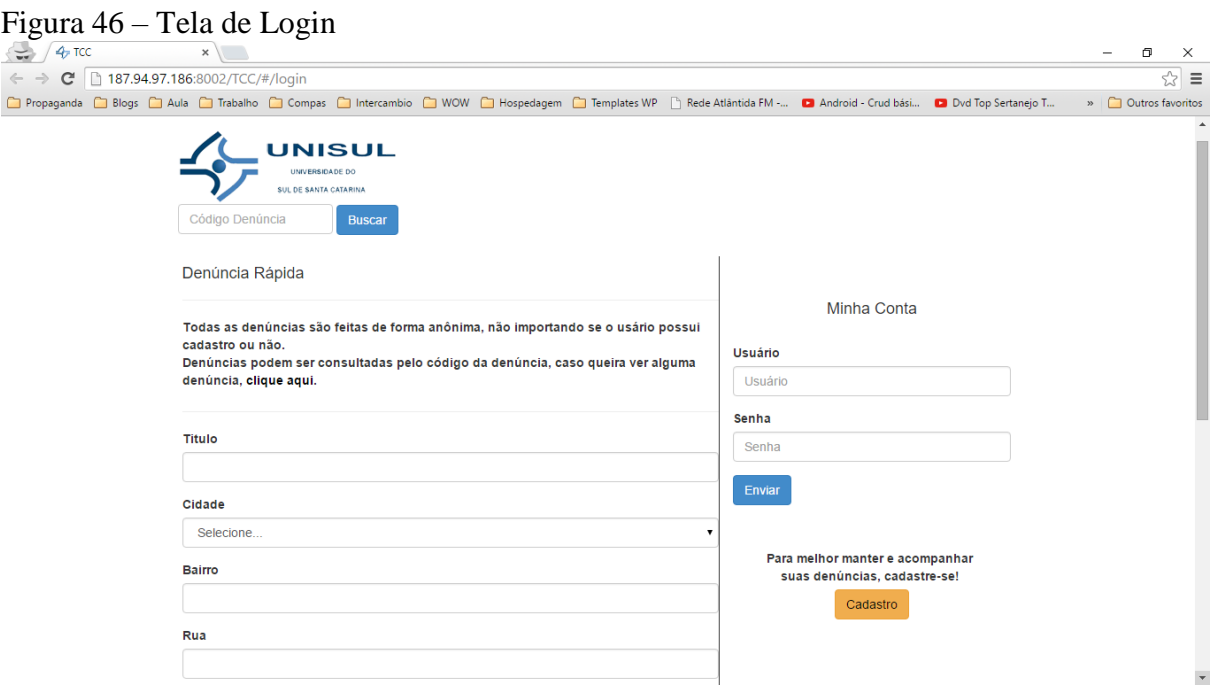

Fonte: Elaboração do autor (2015).

Após validação de login e senha o usuário terá acesso às funções especificas de acordo com o seu perfil.

### 5.4.2.4 Tela Denunciante

As telas das figuras 47 e 48, respectivamente, ficarão disponíveis para o usuário padrão após o acesso ao sistema. Ficando disponível ao usuário as seguintes funcionalidades: *início*, para voltar a tela inicial do sistema (home); denunciar, para que seja possível realizar

uma nova denúncia; pesquisar denuncia através do código/protocolo da denúncia; e ainda *dados cadastrais*, sendo possível que o usuário altere seus dados de cadastro.

 $x$  $\Rightarrow$  /  $\rightarrow$  TCC  $\leftarrow$   $\rightarrow$   $\mathbf{C}$  187.94.97.186:8002/TCC/#/denunciante/dadoscadastrais V V | 107.34.97.100.0002/1Cc/m/definincialite/datoscatastrals<br>△ Propaganda △ Blogs △ Aula △ Trabalho △ Compas △ Intercambio △ WOW △ Hospedagem △ Templates WP ① Rede Atlântida FM … ● Android - Crud bási... ● Dod Top Sertan Bem vindo(a) Denunciante B Sair **UNISUL** INÍCIO DENÚNCIAR DADOS CADASTRAIS UNIVERSIDADE DO<br>SUL DE SANTA CATARINA Buscar Código Denúncia

Figura 47 – Tela Denunciante

Fonte: Elaboração do autor (2015).

A figura 48, mostra a tela inicial após o usuário estar logado ao sistema, apresentando na página principal as denúncias já realizados anteriormente por esse usuário.

# Figura 48 – Tela Inicial Denunciante

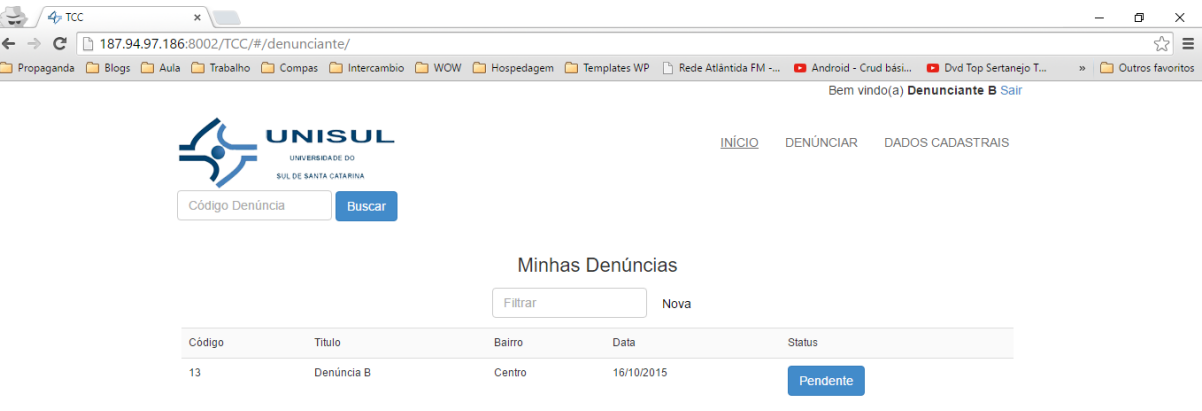

Fonte: Elaboração do autor (2015).

Essa funcionalidade é disponível para todos os perfis de usuários, facilitando o acesso e acompanhamento a denúncias já realizadas anteriormente.

 $\begin{array}{c|c}\n- & \mathbf{0} & \times \\
\hline\n& \mathbf{Q} & \mathbf{Q} & \mathbf{Z}\n\end{array}$ 

#### 5.4.2.5 Tela Nova Denúncia

É possível realizar uma nova denúncia, assim como mostra a interface da Figura 49, inserindo a descrição, localização (através das coordenadas informadas, conforme mostra a figura 50), e imagens que devem ser anexadas as denúncias. Essa nova denúncia (assim como na denúncia rápida) gerará um número de protocolo para futura consulta de processos.

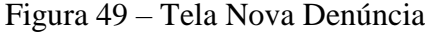

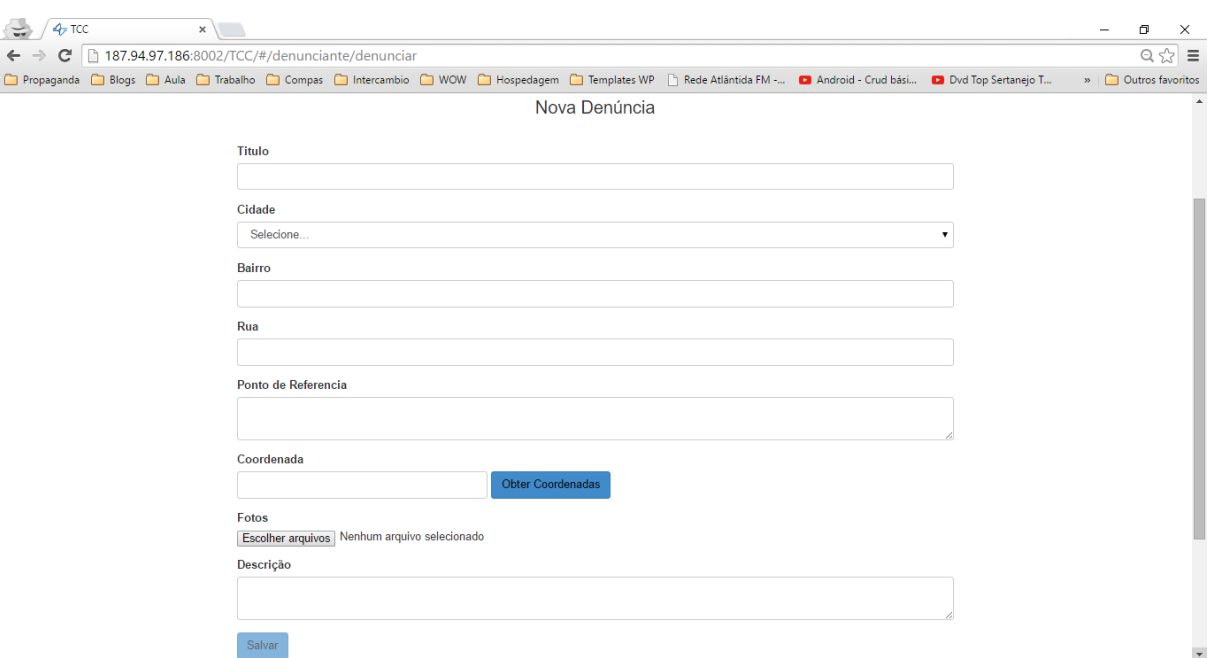

Fonte: Elaboração do autor (2015).

Para que possa ser realizada essa nova denúncia, além do preenchimento da descrição, local e anexar um arquivo, o usuário precisa informar as coordenadas para que a denúncia possa ser encontrada e verificada de forma mais rápida e precisa.

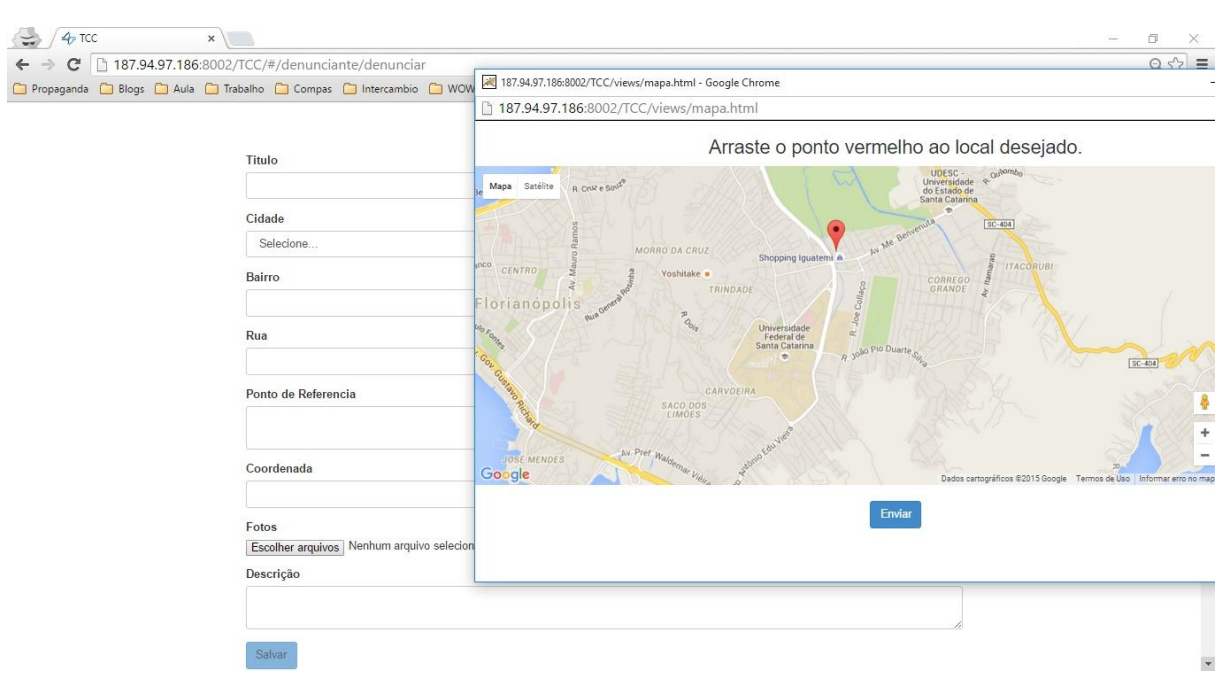

Figura 50 – Tela Nova Denúncia - Localização

Fonte: Elaboração do autor (2015).

Após a finalização desse processo a denúncia já pode ser cadastrada, sendo encaminhada para os técnicos fiscais

5.4.2.6 Tela Dados Denúncia

Com o número do protocolo da denúncia é possível acompanhar o andamento do processo aberto, a figura 51, mostra como são apresentados esses dados no sistema.

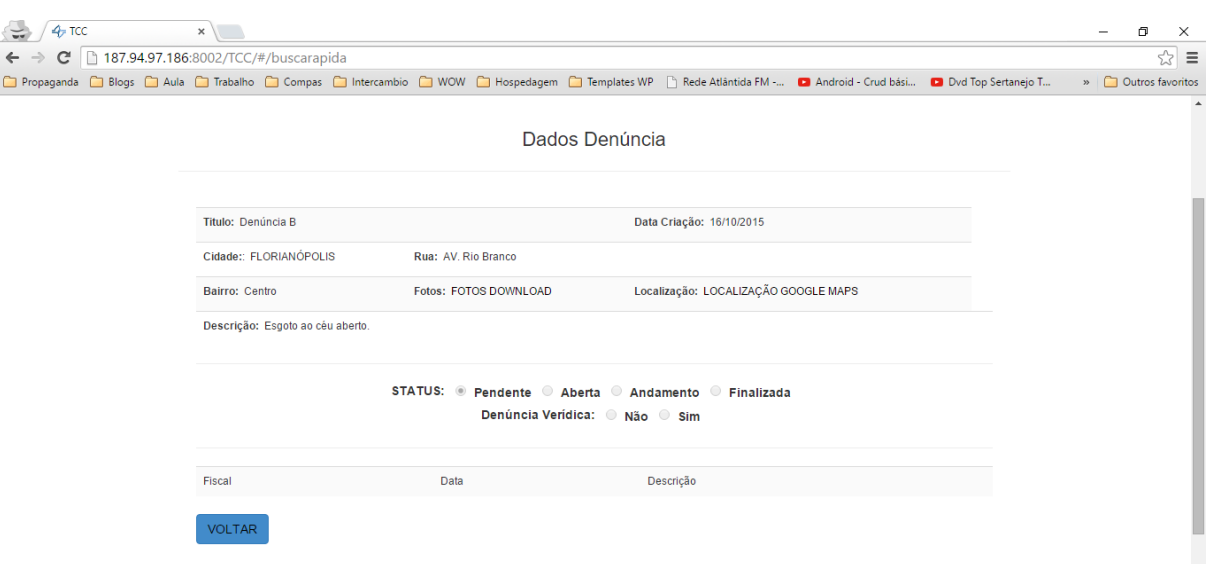

### Figura 51 – Tela Dados Denúncia

Fonte: Elaboração do autor (2015).

Essa tela traz a facilidade de não precisar realizar a busca por número de protocolo, deixando registradas todas as denúncias já realizadas por esse usuário e os andamentos que tomaram as mesmas.

# 5.4.2.7 Tela Gerente Fiscal

Após logado a tela de Gerente Fiscal tem uma aparência diferente do usuário padrão, como é possível observar na Figura 52. O principal destaque destes usuários é o painel administrativo (para que o gerente possa alterar dados dos usuários fiscais) e as denuncias pendentes (que são denúncias que ainda não foram iniciadas).

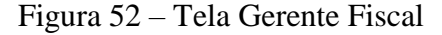

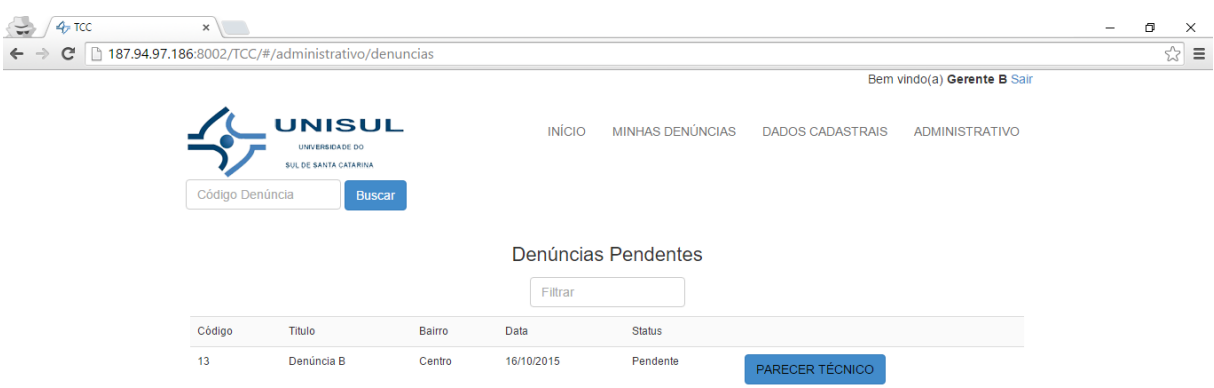

Fonte: Elaboração do autor (2015).

O usuário Gerente Fiscal possui algumas funcionalidades exclusivas, além do acompanhamento das denúncias, ele tem poderes para dar o andamento as denúncias já realizadas e alteração de cadastros de usuários.

5.4.2.8 Tela Gerente Fiscal – Minhas Denúncias

É possível que após logado o Gerente Fiscal tenha acesso as denúncias que ele já aceitou e para as que já iniciou o processo (tanto de veracidade quanto as providencias a serem tomadas), como mostra a figura 53.

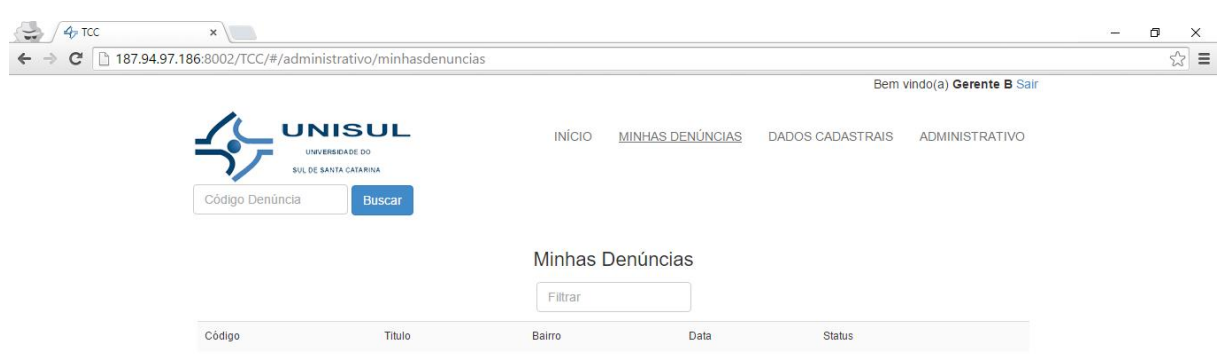

Figura 53 – Tela Gerente Fiscal – Minhas Denúncias

Fonte: Elaboração do autor (2015).

O fiscal consegue ainda visualizar as denúncias que ainda não foram verificadas e dar andamentos para elas.

5.4.2.9 Tela Gerente Fiscal – Dados da Denúncia

A figura 54 apresenta o processo da denúncia, quando o gerente fiscal abre uma denúncia ele deve classifica-la como verídica ou não, sendo verídica deve iniciar o processo tomando as devidas providencias; caso não seja verídica. O fiscal deverá emitir um parecer explicando o motivo da recusa e finalizar o processo da denúncia.

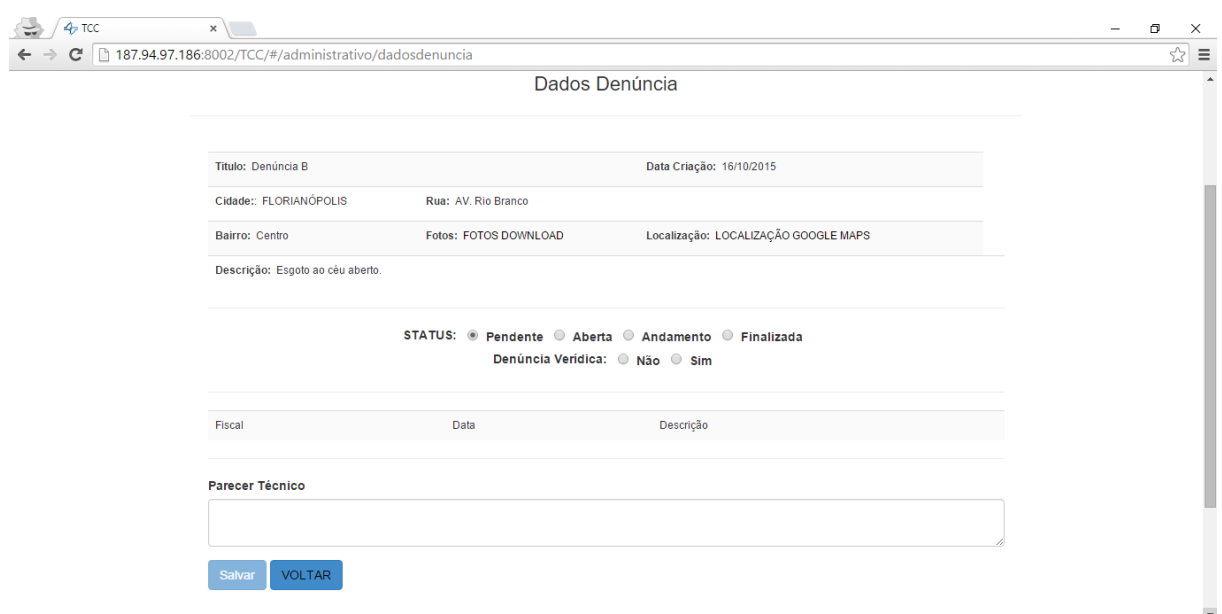

Figura 54 – Tela Gerente Fiscal – Dados da Denúncia

Fonte: Elaboração do autor (2015).

Através dessa funcionalidade o fiscal poderá dar andamento a denúncia e tomar as providencias cabíveis.

5.4.2.10 Tela Gerente Fiscal – Cadastro Gerente

O Gerente tem a possibilidade de cadastrar novos gerentes (Figura 55) e ainda listar os gerentes e fiscais existentes (Figura 56), sendo possível excluir e alterar os dados de outros usuários fiscais.

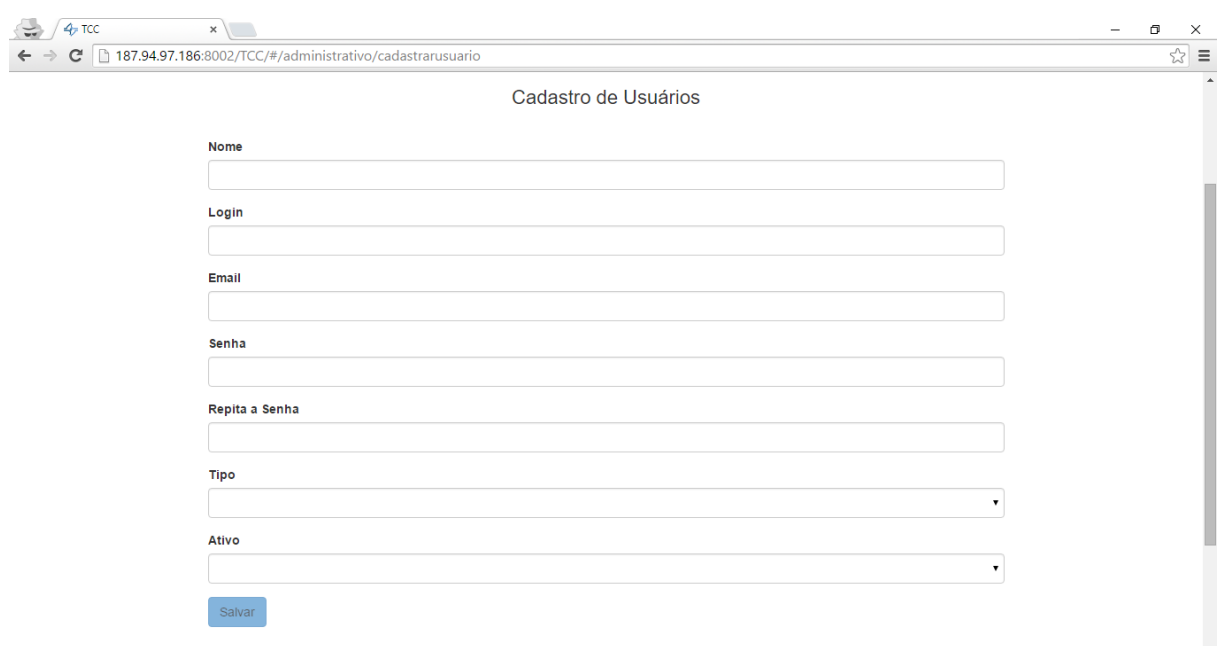

Figura 55 – Tela Gerente Fiscal – Cadastro Usuários

Fonte: Elaboração do autor (2015).

Essa função é exclusiva do usuário Gerente, tendo liberdade de fazer o cadastro de outros usuários fiscal e/ou gerente.

Figura 56 – Tela Gerente Fiscal – Listagem de Usuários

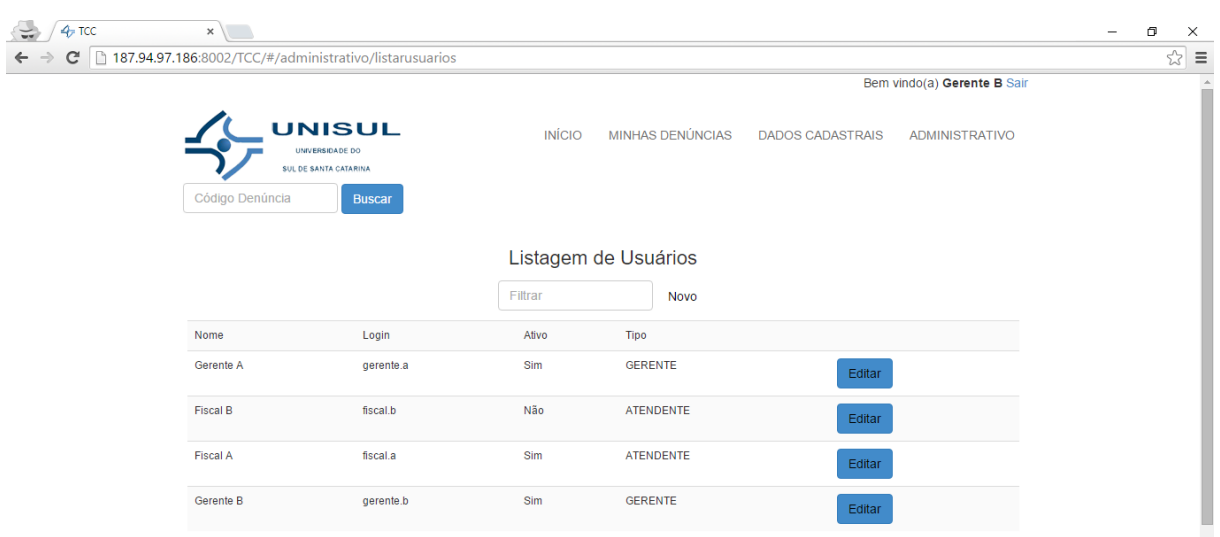

Fonte: Elaboração do autor (2015).

Somente o gerente tem acesso à esta tela, podendo ainda editar as informações de outros usuários.

# 5.5 AVALIAÇÃO E TESTE

Nesta seção é feita a avaliação do sistema proposto, realizada através de uma pesquisa aplicada a possíveis usuários do sistema, com o intuito de avaliar a satisfação em relação ao sistema, quanto a sua facilidade de manuseio e entendimento, e se atende as necessidades conforme propõe o sistema.

Com os dados levantados na avaliação qualitativa, é possível obter informações sobre o sistema e a forma de realizar uma denúncia. Para elaboração da avaliação, foi seguido o fluxo da Figura 57 - Fluxograma de Avaliação.
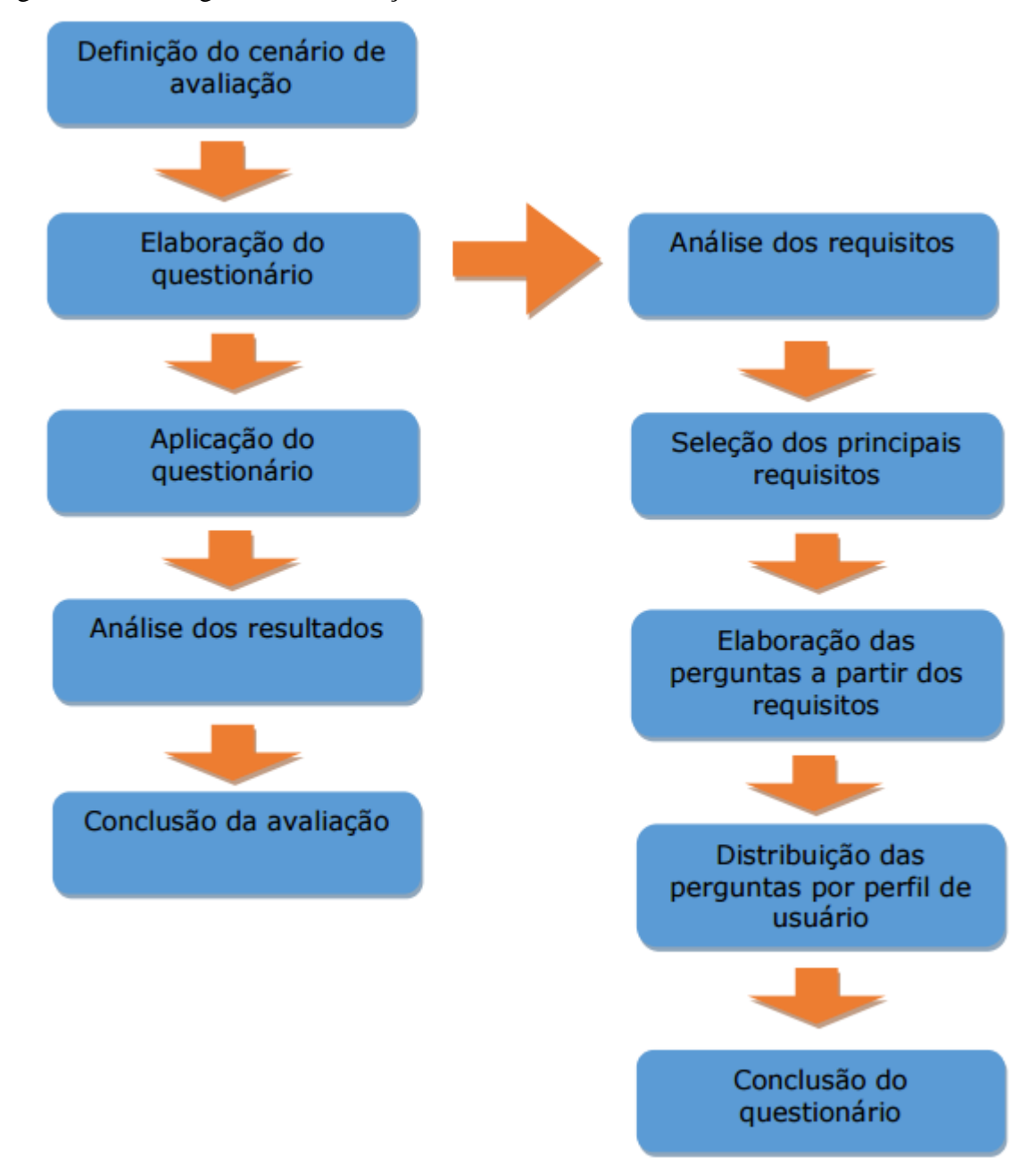

Figura 57 – Fluxograma de Avaliação

Fonte: Trabalho de Conclusão de Curso (Sistemas da Informação) BADIN e KUHN (2015).

As seções abaixo mostram de forma detalhada cada um dos processos que ocorrem no fluxograma da Figura 57.

#### **5.5.1 Definição do Cenário de Avaliação**

O Sistema de Denúncias de Crimes Ambientais foi desenvolvido para suprir uma necessidade cotidiana, no entanto até então sem solução palpável. Por meio de observação direta notou-se a falta de ferramentas para se realizar denúncias deste tipo, em conversa com alguns profissionais da área isso é ainda mais notório quando percebesse que denúncias não são realizadas por falta de conhecimento da população em questão.

Visando simplificar esse processo e torna-lo conhecido, o protótipo foi desenvolvido baseado em consultas feitas com esses profissionais e com pessoas com conhecimento básico em informática, tornando possível a realização da denúncia por meio da internet.

A amostra da pesquisa foi formada por aproximadamente 30 (trinta) pessoas, de ambos os sexos, sendo elas com idade 16 (dezesseis) e 61 (sessenta e um) anos, atuantes em diversas áreas profissionais, como administração, publicidade, comércio, jornalismos, estudantes, entre outros. É importante ressaltar que foi realizada de forma anônima e sem interesse das partes.

### **5.5.2 Elaboração do Questionário**

A elaboração do questionário foi baseada no levantamento de requisitos feitos anteriormente, de forma a suprir a real necessidade do sistema. As perguntas da avaliação foram feitas de forma que todas tivessem uma resposta fechada se aplicando à uma das alternativas de múltipla escolha.

O sistema foi pensado desde o início, para que todos com acesso à internet pudessem usufruir de seus benefícios, dessa forma o questionário foi desenvolvido com base nos requisitos previamente levantados na seção 4.2 (requisitos funcionais e não funcionais) buscando usabilidade, interação, e facilidade de acesso.

#### **5.5.3 Aplicação do Questionário**

A aplicação da pesquisa tem como objetivo avaliar se os requisitos do sistema proposto foram atendidos, tornando assim uma ferramenta útil e importante em sua área de aplicação.

Para facilitar o processo de avaliação do sistema, foi desenvolvido um formulário através da ferramenta *Google Forms*, pela facilidade de acesso, interface amigável ao usuário e de fácil aplicação do questionário.

#### **5.5.4 Resultado da Pesquisa**

Como já apresentado anteriormente a pesquisa foi realizada com aproximadamente 36 (trinta e seis) pessoas, as perguntas foram feitas de acordo com os requisitos levantados no começo do projeto. São elas:

a) Data de Nascimento;

b) Sexo;

c) O sistema permite que seja realizado uma denúncia com facilidade para denunciantes que não possuem cadastro?

d) O sistema permite que o denunciante possa consultar uma denúncia com facilidade, apenas tendo o código localizador da denúncia?

e) O sistema permite que o denunciante possa se cadastrar facilmente no sistema?

f) O sistema permite facilmente o acompanhamento de suas denúncias (Usuário logado)?

g) Você já deixou de efetuar alguma denúncia ambiental por não saber onde denunciar ou por achar burocrático?

h) De um modo geral, você encontrou dificuldades para interagir com o sistema?

i) Você se sente seguro em realizar denúncias pela ferramenta, recebendo a garantia da cidade/estado de que a mesma é feita de forma anônima?

j) O quanto você considera que poderia ajudar, realizando denúncias através de uma ferramenta como a utilizada?

As respostas da avaliação podem ser acompanhadas no Quadro 1 – Resultado da Avaliação.

| Questão A                                  | Questão B         | Questão C                                    | Questão D                                    | Questão E                        | Questão F                        | Questão G   | Questão H          | Questão I             | Questão J               |
|--------------------------------------------|-------------------|----------------------------------------------|----------------------------------------------|----------------------------------|----------------------------------|-------------|--------------------|-----------------------|-------------------------|
| 27/01/1990 Masculino                       |                   | Muito                                        | Médio                                        | Muito                            | Médio                            | Médio       | Médio              | Pouco                 | Muito                   |
| 06/04/1986 Masculino                       |                   | Atende                                       | Atende                                       | Atende                           | Atende                           | Sim         | Sim                | Sim                   | Muito                   |
| 16/06/1988 Masculino                       |                   | Atende                                       | Atende                                       | Atende                           | Atende                           | Sim         | Não                | Sim                   | Muito                   |
| 06/07/1992 Feminino                        |                   | Atende                                       | Atende                                       | Atende                           | Não sei opinar                   | Sim         | Não                | Sim                   | Muito                   |
| 18/12/1989 Masculino                       |                   | Atende                                       | Atende                                       | Atende                           | Atende                           | Não         | Não                | Sim                   | Muito                   |
| 25/07/1977 Masculino                       |                   | Atende                                       | Atende                                       | Atende                           | Atende                           | Sim         | Sim                | Não                   | Pouco                   |
| 20/03/1988 Masculino                       |                   | Atende                                       | Atende                                       | Atende                           | Atende                           | Sim         | Não                | Sim                   | Muito                   |
| 02/03/1993 Masculino                       |                   | Atende                                       | Atende                                       | Atende                           | Atende                           | Sim         | Não                | Sim                   | Muito                   |
| 7/29/1966 Masculino                        |                   | Atende                                       | Atende                                       | Atende                           | Atende                           | Sim         | Não                | Sim                   | Muito                   |
| 22/05/1993   Feminino                      |                   | Atende                                       | Atende                                       | Atende                           | Atende                           | Sim         | Sim                | Sim                   | Muito                   |
| 9/15/1969 Feminino                         |                   | Atende                                       | Atende                                       | Atende                           | Atende                           | Sim         | Não                | Sim                   | Muito                   |
| 21/01/1994 Feminino                        |                   | Atende                                       | Atende                                       | Atende                           | Atende                           | Não         | Não                | Sim                   | Muito                   |
| 29/02/2020 Masculino                       |                   | Atende                                       | Atende                                       | Atende                           | Não atende                       | Sim         | Sim                | Sim                   | Muito                   |
| 13/03/1991 Masculino                       |                   | Não sei opinar                               | Não atende                                   | Não sei opinar                   | Não sei opinar                   | Sim         | Não sei opinar Não |                       | Não sei opinar          |
| 10/15/1954 Feminino                        |                   | Atende                                       | Não sei opinar                               | Não sei opinar                   | Atende                           | Não         | Não                | Sim                   | Muito                   |
| 8/25/1961 Feminino                         |                   | Não sei opinar                               | Atende                                       | Atende                           | Atende                           | Sim         | Não                | Não                   | Muito                   |
| 18/05/1990                                 | Feminino          | Atende                                       | Atende                                       | Atende                           | Atende                           | Sim         | Sim                | Sim                   | Muito                   |
| 08/12/1981 Feminino                        |                   |                                              | Não sei opinar Não sei opinar Não sei opinar |                                  | Não sei opinar                   | Sim         | Sim                | Não                   | Não sei opinar          |
| 16/05/1989 Feminino                        |                   |                                              |                                              |                                  |                                  | Sim         | Sim                | Sim                   | Muito                   |
|                                            |                   | Atende                                       | Atende                                       | Atende                           | Atende                           | Não         | Não                |                       |                         |
| 28/09/1987 Feminino                        |                   | Atende                                       | Atende                                       | Atende                           | Atende                           |             |                    | Sim                   | Muito                   |
| 20/08/1991 Masculino                       |                   | Atende                                       | Atende                                       | Atende                           | Atende                           | Sim         | Não                | Sim                   | Muito                   |
| 07/11/1983 Feminino                        |                   | Não sei opinar                               | Não sei opinar Não sei opinar                |                                  | Não sei opinar                   | Sim         | Sim                | Não sei opinar        | Muito                   |
| 18/02/1981 Feminino<br>16/08/1988 Feminino |                   | Atende<br>Atende                             | Não sei opinar<br>Atende                     | Não sei opinar<br>Atende         | Não sei opinar<br>Não sei opinar | Sim<br>Sim  | Não<br>Não         | Sim<br>Sim            | Não sei opinar<br>Muito |
| 20/12/1972 Feminino                        |                   | Atende                                       | Atende                                       | Atende                           | Atende                           | Sim         | Não                | Sim                   | Muito                   |
| 30/05/1980 Masculino                       |                   | Atende                                       | Atende                                       | Atende                           | Atende                           | Não         | Não                | Sim                   | Muito                   |
| 9/25/1965 Feminino                         |                   | Atende                                       | Atende                                       | Atende                           | Atende                           | Sim         | Não                | Sim                   | Muito                   |
| 12/07/1998 Feminino                        |                   | Atende                                       | Atende                                       | Atende                           | Atende                           | Sim         | Não                | Sim                   | Muito                   |
| 06/09/1997 Masculino                       |                   | Atende                                       | Atende                                       | Atende                           | Atende                           | Sim         | Não                | Sim                   | Muito                   |
| 14/04/1988 Masculino                       |                   | Atende                                       | Atende                                       | Atende                           | Atende                           | Sim         | Não                | Sim                   | Muito                   |
| 21/08/1999 Feminino                        | 6/5/1968 Feminino | Não atende<br>Atende                         | Não atende<br>Atende                         | Não sei opinar<br>Não sei opinar | Não sei opinar<br>Atende         | Sim<br>Sim  | Sim<br>Não         | Não<br>Não sei opinar | Muito<br>Muito          |
| 11/08/1977 Masculino                       |                   | Atende                                       | Atende                                       | Não sei opinar                   | Não sei opinar                   | Sim         | Não                | Sim                   | Muito                   |
| 20/02/1993 Masculino                       |                   | Não sei opinar                               | Atende                                       | Não sei opinar                   | Não sei opinar                   | Sim         | Sim                | Não                   | Muito                   |
| 20/02/1993 Masculino                       |                   | Não sei opinar   Atende                      |                                              | Não sei opinar                   | Não sei opinar                   | Sim         | Sim                | Não                   | Muito                   |
| 25/06/1997 Feminino                        |                   | Não sei opinar Não sei opinar Não sei opinar |                                              |                                  | Não sei opinar                   | <b>INão</b> | Não sei opinar Sim |                       | Muito                   |

Quadro **1** – Resultado da Avaliação

Fonte: Elaboração do autor (2015).

Com a definição dos requisitos bem estruturada foi possível atender as necessidades do usuário, trazendo facilidade e conhecimento para realização de denúncias de crimes ambientais.

Para melhor representação dos resultados, estes serão apresentados em forma de gráficos.

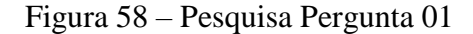

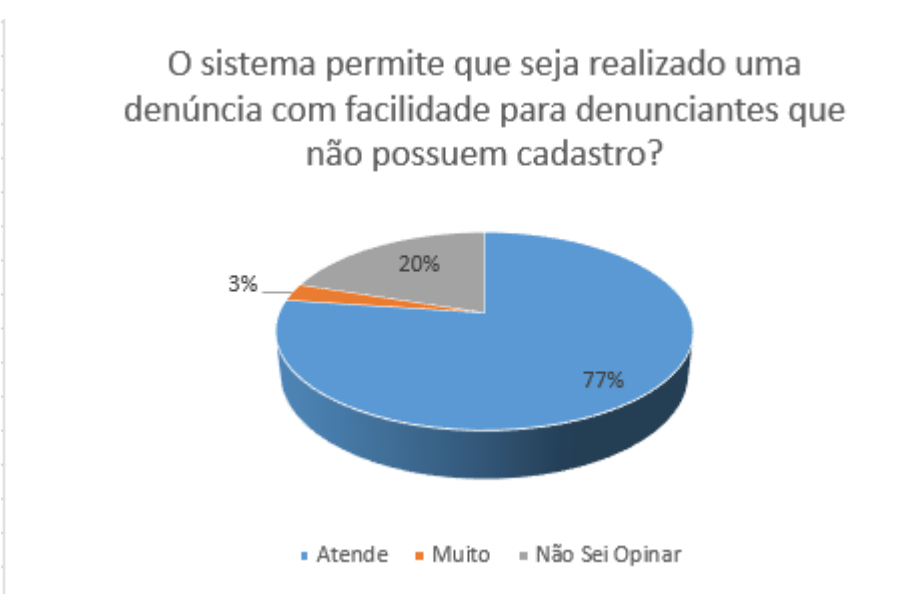

Fonte: Elaboração do autor (2015).

A Figura 58, ilustra a primeira pergunta feita durante a pesquisa. É possível observar que a maioria concorda que o sistema permite de forma fácil o cadastramento de uma denúncia rápida (que não possuem cadastro), totalizando 77% das repostas dadas, 3% concordam que o sistema permite de forma muito fácil o cadastramento, porém 20% não souberam opinar sobre essa funcionalidade.

Figura 59 – Pesquisa Pergunta 02

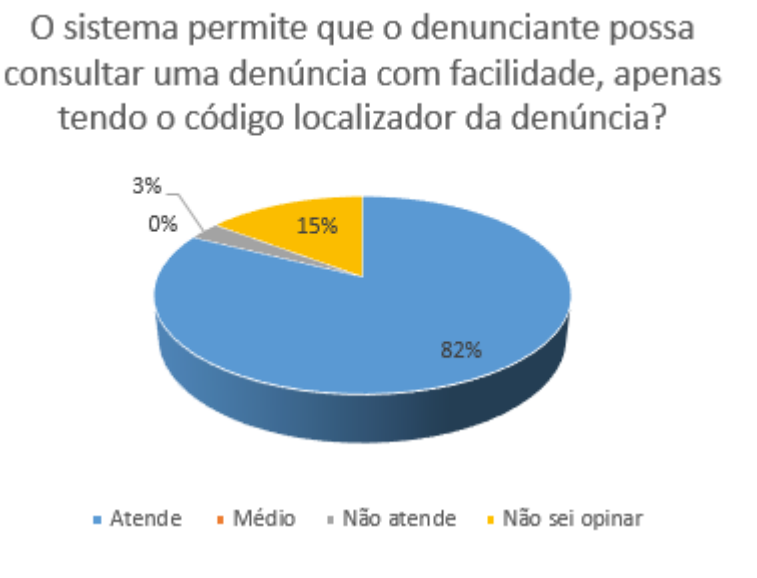

Fonte: Elaboração do autor (2015).

A segunda pergunta questiona os usuários quanto a facilidade de consultar uma denúncia através do código de protocolo. Como é possível observar na Figura 59, 82% dos usuários disseram que o sistema atende a essa funcionalidade, 3% que o sistema não atende e 15% não souberam opinar.

### Figura 60 – Pesquisa Pergunta 03

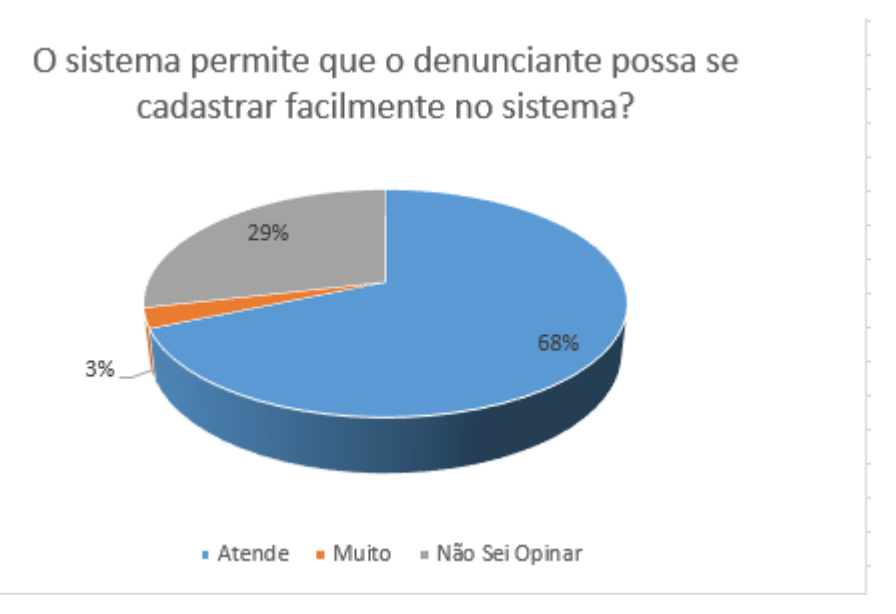

Fonte: Elaboração do autor (2015).

A Figura 60, ilustra a terceira pergunta feita na pesquisa, se o sistema permite o cadastro de usuário com facilidade, sendo que 68% afirmaram que o sistema atende tal funcionalidade, 3% afirma que o sistema atende muito, e 29% não souberam opinar sobre o cadastramento de usuário.

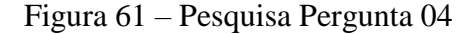

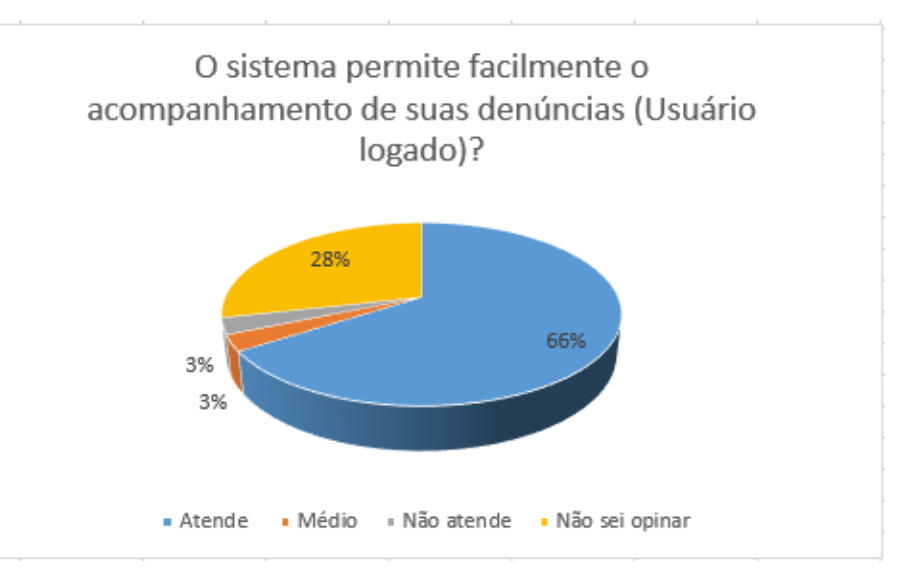

#### Fonte: Elaboração do autor (2015).

A pergunta 4, Figura 61, questiona os usuários quanto a facilidade de acompanhar as denúncias, 3 % dos usuários disseram que o sistema atende muito bem essa funcionalidade, 66% atende, 3 % que atende em partes (médio), 3% disseram que o sistema não atende, e 28% dos entrevistados não souberam opinar.

Figura 62 – Pesquisa Pergunta 05

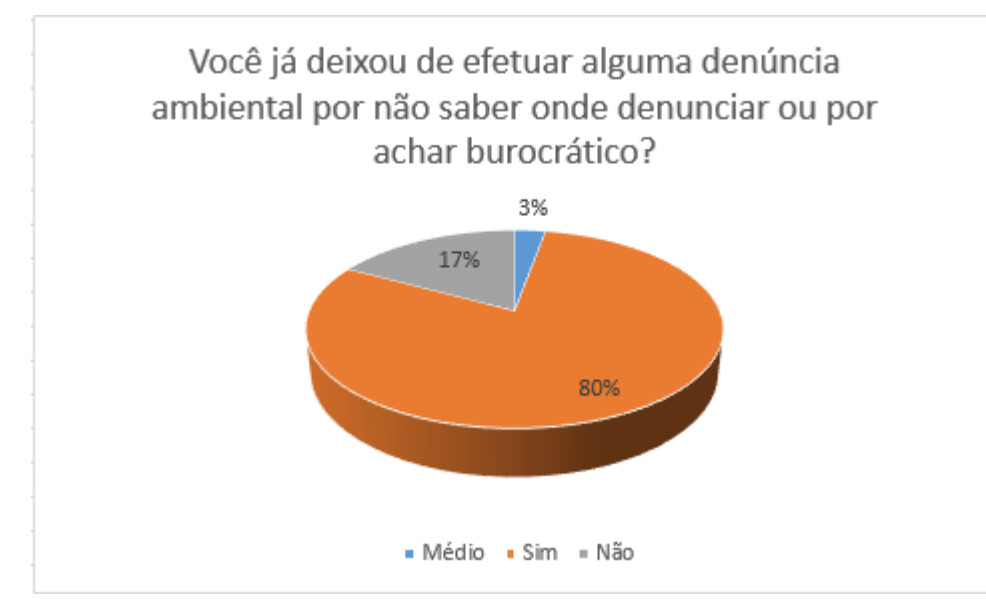

Fonte: Elaboração do autor (2015).

A pergunta 5, questiona os usuários se já deixaram de efetuar uma denúncia de crime ambiental por não conhecer onde buscar ou por achar muito burocrático. A Figura 62 mostra que 80% concordam que já deixaram de efetuar denúncias por não ter conhecimento ou achar muito burocrático, 3% médio, e 17% que não tiveram dificuldades.

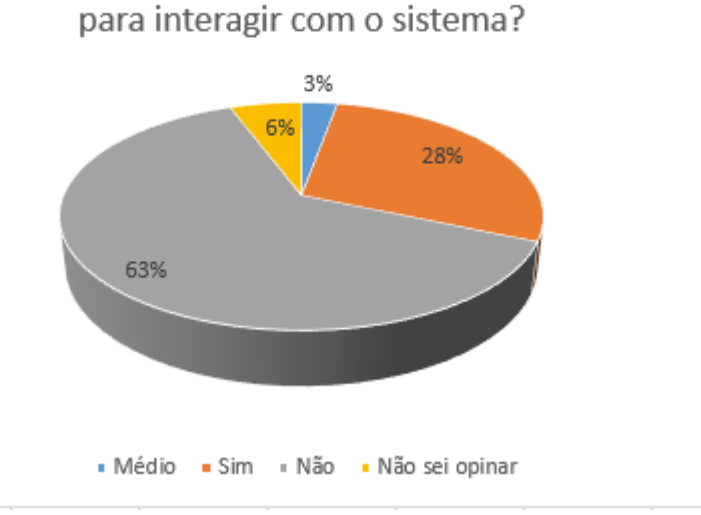

De um modo geral, você encontrou dificuldades

Figura 63 – Pesquisa Pergunta 06

Fonte: Elaboração do autor (2015).

A Figura 63, ilustra a sexta pergunta, questionando aos usuários se encontraram dificuldades de interagir com o sistema. Destes 63% disseram não encontrar dificuldades, 28% apresentaram alguma dificuldade para interagir com o sistema, 3% médio, e 6% não souberam opinar.

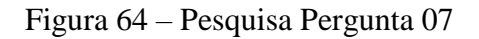

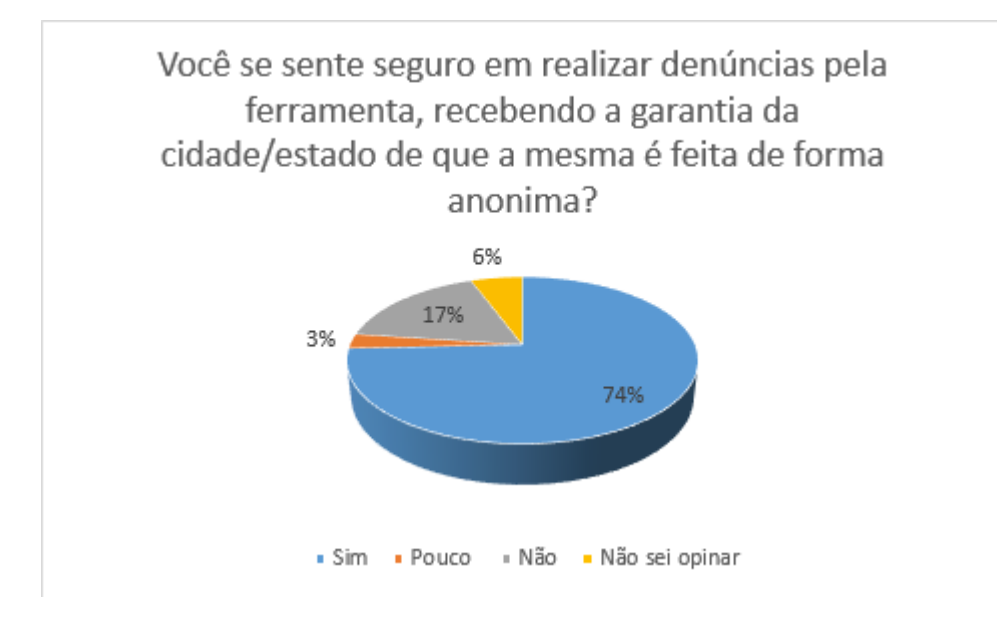

Fonte: Elaboração do autor (2015).

A pergunta 7, questiona aos usuários o quanto eles se sentem seguros perante ao sistema. A Figura 64, mostra graficamente esse resultado, assim, 74% se sentem seguros, 3% se sentem pouco seguros, 17 % não se sentem seguros, e 6% não souberam opinar.

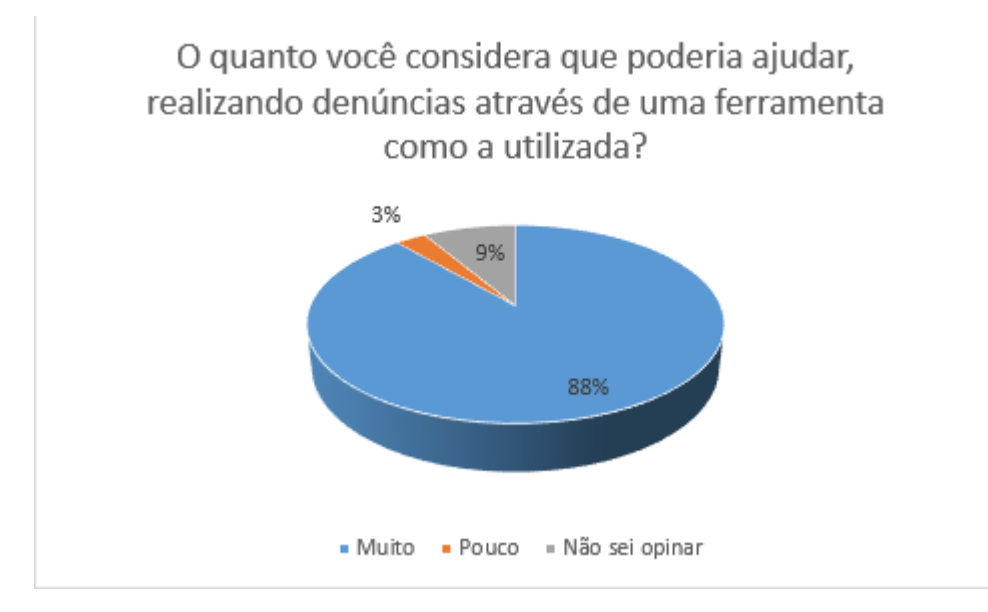

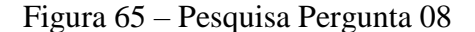

Fonte: Elaboração do autor (2015).

A oitava e última questão, pergunta aos usuários se a ferramenta ajudaria na realização de denúncias de crimes ambientais. Conforme resposta apresentadas na Figura 65, 88% consideram que sim, 3% que pouco ajudaria e 9% não souberam opinar.

#### **5.5.5 Conclusão da Avaliação**

Como mostra o quadro 1, poucos são os que conhecem meios de realizar denúncias de crimes ambientais, assim o sistema proposto mostra uma nova perspectiva, dando oportunidade de a população colaborar com os órgãos de proteção ambiental.

Além disso o sistema se apresenta de forma clara e intuitiva, facilitando a realização da denúncia até mesmo para o usuário mais leigo.

## **6 CONCLUSÃO E TRABALHOS FUTUROS**

Neste capítulo são apresentadas as conclusões após a finalização de todo o processo de criação e desenvolvimento do sistema de denúncias de crimes ambientais. Quando estudado mais profundamente sobre o tema, percebemos a carência deste setor, dessa forma serão especificados alguns trabalhos futuros para que seja possível suprir algumas dessas necessidades.

## 6.1 CONCLUSÃO

A aplicação desenvolvida teve o objetivo de desburocratizar o processo que envolve uma denúncia de crime ambiental, criando uma ferramenta de fácil acesso, para que todos tenham possam denunciar sem maiores dificuldades.

Burocracia e a falta de informação, faz com que todo o processo que por histórico já é trabalhoso, se dificulte ainda mais. E pior inibindo quem procura ajudar, realizando as denúncias, pois a maioria dessas denúncias ocorrem através de ouvidoria.

Durante toda a elaboração do projeto, foi possível acompanhar a dificuldade de distinção dos atos que são considerados crimes ambientais, e das punições que na maioria das vezes são brandas e muitas das vezes não se fazem valer.

A pesquisa feita para esta monografia abriu caminhos para o desenvolvimento do protótipo apresentado durante este trabalho. A partir desse protótipo foi desenvolvido um sistema web e mobile para realizar denúncias de crimes ambientais de forma totalmente anônima, onde, de acordo com a pesquisa realizada pelos autores, os denunciantes se sentem confortáveis e julgam que seja um meio confiável para realizar e acompanhar as mesmas de forma que garanta o anonimato.

As funcionalidades e ferramentas desenvolvidas para cada um dos perfis de usuários, atende grande parte das necessidades por eles apresentadas. Garantindo segurança e agilidade no processo.

O sistema oferece um modelo de rede colaborativa, apoiando o trabalho da comunidade junto aos órgãos de defesa do meio ambiente. Possibilitando à comunidade um serviço mais honesto e transparente, envolvendo a todos, trazendo assim benefícios comunitários e pessoais para todos os usuários.

A avaliação do sistema como foi mostrada no capítulo 5, expõe a análise dos usuários provando a facilidade de interação e manuseio do sistema, praticidade ao realizar denúncias e fazer o acompanhamento da mesma.

### 6.2 TRABALHOS FUTUROS

No decorrer da pesquisa e desenvolvimento do trabalho, foram encontradas diversas dificuldades de aplicação do sistema elaborado. A ferramenta ainda precisa ser ampliada para atender a demanda dos usuários de Iphone, Android e Windows Phone, na elaboração de um aplicativo mobile que atenda às necessidades dos mesmo.

Os autores sugerem para em trabalhos futuros seja feita implementação de uma opção de recuperação de senha para os denunciantes. Sugerimos também que seja adicionado uma funcionalidade para que o denunciante receba informações por e-mail a cada andamento dado a denúncia e também adicionar uma facilidade para informação da denúncia, introduzindo um campo CEP no sistema, para que o endereço seja parcialmente preenchido de acordo com o CEP.

Além disso será trabalhada de forma mais detalhada para atender as necessidades da parte de gerencia e técnico fiscal, que será aplicado e desenvolvido de acordo com cada instituição.

Desenvolver função que permita outros denunciantes também adicionem informações a uma denúncia já existente.

# **REFERÊNCIAS**

ABLESON, Frank. **Introdução ao Desenvolvimento do Android**. 2009. Disponível em: < https://www.ibm.com/developerworks/br/library/os-android-devel/ >. Acesso em: 12 mai. 2015.

ANDROID. **Android Studio and SDK Tools**. Disponível em: < https://developer.android.com/sdk/index.html>. Acesso em: 12 out. 2015.

ANGULAR JS. **Angular JS**. Disponível em: < https://angularjs.org/>. Acesso em: 12 out. 2015.

BADIN, Andreia Bunn; KUHN, Priscila Dias. Desenvolvimento da Ferramenta SICC - Sistema Inteligente Condominial Colaborativo, do Curso de Sistemas de Informação da UNISUL - Campus de Palhoça. 2015. 186 f. Monografia (Graduação em Sistemas de Informação) - Universidade do Sul de Santa Catarina, Palhoça, 2015.

BALSAMIQ. **Balsamiq Mockups**. Disponível em: <https://balsamiq.com/products/mockups/>. Acesso em: 12 out. 2015.

CONTAR, Alberto. **Meio Ambiente:** dos delitos e das penas (doutrina, legislação, jurisprudência). 1ª. ed. Rio de Janeiro: Forense, 2004.

DEITEL, Paul. DEITEL, Harvey. **Java:** como programar. 8ª. ed. São Paulo: Pearson Prentice Hall, 2010.

DUARTE JÚNIOR, Ricardo César Ferreira. **Princípios do Direito Ambiental e a Proteção Constitucional ao Meio Ambiente Sadio**. 2011. Disponível em: < http://www.egov.ufsc.br/portal/conteudo/princ%C3%ADpios-do-direito-ambiental-eprote%C3%A7%C3%A3o-constitucional-ao-meio-ambiente-sadio >. Acesso em: 3 mai. 2015.

ECLIPSE. **IDE**. Disponível em: < https://eclipse.org/ide/>. Acesso em: 12 out. 2015.

FATMA. **Ouvidoria**. Disponível em: < http://www.ouvidoria.sc.gov.br/cidadao/>. Acesso em: 5 abr. 2015.

FATMA. **Meio Ambiente**: FATMA vai abolir o uso de papel nos processos. 2013. Disponível em: http://www.sc.gov.br/mais-sobre-meio-ambiente/4616-fatma-vai-abolir-ouso-de-papel-nos-processos>. Acesso em: 6 abr. 2015.

FIORILLO, Celso Antonio Pacheco. **Curso de Direito Ambiental**. 13. ed. São Paulo: Saraiva, 2012.

FREITAS, Vladimir Passos de. FREITAS, Gilberto Passos de. **Crimes Contra a Natureza**. 5ª. ed. São Paulo: Revista dos Tribunais, 1997.

GERHARDT, Tatiana Engel; SILVEIRA, Denise Tolfo. **Métodos de Pesquisa**. 2009. Disponível em: < http://www.ufrgs.br/cursopgdr/downloadsSerie/derad005.pdf>. Acesso em: 10 jun. 2015.

GOVERNO DO RIO DE JANEIRO. **Ambiente**: Disque denúncia Verde. Disponível em: < http://www.rj.gov.br/web/sea/exibeconteudo?article-id=1879153>. Acesso em: 12 mai. 2015.

HUMMEL, Felipe. **Web 2.0**: o que realmente foi, é e vai ser? 2008. Disponível em: <http://www.blogdohummel.com/2008/04/web-20-o-que-realmente-foi-e-vai-ser.html>. Acesso em 11 mai. 2015.

IBAMA. **Como Denunciar**. Disponível em: < http://www.ibama.gov.br/servicos/comodenunciar>. Acesso em: 5 abr. 2015.

JACOBI, Pedro. Meio Ambiente e redes sociais: dimensões intersetorias e complexidade na articulação de práticas coletivas. **Revista de Administração Pública**, Florianópolis, v. 34, n.6, p. 131-158, 2007. Disponível em:

<http://bibliotecadigital.fgv.br/ojs/index.php/rap/article/viewArticle/6353>. Acesso em: 06 abr. 2015

JAVA. **Como Denunciar**. Disponível em: < https://www.java.com/pt\_BR/download/faq/java8.xml>. Acesso em: 15 out. 2015.

LECHETA, Ricardo R. **Google Android**: aprenda a criar aplicações para dispositivos móveis com Android SDK. 3. ed. São Paulo: Novatec Editora, 2013. Disponível em: <https://books.google.com.br/books?hl=pt-

BR&lr=lang\_pt&id=NrVUAwAAQBAJ&oi=fnd&pg=PA21&dq=android&ots=QaOzDcOl2u &sig=wa1Pq1QH59JyNDc1PNSsJinRehM#v=onepage&q=android&f=false >. Acesso em: 12 mai. 2015.

LEITE, Jair C.. **Requisitos de Software**. 2007. Disponível em: < http://engenhariadesoftware.blogspot.com.br/2007/05/requisitos-de-software.html>. Acesso em: 12 set. 2015.

MACHADO NETO, Valmor R. **Monetização de Aplicações Web:** estratégias e modelos atuais, do Curso de Sistemas de Informação da UNISUL – Campus de Palhoça. 2010. 94 f. Monografia (Graduação em Sistemas da Informação) -Universidade do Sul de Santa Catarina, Palhoça, 2010.

MACK, Roger Schneider. **Sistema de recomendação baseado na localização e perfil utilizando a plataforma Android**. 2010. 56 f. Monografia (Graduação em Ciência da Computação) do Curso de Sistemas de Informação da UFRGS - Universidade Federal do Rio Grande do Sul, Porto Alegre, 2010.

MANESS, Jack M.. **Teoria da Biblioteca 2.0**: Web 2.0 e suas implicações para as bibliotecas. Inf. & Soc.:Est., João Pessoa, v.17, n.1, p.43-51, jan./abr. 2007. Disponível em: < http://periodicos.ufpb.br/ojs/index.php/ies/article/view/831/1464 >. Acesso em: 14 ago. 2015.

NEVES, José Luis. **Pesquisa Qualitativa:** características, usos e possibilidades. 1996. Disponível em: < http://www.ead.fea.usp.br/cad-pesq/arquivos/C03-art06.pdf>. Acesso em: 9 jun. 2015.

NUNES, Rogério. **Princípios do Direito Ambiental**. 2006. Disponível em: < http://egov.ufsc.br/portal/sites/default/files/anexos/26535-26537-1-PB.pdf>. Acesso em: 3 mai. 2015.

OLIVEIRA, Carla. **Princípios do Direito Ambiental e a Proteção Constitucional ao Meio Ambiente Sadio**. 2006. Disponível em: < http://imasters.com.br/artigo/4655/gerencia-deti/sistemas-colaborativos-conceito-caracteristicasdes-e-funcionalidades/>. Acesso em: 11 mai. 2015.

PEREIRA, Lúcio Camilo Olivia, SILVA, Michel Lourenço da. **Android para Desenvolvedores**. 2009. Rio de Janeiro: Brasport. Disponível em: <https://books.google.com.br/books?hl=pt-

BR&lr=lang\_pt&id=8u9wJowXfdUC&oi=fnd&pg=PA1&dq=android&ots=LTfh030tr1&sig =0JWJyxGPX7qDy2U2ouMhUsAAxnw#v=onepage&q&f=false >. Acesso em: 12 mai. 2015.

PIMENTEL, Mariano, GEROSA, Marco Aurélio, FILIPPO, Denise, RAPOSO, Alberto, FUKS, Hugo, LUCENA, Carlos José Pereira de. **Modelo 3C de Colaboração para o Desenvolvimento de Sistemas Colaborativos**. In: Anais do III Simposio Brasileiro de Sistemas Colaborativos; 2006; Natal. Porto Alegre: SBC; 2006: 58-67. Disponível em: <http://www.researchgate.net/profile/Alberto\_Raposo/publication/228742053\_Modelo\_3C\_d e\_Colaborao\_para\_o\_desenvolvimento\_de\_Sistemas\_Colaborativos/links/0fcfd50bfa773e057 c000000.pdf>. Acesso em: 11 mai. 2015.

PORTAL DO BRASIL. **Sistemas Colaborativos:** Conceitos, Características e Funcionalidades. 2014. Disponível em: < http://www.brasil.gov.br/meioambiente/2014/08/saiba-como-denunciar-crimes-e-agressoes-ao-meio-ambiente> . Acesso em: 7 abr. 2015.

PRIMAVESI, Odo; PRIMAVESI, Ana Cândida. **Fundamentos ecológicos para o manejo efetivo do ambiente rural nos trópicos**: Educação ambiental produtividade com qualidade. Embrapa Pecuária Sudeste, 2003. p. 7 - 10. Disponível em: < http://livraria.sct.embrapa.br/liv\_resumos/pdf/00076110.pdf > . Acesso em: 5 abr. 2015.

PUC-RIO, Teses Abertas – Certificado Digital nº 0210632/CA . **O Modelo 3C de Colaboração**. Disponível em: < http://www2.dbd.pucrio.br/pergamum/tesesabertas/0210632\_06\_cap\_03.pdf> . Acesso em: 11 mai. 2015.

RODRIGUES, William Costa. **Metodologia Científica**. 2007. Disponível em: < http://unisc.br/portal/upload/com\_arquivo/metodologia\_cientifica.pdf>. Acesso em: 08 jun. 2015.

SAMPAIO, Rômulo. **Direito Ambiental**. 2011. Disponível em: < http://academico.direitorio.fgv.br/ccmw/images/0/00/Direito\_Ambiental.pdf>. Acesso em: 5 mai. 2015.

SILVA, Américo Luís Martins da. **Direito do Meio Ambiente e dos Recursos Naturais**, volume 1. São Paulo: Editora Revista dos Tribunais; 2004. 783 p.

SILVA, Edna Lúcia; MENEZES, Estera Muszkat. **Metodologia da Pesquisa e Elaboração de Dissertação:** – 4. ed. rev. atual. – Florianópolis: UFSC, 2005.

SILVA, José Afonso da. **Direito Ambiental Constitucional**. 5. ed. São Paulo: Malheiros Editores, 2004.

SOUZA, Lucas Daniel Ferreira de. Crimes Ambientais: Princípios e Evolução. **Revista Eletrônica da Faculdade de Direito de Franca**, v.8, n.1, jul. 2013. Disponível em: <http://www.revista.direitofranca.br/index.php/refdf/article/view/232/194%20Acesso%2026 %20de%20Abril%20de%202015>. Acesso em: 23 abr. 2015.

SPARX SYSTEMS. **EA**. Disponível em: < http://www.sparxsystems.com.au/products/ea/>. Acesso em: 12 out. 2015.

SPRING. **Spring Framework**. Disponível em: < http://projects.spring.io/springframework/>. Acesso em: 15 out. 2015.

XAVIER, Laís. **Integração de Requisitos Não-Funcionais a Processos de Negócio:** Integrando BPMN e RNF, do Curso de Ciência da Computação da UFPE. 2010. 174 f. Monografia (Mestrado em Ciência da Computação) -Universidade Federal de Pernambuco, Recife, 2009. Disponível em: <

http://repositorio.ufpe.br/handle/123456789/13961?show=full>. Acesso em: 10 set. 2015.

# CRONOGRAMA

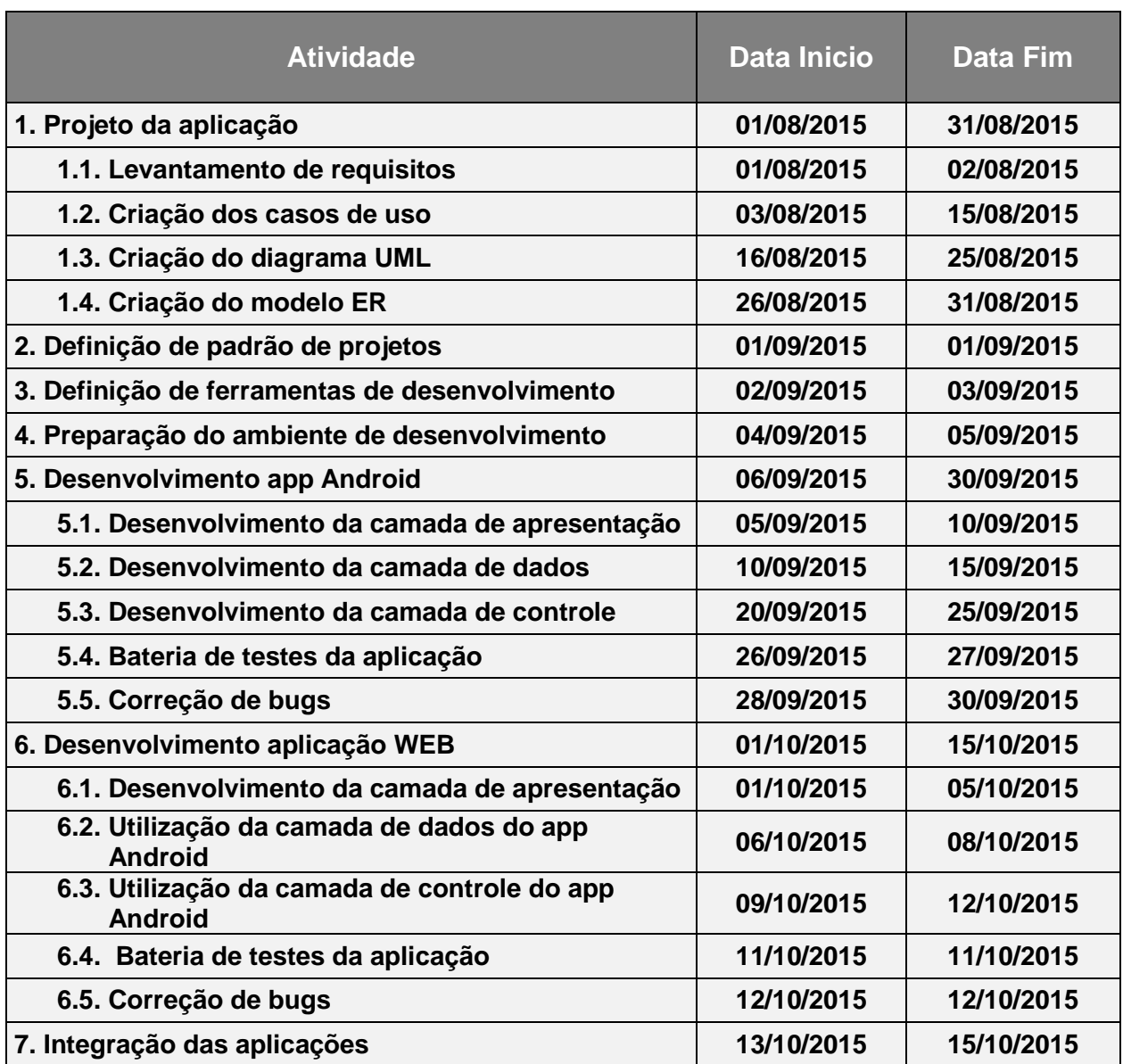